การพัฒนาเครื่องวัดปริมาณรังสีประจำบุคคลที่แสดงผลเชิงเลขชนิดเก็บข้อมูล ี่ บนหน่วยความจำถอดเปลี่ยนได้

นายกิตินันต์ แสงมณี

วิทยานิพนธ์นี้เป็นส่วนหนึ่งของการศึกษาตามหลักสูตรปริญญาวิทยาศาสตรมหาบัณฑิต ึ่ ี สาขาวิชานิวเคลียร์เทคโนโลยี ภาควิชานิวเคลียร์เทคโนโลยี ึ คณะวิศวกรรมศาสตร์ จุฬาลงกรณ์มหาวิทยาลัย ปการศึกษา 2548 ISBN 974-17-4987-2 ลิขสิทธ ของจุฬาลงกรณมหาวิทยาลัยิ์

#### DEVELOPMENT OF A REMOVABLE MEMORY PERSONAL DIGITAL DOSIMETER

Mr. Kitinun Sangmanee

A Thesis Submitted in Partial Fulfillment of the Requirements for the Degree of Master of Science Program in Nuclear Technology Department of Nuclear Technology Faculty of Engineering Chulalongkorn University Academic Year 2005 ISBN 974-17-4987-2

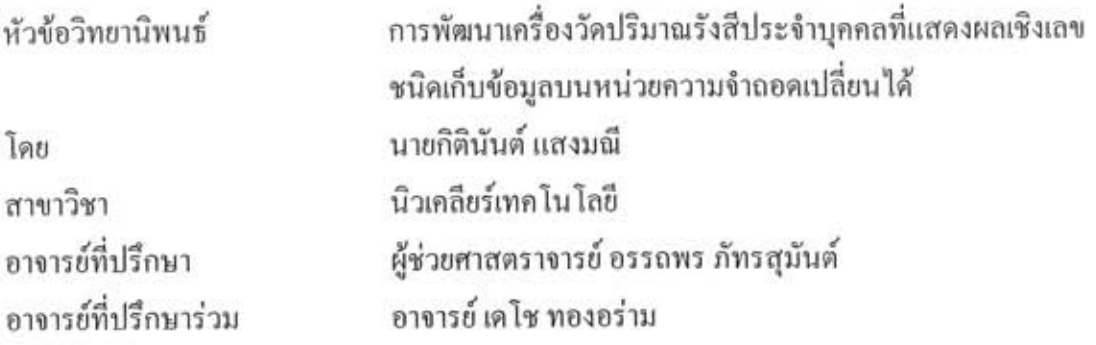

คณะวิศวกรรมศาสตร์ จุฬาลงกรณ์มหาวิทยาลัย อนุมัติให้นับวิทยานิพนธ์ฉบับนี้เป็น ส่วนหนึ่งของการศึกษาตามหลักสูตรปริญญามหาบัณฑิต

 $2x$ (ศาสตราจารย์ คร.ดิเรก ลาวัณย์ศิริ)

คณะกรรมการสอบวิทยานิพนธ์

<del>A.</del> Ssaaly **Uses University** 

(รองศาสตราจารย์ ชยากริต ศิริอุปถัมภ์)

ansing

(ผู้ช่วยศาสตราจารย์ อรรถพร ภัทรสุมันต์)

 $\triangleright$ 

(อาจารย์ เคโช ทองอร่าม)

 $\sqrt{2n}$ (ผู้ช่วยศาสตราจารย์ สุวิทย์ ปุณณชัยยะ)

กิตินันต์ แสงมณี : การพัฒนาเครื่องวัดปริมาณรังสีประจำบุคคลที่แสดงผลเชิงเลขชนิด เก็บข้อมูลบนหน่วยความจำถอดเปลี่ยนได้. (DEVELOPMENT OF A REMOVABLE MEMORY PERSONAL DIGITAL DOSIMETER) อ.ที่ปรึกษา : ผศ. อรรถพร ภัทรสุมันต์, อ.ที่ปรึกษาร่วม : อ. เคโช ทองอร่าม, 82 หน้า, ISBN 974-17-4987-2.

ได้พัฒนาระบบวัดปริมาณรังสีประจำบุคคลที่แสดงผลเชิงเลขชนิดเก็บข้อมูลบน หน่วยความจำถอดเปลี่ยนได้ โดยอาศัยชิ้นส่วนอิเล็กทรอนิกส์ที่หาซื้อได้ภายในประเทศ และใช้ไอซี ดระกูลซึมอสเพื่อช่วยลดการสิ้นเปลืองกำลังไฟฟ้า ประกอบด้วยอุปกรณ์ 2 ส่วน ได้แก่ เครื่องวัด ปริมาณรังสีประจำบุคคลที่ออกแบบให้ทำงานด้วยไมโครคอนโทรลเลอร์ PIC16F877 สามารถวัด ปริมาณรังสีสะสมได้ในช่วง 0 – 9999 มิลลิเรินท์เกน มีระบบส่งเสียงเดือนให้ผู้ปฏิบัติงานทราบเมื่อ ปริมาณรังสีที่วัดได้มีค่าเกินพิกัดที่ตั้งไว้ สามารถเก็บบันทึกข้อมูลปริมาณรังสีลงในหน่วยความจำ ใค้ทุกช่วงเวลา 10 นาที และระบบอ่านข้อมูลจากหน่วยความจำแล้วเก็บบันทึกในฐานข้อมูลบน ใบโครคอบพิวเตอร์

จากผลทดสอบการทำงานและปรับเทียบเครื่องวัดปริมาณรังสีประจำบุคคลที่พัฒนาขึ้นพบว่า สามารถวัดปริมาณรังสีแกมมาและรังสีเอกซ์ได้อย่างถูกต้อง โดยมีความคลาดเคลื่อนไม่เกิน ±3% ี่ สามารถใช้งานต่อเนื่องได้นานกว่า 40 ชั่วโมง มีการสิ้นเปลืองไฟฟ้า 95 มิลลิวัตต์ และปริมาณรังสีที่ วัดได้สามารถเก็บบันทึกลงในหน่วยความจำได้โดยไม่พบข้อผิดพลาด

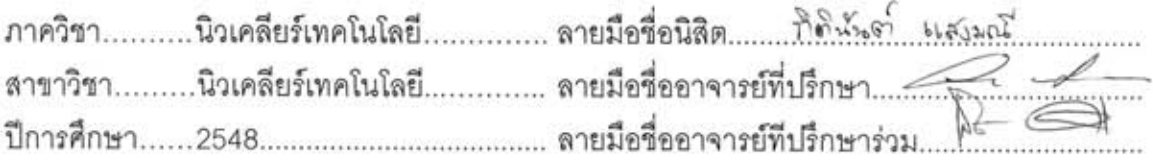

##4570219221 : MAJOR NUCLEAR TECHNOLOGY

KEY WORD: DIGITAL DOSIMETER/POCKET DOSIMETER / DOSEMETER

KITINUN SANGMANEE : DEVELOPMENT OF A REMOVABLE MEMORY PERSONAL DIGITAL DOSIMETER. THESIS ADVISOR : ASST. PROF. ATTAPORN PATTARASUMUNT, THESIS COADVISOR: DECHO THONG-ARAM, 82 pp. ISBN 974-17-4987-2.

A small battery operated removable memory personal digital dosimeter system was developed using local available electronic components. CMOS IC's were used to reduce power consumption. The system consisted of 2 parts: a microcontroller based (PIC16F877) personal digital dosimeter with a measuring range of  $0 - 9999$  mR. It was also equipped with alarming system to alert users when the cumulative dose was exceeded the dose limit. The dose can be recorded into the memory every 10 minutes interval. And a memory reader system capable in downloading recorded data from memory to the database on microcomputer.

Result of performance testing and dosimetric calibration showed that the developed dosimeter had a capability in measuring cumulative dose of gamma and x-ray with the accuracy within ±3%. The dosimeter was able to operate continuously more than 40 hours at 95 mW power consumption. The measuring dose could be recorded into the memory without any error.

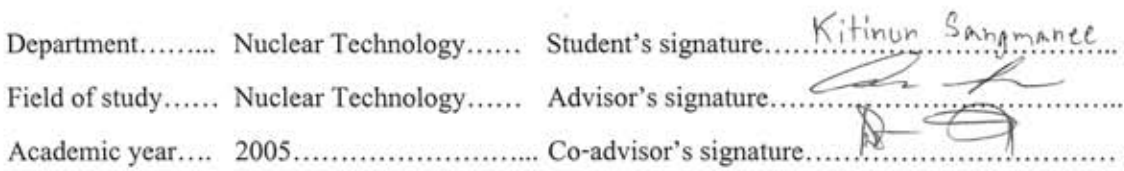

## **กิตติกรรมประกาศ**

้วิทยานิพนธ์ฉบับนี้สำเร็จลุล่วงลงได้ด้วยความช่วยเหลือจากผู้ช่วยศาสตราจารย์ อรรถพร ภัทรสุมันต์ อาจารย์ที่ปรึกษาวิทยานิพนธ์ ซึ่งคอยแนะนำขั้นตอนการคำเนินงานวิจัยและ ึ่ การเขียนวิทยานิพนธ์ อาจารย์ เคโช ทองอร่าม อาจารย์ที่ปรึกษาวิทยานิพนธ์ร่วม ซึ่งคอยให้ คำแนะนำในด้านการแก้ไขปัญหาในการออกแบบวงจร ผู้ช่วยศาตราจารย์ สุวิทย์ ปุณณชัยยะ ผู้ซึ่ง ี แนะแนวทางและช่วยตอบปัญหาข้อสงสัยต่าง ๆ แก่ข้าพเจ้า รวมถึงอาจารย์ทุกท่านในภาควิชา นิวเคลียร์เทคโนโลยี ที่กรุณาให้คำแนะนำและข้อคิดเห็นต่าง ๆ ที่เป็นประโยชน์อย่างยิ่ง ี่

ขอขอบคุณ คุณบัญชา อุนพานิช ที่มีส่วนเป็นอย่างมากในการให้คำแนะนำและ ี่ ข้อเสนอแนะต่าง ๆ และอำนวยความสะดวกแก่ข้าพเจ้าในการใช้เครื่องมือและอุปกรณ์ในการทำ ื่ วิทยานิพนธ

ขอขอบคุณ คุณศิริ ศรีมโนรถ และเจ้าหน้าที่ทุก ๆ คนของกองรังสีและเครื่องมือ ี่ ื่ แพทย์ กรมวิทยาศาสตร์การแพทย์ กระทรวงสาธารณสุข ที่เอื้อเฟื้อสถานที่และเครื่องมือในการ ี่ ื่ สอบเทียบเคร องวัดปริมาณรังสีประจําบุคคล ื่

ขอขอบคุณ คุณจิรศักดิ์ วุฒิวรรณพงศ์ ที่คอยช่วยแนะนำและตอบข้อสงสัยในการ ์ ี่ เขียนโปรแกรมเกี่ยวกับการจัดการฐานข้อมูลบนใมโครคอมพิวเตอร์ ตลอดจนช่วยแก้ไข ข้อผิดพลาดให้แก่ข้าพเจ้า จนทำให้เกิดความสมบูรณ์ของโปรแกรมมากยิ่งขึ้น

ขอขอบคุณ พี่ ๆ เพื่อน ๆ และน้อง ๆ นิสิตในภาควิชานิวเคลียร์เทคโนโลยีทุกท่าน ื่ ที่มีส่วนเป็นอย่างมากในการให้คำแนะนำ และอำนวยความสะดวกแก่ข้าพเจ้าในการทำวิทยานิพนธ์ และขอขอบคุณบัณฑิตวิทยาลัยที่ให้การสนับสนุนทุนวิจัยในการทำวิทยานิพนธ์

ถ้าปราศจากบิดามารดาผู้ให้กำเนิด ผู้ซึ่งคอยสนับสนุนดูแลเอาใจใส่ในทุก ๆ ด้าน ึ่ และคอยบ่มสอนให้ข้าพเจ้าเป็นคนดี ข้าพเจ้าคงไม่มีโอกาสมีวันนี้ ข้าพเจ้าขอกราบขอบพระคุณ อยางสูงย งมา ณ โอกาสนี้ดวยิ่

# สารบัญ

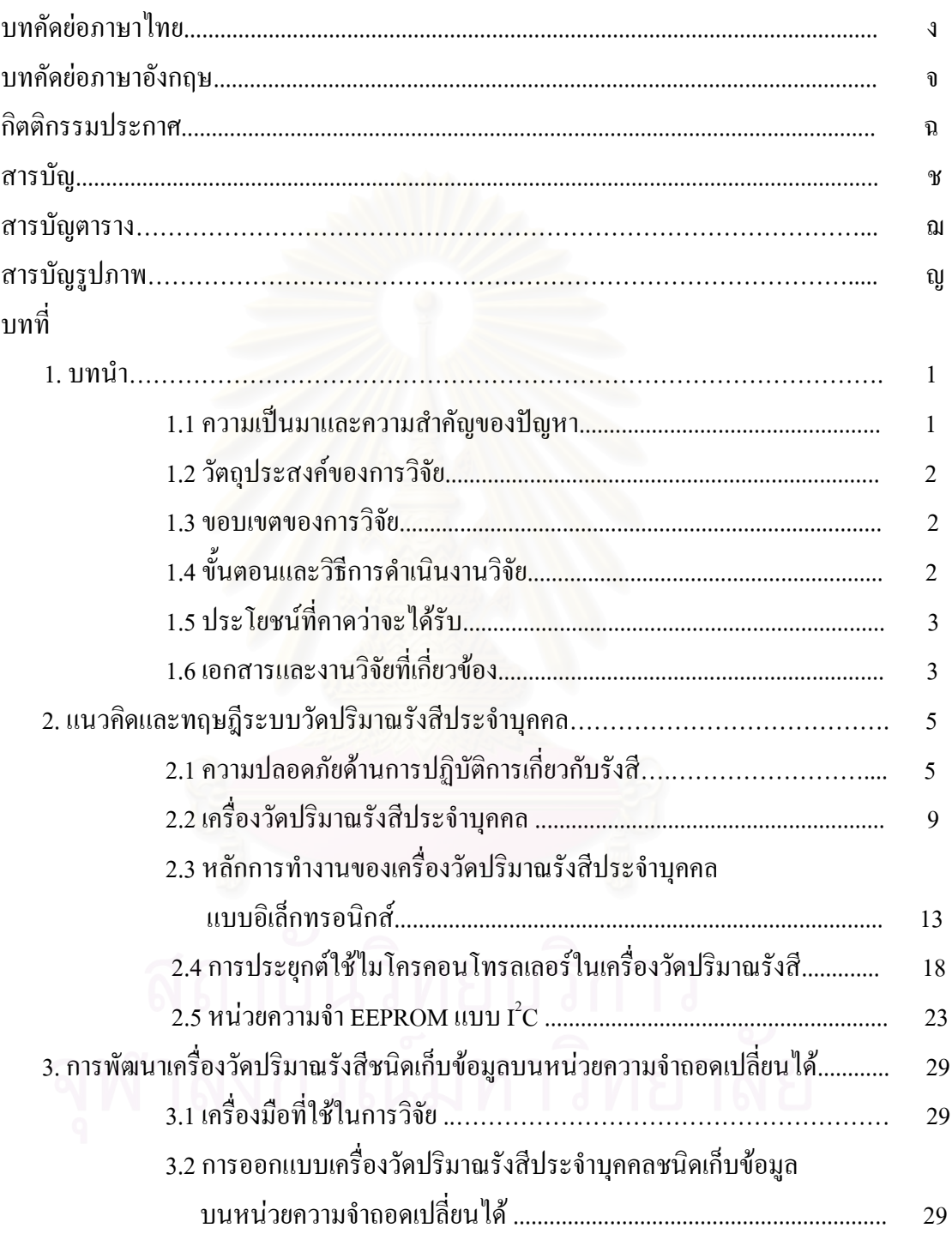

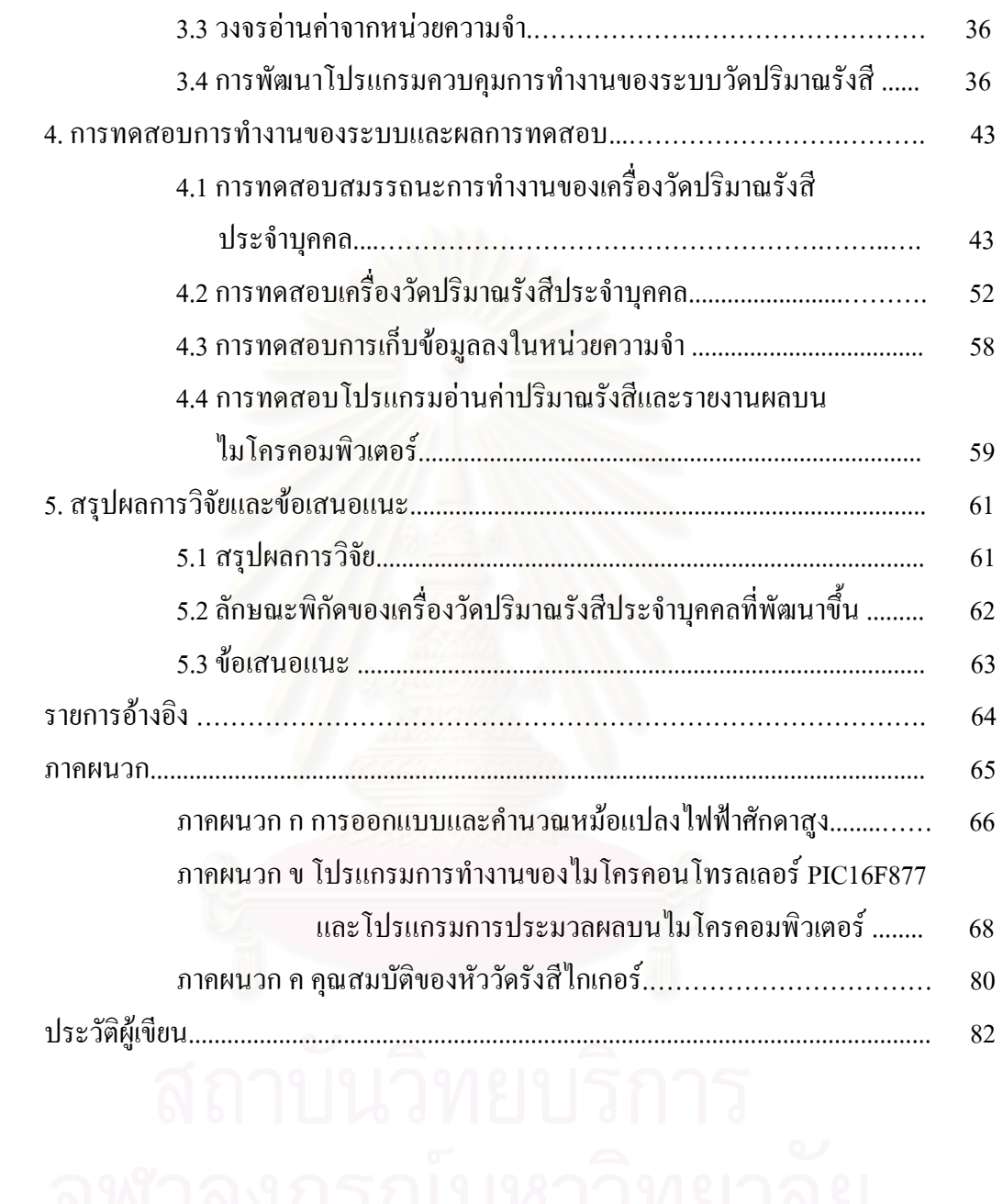

# **สารบัญตาราง**

ตาราง หน้า

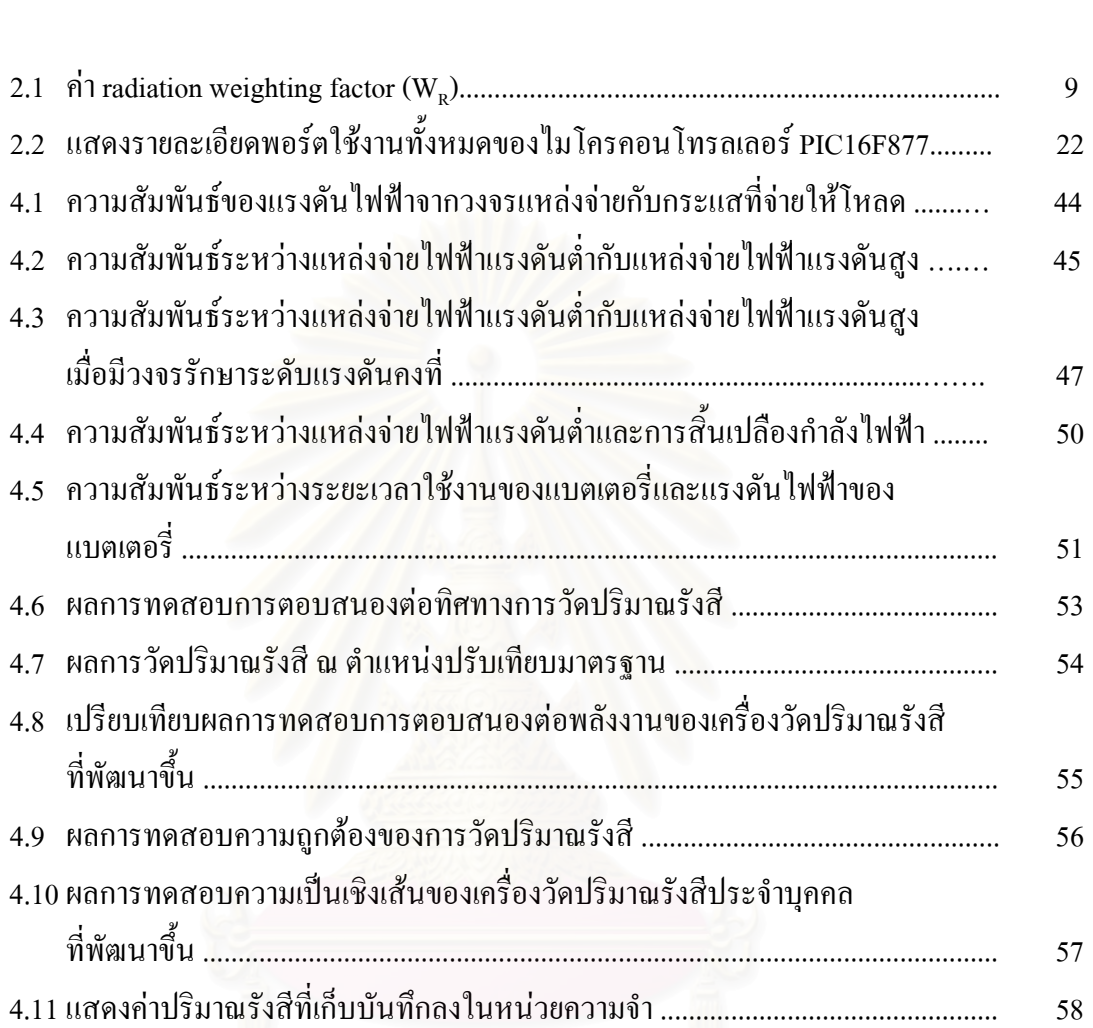

# **สารบัญภาพ**

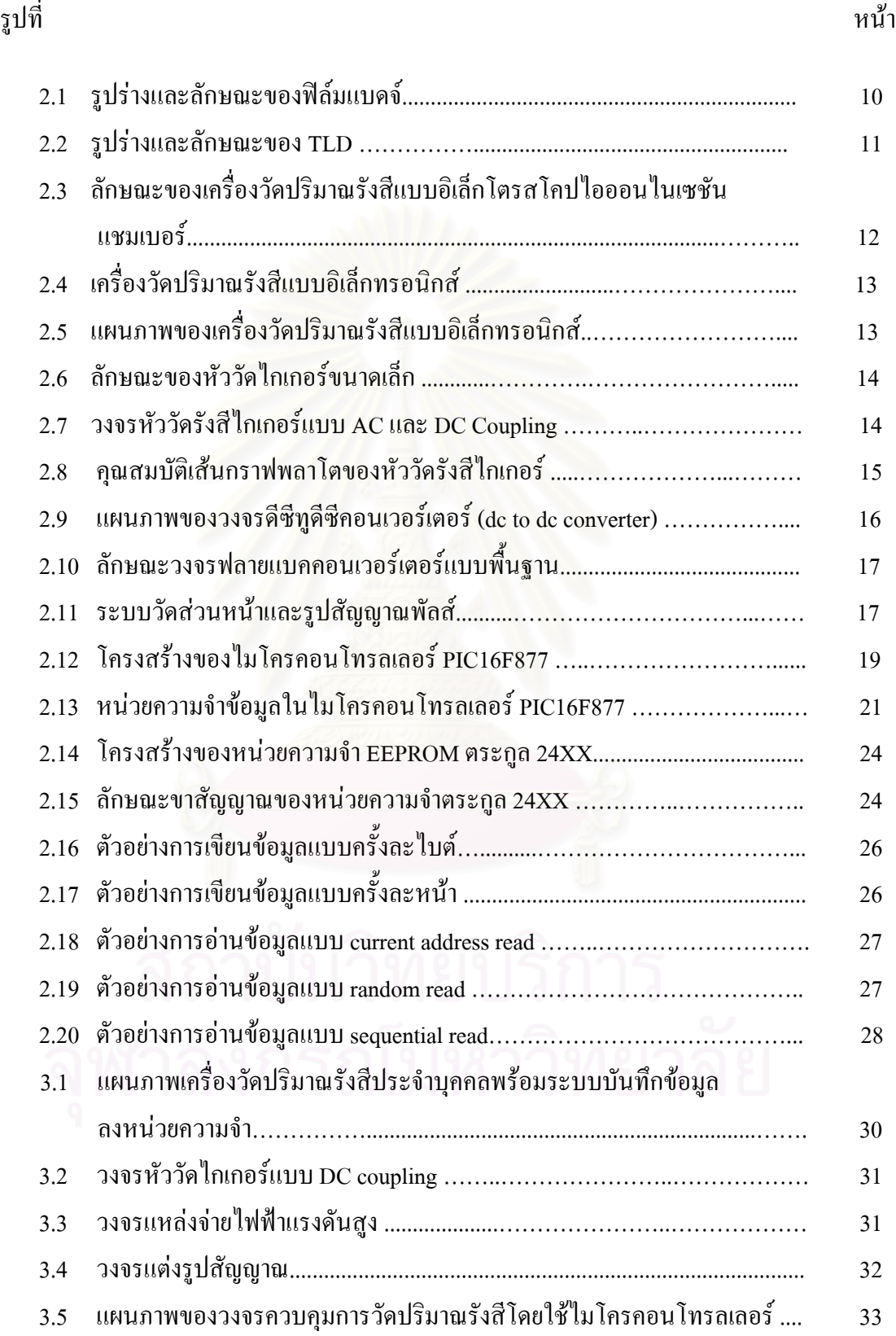

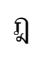

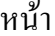

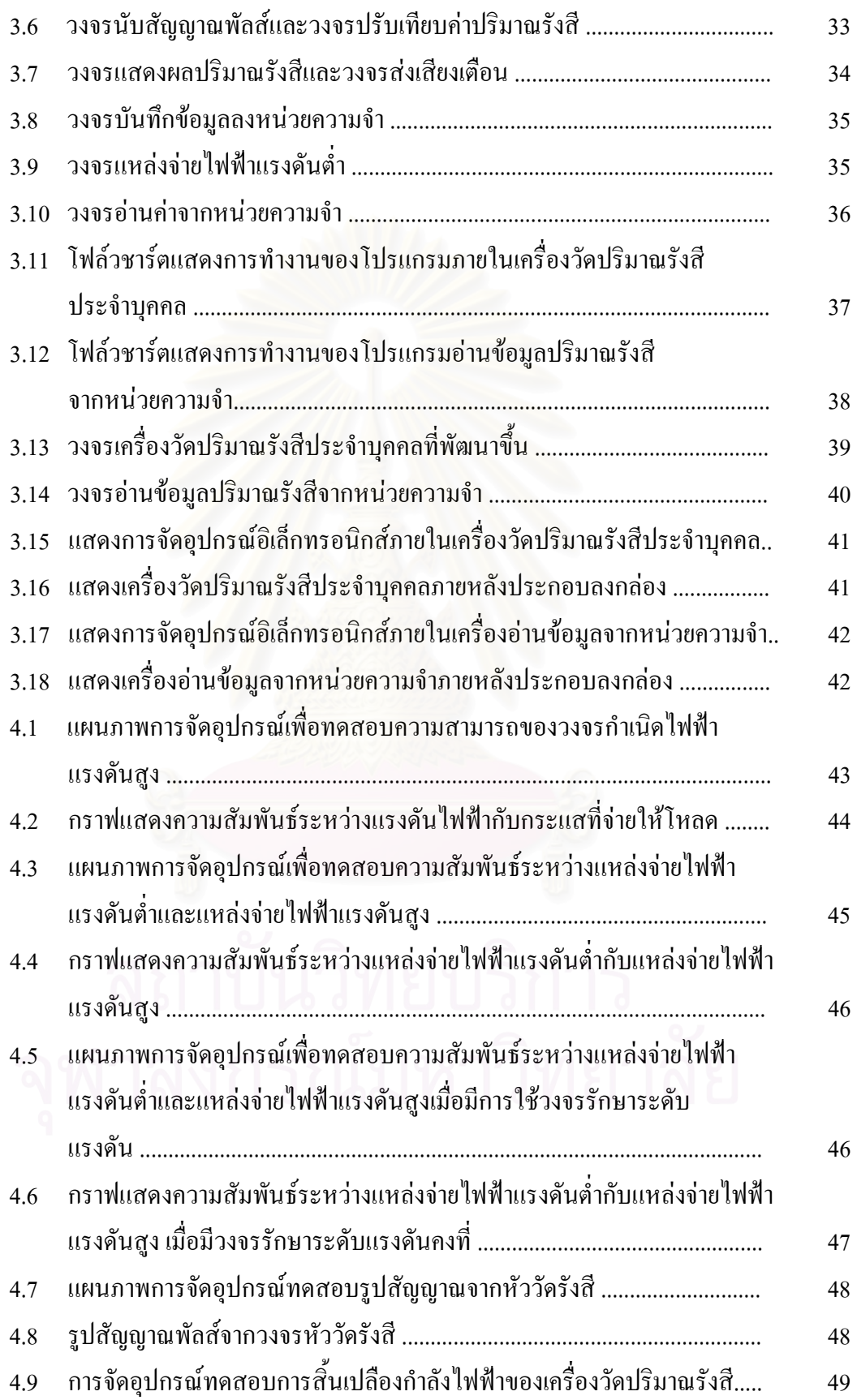

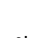

ฏ

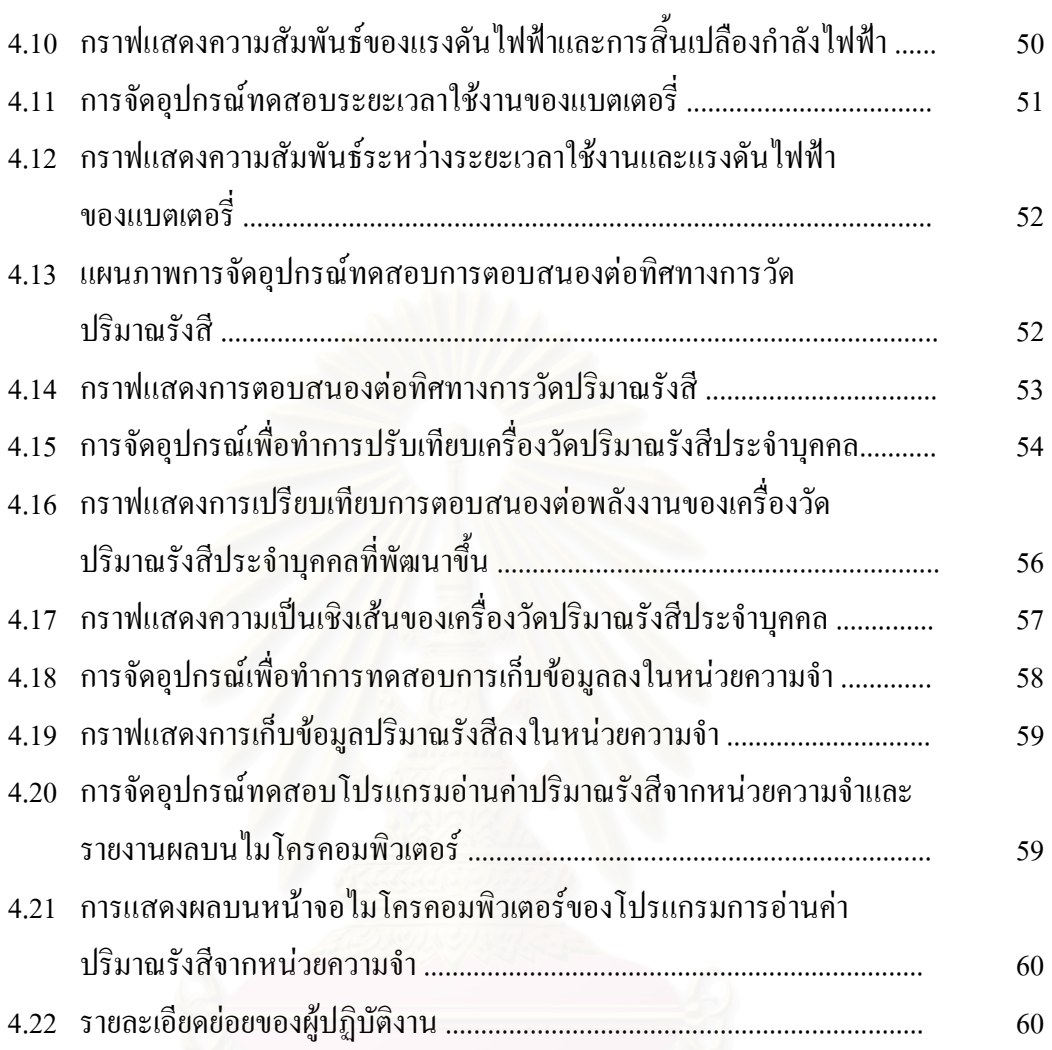

# **บทท ี่ 1 บทนํา**

#### **1.1 ความเปนมาและความสําคัญของปญหา**

ประเทศไทยได้นำเครื่องกำเนิดรังสีและสารกัมมันตรังสีมาใช้งานเป็นระยะเวลา ื่ นานแล้ว เนื่องจากคุณสมบัติของรังสีชนิดต่าง ๆ มีประโยชน์ต่องานในหลายด้าน เช่น การใช้รังสี ื่ ในทางการเกษตรเพื่อหาความชื้นของดินหรือเพื่อปรับปรุงพันธุ์พืช การใช้รังสีในงานอุตสาหกรรม ื้ เพื่อตรวจสอบโครงสร้างภายในวัสดุ ในด้านการแพทย์มีการใช้รังสีในการวินิจฉัยรวมทั้งการรักษา ั้ คนไข้ และการใช้รังสีเพื่องานค้นคว้าวิจัยต่าง ๆ เป็นต้น เพื่อให้การใช้งานรังสีเป็นไปอย่างปลอดภัย ื่ การป้องกันอันตรายจากรังสีจึงเป็นสิ่งที่ต้องปฏิบัติไปพร้อม ๆ กัน ผู้ปฏิบัติงานที่เกี่ยวข้องกับรังสี ิ่ ี่ จึงจำเป็นที่จะต้องมีการวางแผนการทำงานอย่างรอบคอบ เพื่อมิให้ตัวผู้ปฏิบัติงานเองและผู้ที่อยู่ใน ์<br>เ บริเวณใกล้เคียงได้รับปริมาณรังสีเกินกว่าระดับความปลอดภัยที่คณะกรรมาธิการระหว่างประเทศ ี่ ว่าด้วยการป้องกันอันตรายจากรังสี (International Commission on Radiological Protection: ICRP) กําหนดไว

หลักการเบื้องต้นในการป้องกันอันตรายจากรังสีได้แก่ การควบคุมระยะเวลาใน ื้ การปฏิบัติงาน การควบคุมระ<mark>ย</mark>ะห่างระหว่างต้นกำเนิดรังสีกับผู้ปฏิบัติงาน และการใช้เครื่องกำบัง ื่ รังสี ในทางปฏิบัติเพื่อให้เกิดวามปลอดภัยแก่ผู้ปฏิบัติงาน จำเป็นต้องมีการตรวจวัดปริมาณรังสีที่ ผู้ปฏิบัติงานใด้รับอย่างต่อเนื่องตลอดเวลา ดังนั้นผู้ปฏิบัติงานเกี่ยวกับรังสีจะต้องมีเครื่องวัดปริมาณ ื่ ั้ ี่ ื่ รังสีประจำบุคคลติดตัวตลอดระยะเวลาการปฏิบัติงาน เครื่องวัดปริมาณรังสีประจำบุคคลมีอยู่หลาย ื่ ชนิดเชน ฟลมแบดจ (film badge) และ เทอรโมลูมิเนสเซนทโดสมิเตอร (TLD: Thermoluminecent Dosemeter) ซึ่งทั้งสองอย่างนี้ เป็นที่นิยมใช้งานอย่างแพร่หลาย เนื่องจากใช้งานง่ายและมีราคาถูก ึ่ ั้ แต่ก็มีข้อจำกัดหลายอย่างคือ "ใม่สามารถอ่านค่าปริมาณรังสีที่ได้รับได้ทันที และเครื่องวัดปริมาณ ื่ รังสีทั้งสองชนิดนี้จะใช้ในการวัดปริมาณรังสีสะสมเท่านั้น ทำให้ไม่สามารถวัดปริมาณรังสีในแต่ ละช่วงเวลาที่ปฏิบัติงานใด้ จึงใด้มีการพัฒนาเครื่องวัดปริมาณรังสีชนิดอ่านค่าใด้ทันที (electronic pocket dosimeter) ขึ้นมา เพื่อความสะดวกในการตรวจวัดปริมาณรังสีในช่วงเวลาหนึ่ง ๆ แต่ ึ้ เครื่องวัคปริมาณรังสีชนิดอ่านค่าใค้ทันทีนี้ ผู้ปฏิบัติงานจะต้องคอยจคบันทึกข้อมูลปริมาณรังสีที่ ื่ ใด้รับทุกครั้งภายหลังการปฏิบัติงาน เพื่อให้ทราบถึงปริมาณรังสีสะสมที่ใด้รับ ซึ่งถ้าผู้ปฏิบัติงาน ั้ ึ่ มิได้ทำการจดบันทึก ก็จะทำให้ข้อมูลปริมาณรังสีที่ร่างกายได้รับผิดพลาดไป จึงได้มีแนวคิดที่จะ ี่ พัฒนาเครื่องวัดปริมาณรังสีประจำบุคคลชนิดอ่านค่าใด้ทันที ให้สามารถเก็บบันทึกข้อมูลลงบน ื่ หน่วยความจำชนิดที่สามารถถอดเปลี่ยนใด้ โดยการใช้ชิ้นส่วนอิเล็กทรอนิกส์ขนาดเล็กที่สามารถ ี่ จัดหาได้ภายในประเทศเพื่อเป็นการลดค่าใช้จ่าย ซึ่งจะทำให้ตัวผู้ปฏิบัติงานเองหรือเจ้าหน้าที่ที่กอย ึ่

ึ ควบคุมความปลอดภัยแก่ผู้ปฏิบัติงานทราบถึงข้อมูลปริมาณรังสีที่ร่ายกายผู้ปฏิบัติงาน ได้รับตลอด ช่วงระยะเวลาที่ปฏิบัติงาน ี่ และทำการเก็บข้อมูลดังกล่าวไว้ในฐานข้อมูลบนไมโครคอมพิวเตอร์ เพื่อประโยชน์ในด้านการป้องกันอันตรายจากรังสี

## **1.2 วัตถุประสงคของการวิจัย**

เพื่อพัฒนาเครื่องวัดปริมาณรังสีประจำบุคคลที่แสดงผลเชิงเลข พร้อมระบบบันทึก ื่ ี่ ้ข้อมลปริมาณรังสีลงบนหน่วยความจำชนิดถอดเปลี่ยนได้และไมโครคอมพิวเตอร์

#### **1.3 ขอบเขตของการวิจัย**

1. พัฒนาเครื่องวัดปริมาณรังสีประจำบุคคลที่แสดงผลเชิงเลขชนิดเก็บข้อมูลของ ื่ ี่ การวัดปริมาณรังสีลงบนหน่วยความจำหนิดกอดเปลี่ยน ได้

2. พัฒนาอุปกรณ์อ่านข้อมูลและโปรแกรมควบคุมการทำงานของระบบ เพื่ออ่าน ื่ ้ค่าปริมาณรังสีจากหน่วยความจำของแต่ละบุคคล แล้วเก็บบันทึกข้อมูลดังกล่าวไว้เป็นฐานข้อมูล บนไมโครคอมพิวเตอร

3. ทดสอบสมรรถนะของเครื่องวัดปริมาณรังสีที่พัฒนาขึ้นในด้านต่าง ๆ ได้แก่ ื่ การตอบสนองต่อพลังงาน (Energy dependent) ความถูกต้องในการวัดปริมาณรังสี (Accuracy) และ ความไว (Sensitivity) เปนตน

#### **1.4 ข นตอนและวิธีการดําเนินงานวิจัย ั้**

1. ศึกษาค้นคว้า รวบรวมข้อมูลและเอกสารงานวิจัยที่เกี่ยวข้อง

2. ออกแบบและสร้างวงจรต่าง ๆ ของเครื่องวัดปริมาณรังสีในแต่ละส่วนโดยใช้ ื่ อุปกรณอิเล็กทรอนิกสขนาดเล็ก

3. ออกแบบและสร้างอุปกรณ์อ่านข้อมูลจากหน่วยความจำและพัฒนาโปรแกรม การจัดเก็บค่าปริมาณรังสี เพื่อบันทึกในฐานข้อมูลบนไมโครคอมพิวเตอร์ ื่

4. ทดสอบสมรรถนะและปรับปรุงการทำงานของเครื่องวัดปริมาณรังสีประจำ ื่ บุคคลให้สามารถ ใช้งานได้สมบูรณ์

5. สรุปผลงานวิจัยและเขียนรายงานวิทยานิพนธ์

## **1.5 ประโยชนท ี่ คาดวาจะไดรับ**

ได้เครื่องวัดปริมาณรังสีประจำบุคคลที่แสดงผลเชิงเลขชนิดบันทึกข้อมูลลงบน ื่ ี่ หน่วยความจำซึ่งสามารถถอดเปลี่ยนใด้และสามารถนำข้อมูลดังกล่าวไปเก็บไว้ในฐานข้อมูลบน ใมโครคอมพิวเตอร์ ทำให้สะดวกต่อการตรวจวัดปริมาณรังสีที่แต่ละบุคคล ได้รับ อันจะเป็น ประโยชนตอการปองกันอันตรายจากรังสีตอไป

#### **1.6 เอกสารและงานวิจัยท เก ยวของ ี่ ี่**

 $1.$  ปี 2532 S. Izumi, H. Kitaguchi, S. Mitani and H. Kikuchi[1] ใด้ทำการวิจัยเรื่อง A Computerized Personal Dosimeter with an IC Card ไดพัฒนาเคร องวัดปริมาณรังสีประจําบุคคล ื่ โดยใช้ Microprocessor และใช้หัววัดแบบ Silicon Solid State Gamma-Ray IC Card ในเครื่องวัด ปริมาณรังสีสามารถแลกเปลี่ยนข้อมูลกับ Microprocessor ข้อมูลของผู้ปฏิบัติงานและประวัติการ ปฏิบัติงานทางด้านรังสีจะถูกบันทึกไว้ใน IC Card เครื่องวัดปริมาณรังสีชนิดนี้สามารถเตือนให้ ื่ ี้ ทราบถึงบริเวณที่มีรังสีสูง กําหนดการปฏิบัติงานในบริเวณที่มีรังสี และสามารถบันทึกขอมูลการ ู ปฏิบัติงานทางรังสีได้ สามารถอ่านข้อมูลใน IC Card ได้โดยเครื่องไมโครคอมพิวเตอร์

2. ปี 2536 นาย สุขใจ เกียรติศักดิ์วัฒนา[2] ใค้ทำการวิจัยเรื่อง การพัฒนาเครื่องวัค ื่ ปริมาณรังสีประจำบุคคลชนิดแสดงผลเชิงเลข (DEVELOPMENT OF A PERSONAL DIGITAL DOSIMETER) โดยเครื่องวัดปริมารังสีประจำบุคคลที่พัฒนาขึ้นนี้ มีการออกแบบให้ใช้ชิ้นส่วน ึ้ อิเล็กทรอนิกส์ที่สามารถหาได้ภายในประเทศเป็นหลัก มีขนาดกะทัดรัดเพื่อพกพาขณะปฏิบัติงาน ได้สะดวก ั้ ั้งนี้เพื่อให้มีราคาประหยัด บำรุงรักษาง่ายและทนต่อสภาพการใช้งานในสภาวะ ี้ แวดล้อมภายในประเทศ เครื่องวัดปริมาณรังสีประจำบุคคลสามารถวัดปริมาณรังสีสะสมใด้ในช่วง ื่ 0-9999 มิลลิเรินท์เกน มีระบบส่งเสียงเตือนให้ผู้ปฏิบัติงานทราบถึงสภาวะปริมาณรังสีในบริเวณที่ ทำการปฏิบัติงาน 4 รูปแบบ คือ ปริมาณรังสีสะสมเมื่อถึงพิกัดที่ตั้งไว้ ปริมาณรังสีทุก 1 มิลลิเรินท์ ื่ เกน ปริมาณรังสีที่สูงเกินพิกัดของหัววัดรังสี และอัตราปริมาณรังสีที่สามารถตั้งพิกัดได้ที่ระดับ 2.5, ั้ 10 และ 25 มิลลิเรินทเกนตอช ั่วโมง

3. ปี 2543 นาย สุทธิเกียรติ ชลลาภ[3] ใค้ทำการวิจัยเรื่อง การพัฒนาระบบวัค ปริมาณรังสีประจำบุคคลที่แสดงผลเชิงเลขชนิดส่งข้อมูลแบบไร้สาย (DEVELOPMENT OF A ี่ WIRELESS PERSONAL DIGITAL DOSIMETER SYSTEM) โดยระบบวัดปริมาณรังสีประจํา บุคคลที่พัฒนาขึ้นนี้ จะประกอบด้วยอุปกรณ์ 2 ส่วน ได้แก่ เครื่องวัดปริมาณรังสีประจำบุคคลที่ ึ้ ื่ ออกแบบให้ทำงานด้วยไมโครคอนโทรลเลอร์ PIC16F84 แสดงผลเชิงเลขในย่าน 0-999 mR สามารถส่งข้อมูลปริมาณรังสีพร้อมรหัสประจำเครื่องซึ่งแปรเปลี่ยนใด้ 16 ค่า ด้วยเครื่องส่งวิทยุ ื่ ื่ ย่านความถี่ UHF ขนาดกำลังส่ง 0.25 mW อีกส่วนหนึ่งเป็นระบบรับข้อมูลปริมาณรังสีส่งให้ชุด ประมวลผลข้อมูลด้วยใมโครคอมพิวเตอร์ โดยโปรแกรมควบคุมการทำงานออกแบบให้รับข้อมูล ในแบบโพลลิ่ง (polling) เพื่อวัคปริมาณรังสีสะสมของผู้ปฏิบัติงาน<sup>ๆ</sup>ค้พร้อมกัน 16 ช่องสัญญาณ

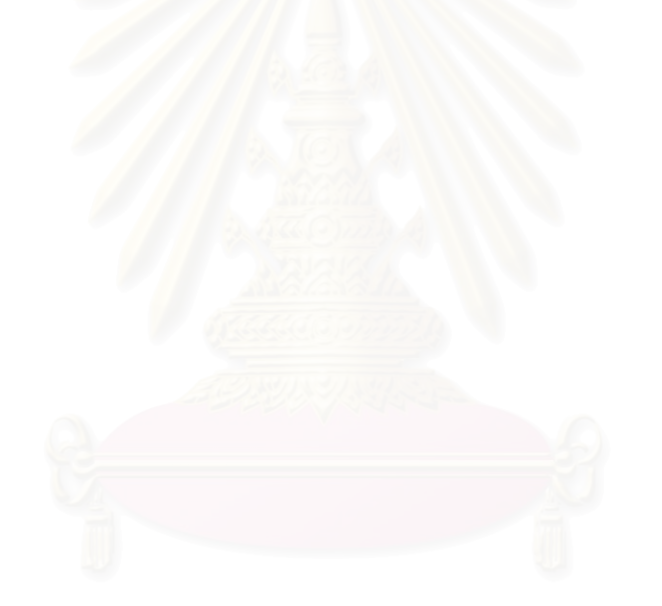

# **บทท ี่ 2 แนวคิดและทฤษฎีระบบวัดปริมาณรงสั ีประจําบุคคล**

#### 2.1 ความปลอดภัยด้านการปฏิบัติการเกี่ยวกับรังสี **ี่**

รังสี (radiation) หมายถึง พลังงานรูปแบบหนึ่งที่แผ่กระจายจากต้นกำเนิดออกไป ี่ ในตัวกลางใด ๆ ในรูปของคลื่นแม่เหล็กไฟฟ้า ได้แก่ รังสีเอกซ์ (X-ray) รังสีแกมมา (Gamma rays) และในรูปของอนุภาค ได้แก่ รังสีแอลฟา (Alpha rays) รังสีเบตา (Beta rays) รังสีนิวตรอน (Neutron) เป็นต้น โดยที่เราสามารถจำแนกรังสีออกเป็น 2 ประเภทใหญ่ ๆ คือ

1. รังสีที่ก่อให้เกิดไอออน (ionizing radiation) คือรังสีที่ทำให้เกิดการแตกตัวเป็น ประจุในตัวกลางที่รังสีเคลื่อนผ่าน ได้แก่ รังสีเอกซ์ (x) รังสีแอลฟา (α) รังสีเบตา (β) รังสีแกมมา ื่  $(γ)$ และรังสีนิวตรอน (n) เป็นต้น

2. รังสีที่ไม่ก่อให้เกิดไอออน (non-ionizing radiation) คือรังสีที่ไม่ทำให้เกิดการ แตกตัวเป็นประจุในตัวกลางที่รังสีเคลื่อนที่ผ่าน ได้แก่ รังสีคลื่นแม่เหล็กไฟฟ้า เช่น อัลตราไวโอเลต ื่ ื่ และคลื่นไมโครเวฟ เป็นต้น

ในการปฏิบัติงานเกี่ยวกับรังสีนั้น ความปลอดภัยเป็นสิ่งที่ต้องคำนึงถึงอยู่เสมอ ไม่ ี่ ว่าผู้ปฏิบัติงานจะทำงานเกี่ยวข้องกับรังสีชนิดใดก็ตาม การประเมินอันตรายจากรังสีมีหลักเกณฑ์ใน ี่ ึการทำงานคือ "ในการปฏิบัติงานทางรังสีใด ๆ ผู้ปฏิบัติงานจะต้องใด้รับรังสีไม่เกินระดับปริมาณ รังสีที่ยอมให้รับได้ (dose limits)" ระดับปริมาณรังสีที่ยอมให้ผู้ปฏิบัติงานรับได้ ถูกกำหนดขึ้นโดย คณะกรรมาธิการระหว่างประเทศว่าด้วยการป้องกันอันตรายจากรังสี หรือ ICRP (International Commission on Radiological Protection) ซึ่งคณะกรรมาธิการนี้จะดูแลปรับปรุงข้อกำหนดเกี่ยวกับ ี่ ระดับรังสีที่ยอมใหรับไดอยูเสมอตามความเจริญกาวหนาทางวิชาการ ท งน ี้ไดมการก ี ําหนดระดบั ั้ ปริมาณรังสีไว้สำหรับบุคคลสองกลุ่ม ี่ ึกลุ่มแรกคือผู้ปฏิบัติงานเกี่ยวข้องกับรังสี อีกกลุ่มคือ ประชาชนทั่วไป ในทางปฏิบัตินั้นผู้ปฏิบัติงานทางรังสีจะต้องยึดหลักในการป้องกันอันตรายจาก รังสีเพื่อควบคุมให้ตนเองและผู้อื่นได้รับปริมาณรังสีน้อยที่สุดเท่าที่จะเป็นไปได้ ื่

การป้องกันอันตรายจากรังสีนั้นมีปัจจัยที่จะต้องยึดถือเป็นหลักปฏิบัติอยู่ด้วยกัน 3 ประการคือ ระยะเวลาที่ได้รับรังสี ระยะห่างระหว่างผู้ปฏิบัติงานกับต้นกำเนิดรังสี และการใช้วัสดุ กําบังรังสี

ก. เวลา (time) ปริมาณรังสีที่ผู้ปฏิบัติงานใด้รับนั้นขึ้นกับเวลาและอัตราการใด้รับ ั้ ึ้ รังสีดวยความสัมพันธดังน

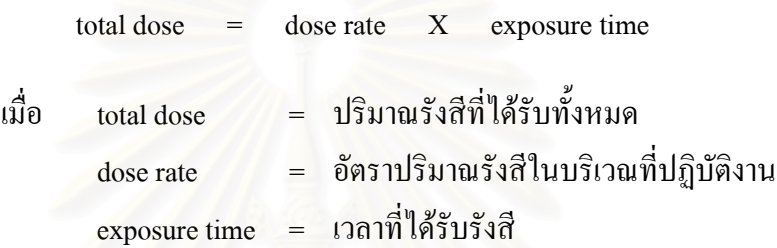

ึ จากความสัมพันธ์จะพบว่า ถ้าใช้เวลาในการปฏิบัติงานทางรังสีให้น้อยที่สุดจะ ชวยใหไดรับรังสีในปริมาณที่นอยลงดวยเชนกัน

ข. ระยะทาง (distance) ปริมาณรังสีณ บริเวณใด ๆ เปนสัดสวนผกผันกําลังสอง ึกับระยะห่างจากต้นกำเนิดรังสี โดยมีลักษณะความสัมพันธ์เป็นดังนี้

$$
I = \alpha - \frac{1}{d^2}
$$

เมื่อ I = ปริมาณรังสีณ บริเวณใด ๆ d = ระยะห่างจากต้นกำเนิดรังสี

จากความสัมพันธ์พบว่าปริมาณรังสีจะลดลงเมื่อปฏิบัติงานห่างจากต้นกำเนิดรังสี

มากขึ้น

ค. วัสดุกำบังรังสี (shielding) เมื่อรังสีผ่านตัวกลางใด ๆ จะมีปริมาณลดลงตามกฎ ื่ ของแลมเบิรต (Lambert's Law) ดังน

- ี เมื่อ I = ปริมาณรังสีหลังผ่านวัสดุกำบังรังสี
	- $I_0$  = ปริมาณรังสีก่อนผ่านวัสดุกำบังรังสี
	- $\mu$  =  $\,$ สัมประสิทธิ์การลดทอนปริมาณรังสี (attenuation coefficient)
	- $x = 0$ ามหนาของวัสดกำบังรังสี

ดังนั้นการปฏิบัติงานหลังวัสดุกำบังรังสีจะช่วยให้ผู้ปฏิบัติงานได้รับรังสีน้อยที่สุด

#### **2.1.2 หนวยวดปร ั ิมาณรงสั [4] ี**

เมื่อร่างกายของมนุษย์ใค้รับรังสีที่มีพลังงานสูงพอจะทำให้เซลล์ภายในร่างกายเกิด ื่ การไอออนไนซ เปนผลใหอะตอมหรือโมเลกุลของเซลลถูกทําลายและอาจทําใหเกิดอาการผิดปกติ ภายในร่างกาย จึงได้มีการกำหนดหน่วยของการวัดปริมาณรังสีและกัมมันตภาพรังสีขึ้นเพื่อใช้เป็น มาตรฐานในการตรวจวั<mark>ดและควบคุมความปลอดภัยทางด้านรังสี</mark>

#### ก. ปริมาณกัมมันตภาพรังสี (radioactivity)

ี่ เป็นหน่วยที่ใช้วัดปริมาณกัมมันตภาพรังสีของไอโซโทปในขณะหนึ่ง ื่ ้เบื้อเวลา ี ผ่านไปปริมาณไอโซโทปรังสีในสารกัมมันตรังสีจะมีปริมาณลดลงพร้อมกับเกิดธาตุใหม่ขึ้น โดย จะเรียกลักษณะนี้ว่า **การสล<mark>า</mark>ยตัว ดั**งนั้นการวัดปริมาณกัมมันตภาพรังสีในขณะหนึ่งจึงวัดใด้โดย การหาปริมาณรังสีที่เกิดขึ้นจากการสลายตัวของธาตุในขณะนั้น หน่วยของปริมาณกัมมันตภาพรังสี ึ้ ั้ เดิมอาศัยการอ้างอิงอัตราการเปลี่ยนแปลงทางนิวเคลียร์ของธาตุเรเดียมหนัก 1 กรัม ซึ่งสลายตัว ึ่ 3.7 x  $10^{10}$  ครั้งต่อวินาที (disintegration per second) เท่ากับหน่วย 1 กูรี (Ci) ั้

1 Ci =  $3.7 \times 10^{10} \text{ s}^{-1}$ 

ี่ ต่อมาเมื่อใช้ SI Unit ได้มีการกำหนดชื่อเฉพาะของหน่วยวัดกัมมันตภาพรังสีว่า ื่ เบคเคอเรล (Bq) โดยที่

 $1 Bq = 1 s<sup>-1</sup>$  $1 \text{ Ci} = 3.7 \times 10^{10} \text{ Bg}$ 

ข. ปริมาณเอกซโพเชอร (exposure)

่ เป็นหน่วยที่ใช้วัดปริมาณรังสีเอกซ์หรือรังสีแกมมาในอากาศโดยพิจารณาจาก คุณสมบัติของรังสีที่ทําใหอากาศเกิดการแตกตัวเปนไอออน มีหนวยเปน เรินทเกน (Roentgen, R) ี ปริมาณรังสี 1 เรินท์เกน หมายถึง ปริมาณรังสีเอกซ์หรือรังสีแกมมาที่ทำให้อากาศ 0.001293 กรัม (ปริมาตรของอากาศ 1 ลบ.ซม. ที่ S.T.P) เกิดการแตกตัวให้ประจุไฟฟ้า 1 e.s.u. (electrostatic unit) หรือเกิดคู่ไอออน 2.08 x 10 $^3$  คู่ ปัจจุบัน SI Unit ใช้หน่วยเป็นคูลอมบ์ต่อกิโลกรัม (C/kg)

 $1 R = 2.58 \times 10^{-4} C/kg$ 

ค. ปริมาณรังสีดูดกลืน (absorbed dose)

 เปนหนวยว ัดที่พิจารณาจากปริมาณพลังงานของรังสีที่ถายเทใหกับวัตถุตอหนวย มวล เดิมใช้หน่วยวัดเป็น แรค (radiation absorbed dose, rad) โดยปริมาณรังสีดูดกลืน 1 แรค หมายถึง พลังงานรังสี 100 เอิกซ (ergs) ที่ถายใหวัตถุมวล 1 กรัม

 $1 rad = 100 ergs/g$ 

ในปัจจุบัน SI Unit ใช้หน่วยของพลังงานเป็นจูล (joule) และหน่วยของมวลเป็น กิโลกรัม (kilogram) จึงได้มีการใช้หน่วยของปริมาณรังสีดูดกลืนเป็นจูลต่อกิโลกรัมหรือเรียกว่า เกรย (Gray, Gy) โดยที่

 $1 \text{ Gy} = 1 \text{ J/kg} = 100 \text{ rad}$ 

ง. ปริมาณรังสีสมมูลย์ (dose equivalent, H)

เป็นหน่วยวัดที่นำเอาผลทางชีววิทยาที่เกิดจากรังสีต่างชนิดกันเข้ามาเกี่ยวข้องด้วย ี่ ี่ เนื่องจากรังสีแต่ละชนิดมีคุณสมบัติต่างกัน ผลกระทบต่อระบบชีววิทยาเมื่อใด้รับรังสีที่ปริมาณรังสี ื่ ิดดกลืนเดียวกันจึงแตกต่างกัน ปริมาณรังสีสมมลย์นี้มีค่าเท่ากับผลคณระหว่างปริมาณรังสีดดกลืน (D) และคาแฟกเตอรคุณภาพของรังสี (quality factor, Q)

 $H = DO$ 

ปริมาณรังสีสมมูลย์มีหน่วยเป็น เรม (roentgen equivalent man, rem) โดยที่ ปริมาณรังสี 1 เรม หมายถึงปริมาณรังสีที่ก่อให้เกิดผลทางชีววิทยาเทียบเท่ากับผลที่เกิดจากรังสี ี่ เอกซหรือรังสีแกมมา 1 แรด ตอมาเม ื่อใช SI Unit ไดมีการเปลี่ ยนหนวยปริมาณรังสีสมมูลยเปน ซีเวิรต (Sievert, Sv) โดยที่

#### $1 \text{ Sv} = 100 \text{ rem}$

ในปัจจุบัน ICRP ่ ได้เปลี่ยนค่าแฟคเตอร์คุณภาพของรังสีมาใช้ค่า radiation  $\mathbf w$ eighting factor ( $\mathbf W_{\mathbf R}$ ) แทน และใช้ equivalent dose แทน dose equivalent ดังนั้นในการหาผลรวม ของ equivalent dose (H<sub>T</sub>) ของกลุ่มเนื้อเขื่อและอวัยวะต่าง ๆ สามารถหาได้จากความสัมพันธ์ ์<br>;<br>; ื่

$$
\mathbf{H}_{\mathrm{T}} = \sum_{R} W_{R} D_{T,R}
$$

เมื่อ  ${\color{black} \mathrm{D_{T,R}}}$  เท่ากับ absorbed dose เฉลี่ยทั่วบริเวณกลุ่มเนื้อเยื่อหรืออวัยวะ (T) ี่ ั่ ์<br>;<br>; ื่ เนื่องจากรังสี (R) ค่า W<sub>r</sub> แสดงในตารางที่ 2.1 ื่

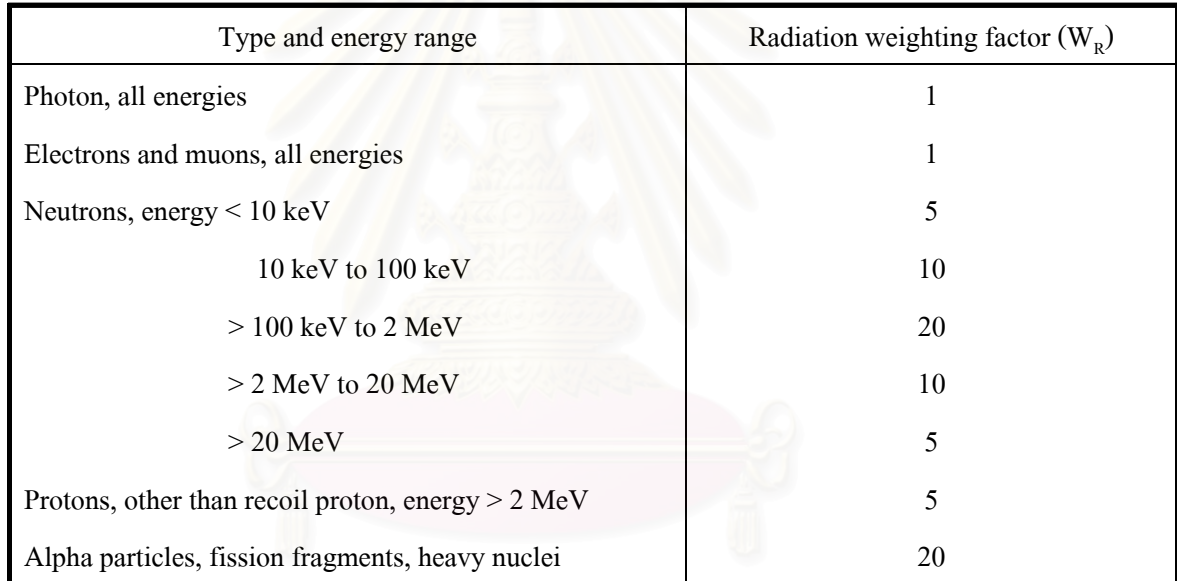

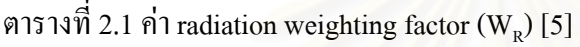

#### **2.2 เคร องวัดปริมาณรงสั ีประจําบุคคล ื่**

ึ สำหรับผู้ปฏิบัติงานทางรังสีนั้น จำเป็นอย่างยิ่งที่จะต้องมีเครื่องวัดรังสีขนาดเล็ก ิ่ ี่ ื่ สำหรับพกติดตัวเพื่อบันทึกค่าปริมาณรังสีที่ได้รับอย่างต่อเนื่อง เพื่ ื่ ื่ อตรวจวัดและควบคุมระดบั ปริมาณรังสีไม่ให้เกินระดับอันตราย ในการประเมินค่าปริมาณรังสีจากเครื่องวัดเหล่านี้ จำเป็นต้อง ื่ ทราบการตอบสนองของเครื่องวัดต่อชนิดและพลังงานของรังสี ทราบถึงพิสัยของการวัดและผล ื่ ของการวัดเมื่อเครื่องวัดนั้น ๆ อยู่ในสภาวะแวดล้อมที่แตกต่างกัน เครื่องวัดปริมาณรังสีจึงมีหลาย ี่ ื่ ิ ชนิด เลือกชนิดตามความเหมาะสมของหน่วยงานหรือตามลักษณะการทำงานดังต่อไปนี้

## ึก ฟิล์มแบดจ์

 เปนอุปกรณวดรั ังสีประจําตวบั ุคคลที่นิยมใชกันอยางแพรหลาย สามารถวัดไดทั้ง รังสีเบต้า รังสีแกมมา รังสีเอกซ์และเทอร์มัลนิวตรอน มีลักษณะเป็นกลัก ด้านในประกอบด้วยฟิล์ม ้ไวแสงและแผ่นกรองรังสี (filter) หลายชนิดที่มีความหนาต่างกัน เช่น อะลูมิเนียม แคดเมียม ตะกั่ว ึชนิดของแผ่นกรองรังสีจะช่วยจำแนกประเภทของรังสี และความหนาของแผ่นกรองจะบอกถึง พลังงานของรังสีที่ไดรับ เม ื่ อแผ่นฟิล์มได้รับรังสีจะทำให้สารไวแสงที่เคลือบอยู่บนแผ่นฟิล์ม ี เกิดปฏิกิริยาสร้างความดำต่าง ๆ ขึ้น ทำให้สามารถตรวจวัดปริมาณรังสีได้โดยการวัดเทียบจาก ความคำที่เกิดขึ้นบนฟิล์ม ทำการอ่านค่าความคำของฟิล์มด้วยเครื่องวัคการดูดกลืนทางแสงที่เรียกว่า ี่ ื่ ี่ ี่ เดนซิโตมิเตอร์ (densitometer) แล้วทำการแปรผลของปริมาณรังสีที่ได้รับโดยใช้การเปรียบเทียบ (calibration) กับฟิล์มที่ได้รับรังสีมาตรฐานที่ปริมาณต่าง ๆ

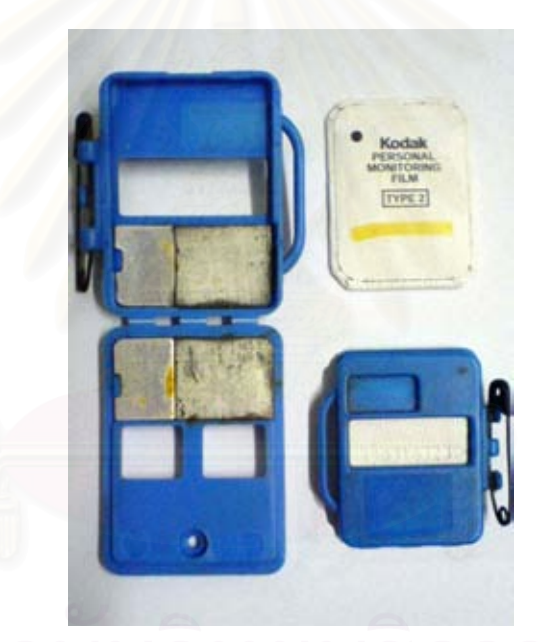

รูปที่ 2.1 รูปร่างและลักษณะของฟิล์มแบคจ์

ข้อดีของฟิล์มแบดจ์คือ ใช้งานง่าย ราคาต่อแผ่นฟิล์มไม่แพง สามารถเก็บแผ่นฟิลม์ ไว้เป็นหลักฐานได้ช่วงหนึ่ง ประเมินค่าการรับรังสีโดยแยกชนิดและพลังงานต่าง ๆ ได้ ข้อเสียของฟิล์มแบคจ์คือ สามารถใช้งานใค้ครั้งเคียว ตัวฟิล์มมีอายุจำกัด ผลของ ั้ การวัดข นอยูกบสภาพแวดล ั อมท ี่ใชและเกบฟ็ ลม ไมสามารถทราบผลของการวัดไดในทันทีึ้

## ข. เทอรโมลูมิเนสเซนตโดสมิเตอร

เทอรโมลูมิเนสเซนตโดสมิเตอร อาศัยหลักการดูดกลืนพลังงานของรังสีไวใน อะตอมของผลึกวัดเชน ลิเทียมฟลูออไรด (LiF) แคลเซียมฟลูออไรด (CaF2) แคลเซียมซัลเฟต  $\left(\mathrm{CaSO}_4\right)$  เป็นต้น ซึ่งเมื่อผลึกจากสารประกอบเหล่านี้ได้รับรังสีจะเกิดการยกระดับของอิเล็กตรอน ึ่ ื่ และโฮลค้างไว้ในบริเวณกักเกี๋บ (trap) เมื่อผลึกได้รับปริมาณรังสีมาก อิเล็กตรอนที่ถูกกระตุ้นให้อยู่ ื่ ในบริเวณกักเกี๋บก็จะมีจำนวนมากขึ้นด้วย ึ้

การอ่านค่าของปริมาณรังสีทำได้โดยการใช้พลังงานความร้อนกระตุ้น อิเล็กตรอน ที่ถูกกระตุ้นจะลดระดับพลังงานลงและคายพลังงานที่สะสมใว้ออกมาในรูปของแสง สามารถวัดได้ โดยใช้เครื่องวัดความเข้มแสงที่เปลี่ยนปริมาณแสงเป็นสัญญาณไฟฟ้า ผลรวมของปริมาณแสงที่ ื่ วัดได้จะเป็นสัดส่วนกับปริมาณรังสีที่ถูกดูดกลืนไว้ ั้ ้นนำค่าที่อ่านได้ไปเปรียบเทียบกับค่า ปริมาณรังสีที่ทําการปรับเทียบมาตรฐานแลวก็จะสามารถแปรผลเปนคาปริมาณรังสีที่ไดรับ สาร เทอร์โมลูมิเนสเซนต์แต่ละชนิดจะมีคุณสมบัติแตกต่างกัน เช่น LiF มีน้ำหนักโมเลกุลใกล้เคียงกับ เนื้อเยื่อและมีการตอบสนองต่อพลังงานของรังสีน้อย ส่วน  $\rm{CaF_2}$  มีความไวสูงกว่าและมีการ ื้ ื่ ตอบสนองต่อพลังงานของรังสีสูงกว่า LiF ดังนั้นการใช้สารเทอร์โมลูมิเนสเซนต์แต่ละชนิดจึง ขึ้นอยู่กับการประยุกต์ใช้งาน ึ้

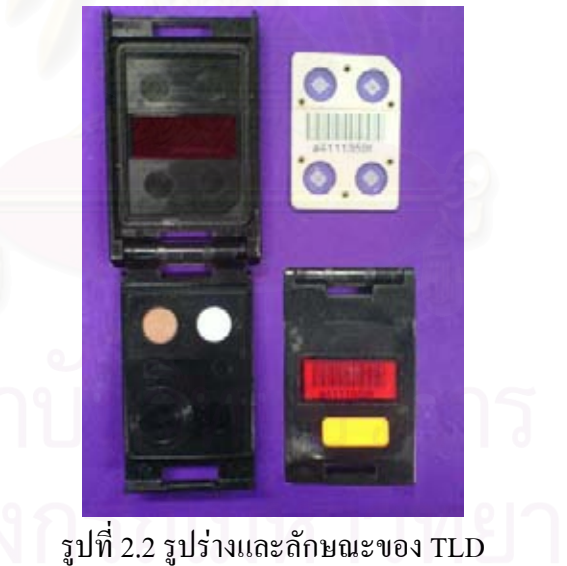

ข้อดีของ TLD คือ มีพิสัยในการวัดปริมาณรังสีที่กว้าง สภาวะแวดล้อม เช่น ี ความชื้น ไม่มีผลต่อการวัด สามารถนำกลับมาใช้งานใหม่ได้หลังจากอ่านค่าปริมาณรังสีแล้ว ขอเสียของ TLD คือ ไมสามารถอานคาไดทันทีขอมลปร ู ิมาณรังสีทั้งหมดจะถูก ลบเม อผานการอานคา ดังน ื่ ั้ ้นเครื่องอ่านค่าสัญญาณจะต้องทำงานได้อย่างถูกต้องแม่นยำและผ่าน ื่ การตรวจสอบอยางดีกอนทําการอานคา

ค. เครื่องวัดปริมาณรังสีประเภทอ่านค่าใด้ทันที ื่

เครื่องวัดปริมาณรังสีประเภทนี้จะนำมาใช้เมื่อต้องการทราบปริมาณรังสีที่ได้รับ ื่ ในทันที โดยเฉพาะในกรณีที่ต้องทำงานในบริเวณที่มีระดับปริมาณรังสีสูง เพื่อเตือนให้ทราบถึง ื่ ระดับปริมาณรังสีที่ได้รับในช่วงเวลาหนึ่ง และควบคุมมิให้ผู้ปฏิบัติงานได้รับรังสีมากจนถึงระดับที่ กําหนดไว (dose limit)

*เคร องวัดปริมาณรังสีประจําบุคคลแบบอิเล็กโตรสโคปไอออนไนเซชนแชมเบอร ั ื่ (pocket electroscope ionization chamber)* เป็นเครื่องมือวัครังสีเอกซ์หรือแกมมาที่ทำงานโคยอาศัย ื่ การอัดประจุไฟฟ้าให้กับขั้วไฟฟ้า (electrodes) ให้กางออกก่อนนำไปใช้ เมื่อเครื่องวัดได้รับรังสีจะ ื่ ื่ ทำให้เกิดการ ไอออน ในซ์ขึ้นภายในกระบอก ปริมาณคู่ ไอออนที่เกิดจะลบล้างประจุไฟฟ้าที่อัด ไว้ ให้กับขั้วไฟฟ้าให้ลดลงเป็นสัดส่วนกับปริมาณรังสี แผ่นขั้วไฟฟ้าจะหุบลง ทำให้สามารถอ่านค่า จากตำแหน่งของแผ่นขั้วไฟฟ้าบนสเกลที่มองผ่านกล้องขยายได้โดยตรง ค่าที่อ่านได้จากสเกลไม่ ค่อยละเอียด นิยมใช้บริเวณที่มีรังสีสูง

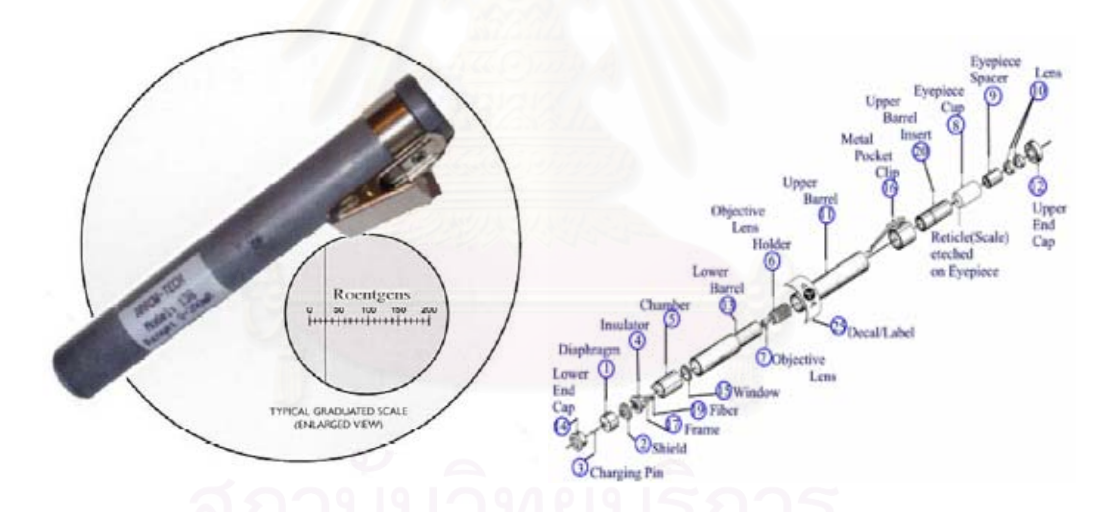

รูปที่ 2.3 ลักษณะของเครื่องวัดปริมาณรังสีแบบอิเล็กโตรสโคปใอออนในเซชันแชมเบอร์[6] ื่

 *เคร องวัดปริมาณรังสีประจําบุคคลแบบอิเล็กทรอนิกส (electronic pocket ื่ dosemeter)* เป็นโคสมิเตอร์ที่มีขนาดเล็กและมีน้ำหนักเบา พกพาได้สะดวก สามารถวัดผลรวมของ ปริมาณรังสีแล้วทำการอ่านค่าในระบบเชิงเลขได้ทันที นอกจากนี้ยังมีระบบส่งเสียงเตือนเมื่อเข้า ื่ ใกล้บริเวณที่มีรังสีสูงถึงระดับที่ควบคุมใด้ ซึ่งเป็นข้อใด้เปรียบของเครื่องวัดชนิดนี้ในขณะที่ ื่ เคร องวัดแบบอ ื่นไมสามารถทําไดื่

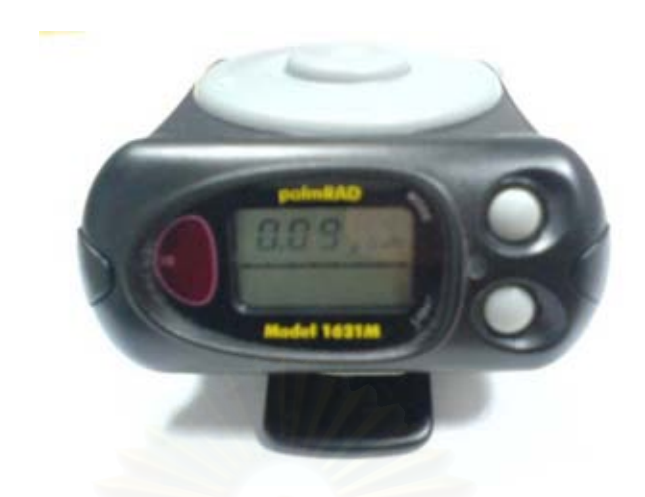

รูปที่ 2.4 เครื่องวัดปริมาณรังสีแบบอิเล็กทรอนิกส์ ื่

#### **2.3 หลักการทํางานของเคร องวัดปริมาณรงสั ีประจําบุคคลแบบอิเล็กทรอนิกส ื่**

ี เป็นอุป<mark>กรณ์วัดปริ</mark>มาณรังสีที่ประกอบด้วยส่วนสำคัญต่าง ๆ ได้แก่ ระบบวัดส่วน หนา ระบบปรับเทียบปริมาณรังสี ระบบเก็บขอมูลและแสดงผล ระบบสงเสียงเตือนปริมาณรังสี แหล่งจ่ายไฟฟ้าแรงดันต่ำ ดังแผนภาพรูปที่ 2.5

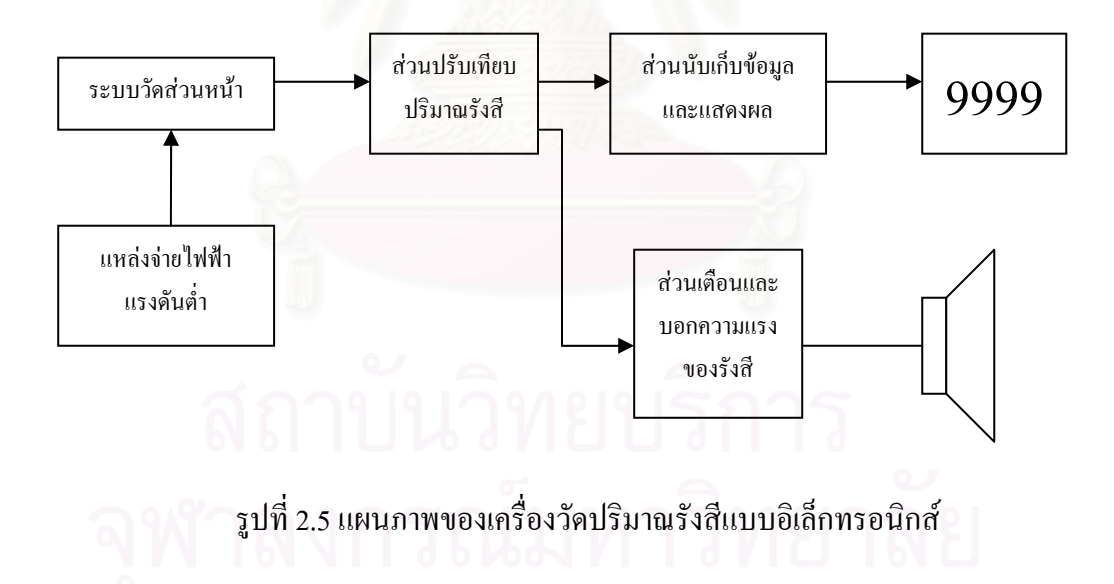

**2.3.1 ระบบวัดสวนหนาของเคร องวัด ื่**

ระบบวัคส่วนหน้าของเครื่องวัคปริมาณรังสีประกอบด้วยส่วนสำคัญ 3 ส่วนใด้แก่ ื่ หัววัครังสีไกเกอร์ แหล่งจ่ายไฟฟ้าแรงดันสูงและวงจรแต่งรูปสัญญาณพัลส์

**2.3.1.1 หัววัดไกเกอร (Geiger-Mueller tube, GM)** หัววัดไกเกอรจะทําหนาท เปลี่ยนพลังงานของรังสีที่ผ่านเข้าไปในหัววัดให้เป็นสัญญาณใฟฟ้าในลักษณะพัลส์ ซึ่งปริมาณ ี่ สัญญาณพัลสจะเปนสัดสวนกับปริมาณรังสี หัววัดไกเกอรท ี่ใชในเครื่ องวัดปริมาณรังสีแบบ อิเล็กทรอนิกส์นี้จะมีขนาดเล็ก สามารถวัดรังสีใด้ในช่วง 0.5-5000 mR/hr ทำงานที่แรงดันไฟฟ้า ี่ 400-650 โวลตใหสัญญาณพัลสในระดับ 1-10 โวลตสามารถจัดวงจรหัววัดรังสีใหสงผานสัญญาณ พัลส์ได้ทั้งแบบ AC และ DC coupling ดังรูปที่ 2.7

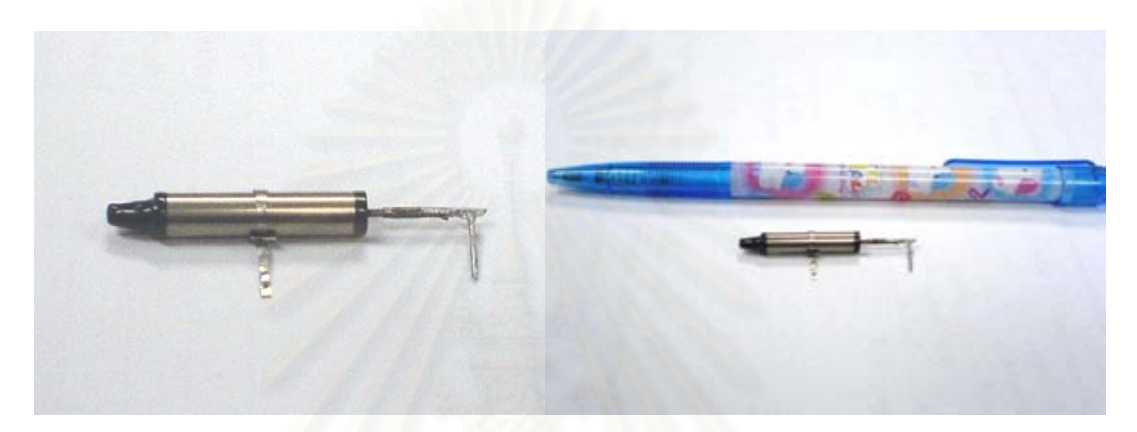

รูปที่ 2.6 ลักษณะของหัววัดไกเกอร์ขนาดเล็ก

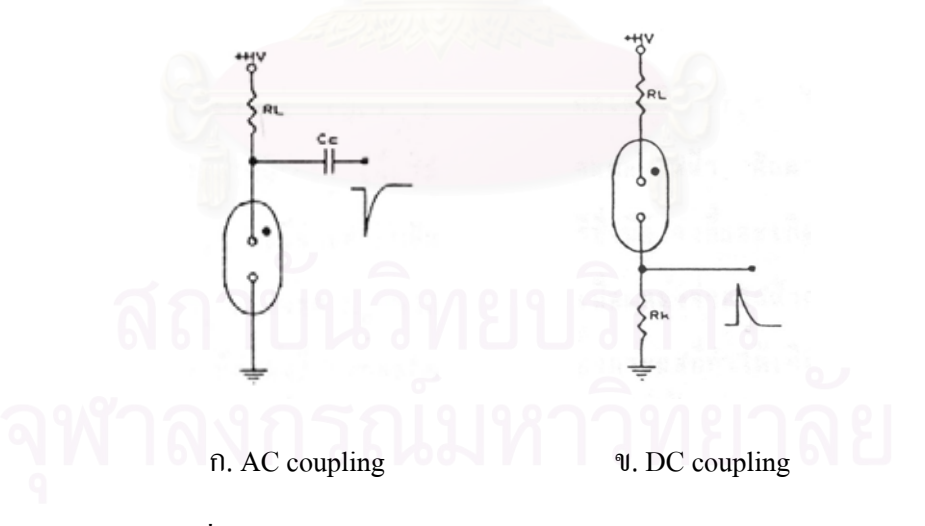

รูปที่ 2.7 วงจรหัววัดรังสีไกเกอรแบบ AC และ DC Coupling

#### **2.3.1.2 แหลงกําเนิดไฟฟาแรงด ันสงกระแสตรง ู**

หัววัดรังสีไกเกอร์จะทำงานได้ต้องจ่ายไฟฟ้าแรงดันสงระหว่างขั้วแคโทดและขั้ว ี่ หัววัดรังสีไกเกอร์จะทำงานได้ต้องจ่ายไฟฟ้าแรงคันสูงระหว่างขั้วแคโทดและขั้ว<br>แอนโนคให้ถึง ณ จุดทำงานของหัววัดรังสี (operating voltage) เนื่องจากหัววัดไกเกอร์แต่ละชนิด ื่ จะใช้แรงดันไฟฟ้าแตกต่างกันตามโครงสร้างของหัววัดชนิดนั้น ๆ จึงต้องมีการหาแรงดันไฟฟ้า ณ จุดทำงานของหัววัดไกเกอร์ เพื่อให้ได้ค่าการวัดรังสีที่ถูกต้อง โดยทำการจัดวงจรหัววัดไกเกอร์ซึ่ง ประกอบด้วยแหล่งจ่ายไฟฟ้าแรงดันสูง เครื่องตั้งเวลาและเครื่องนับรังสี ทำการเพิ่มแรงดันไฟฟ้าที่ ื่ ั้ ื่ ิ่ จ่ายให้กับหัววัดจนกระทั่งแรงดันไฟฟ้าสูงถึงค่าหนึ่ง หัววัดจะเริ่มนับรังสี เรียกจุดนี้ว่า Threshold voltage หลังจากนั้นเพิ่มแรงดันไฟฟ้าและบันทึกอัตรานับรังสีไปเรื่อย ๆ จนถึงบริเวณที่มีอัตรานับ ั้ ิ่ มากผิดปกติให้หยุดทำการเพิ่มแรงดันไฟฟ้า แล้วนำค่าความสัมพันธ์ของแรงดันไฟฟ้าและอัตรานับ ิ่ รังสีมาเขียนกราฟจะใด้เส้นกราฟแสดงคุณสมบัติของหัววัดรังสีใกเกอร์ที่เรียกว่า Plateau curve ดัง แสดงในรูปที่ 2.8

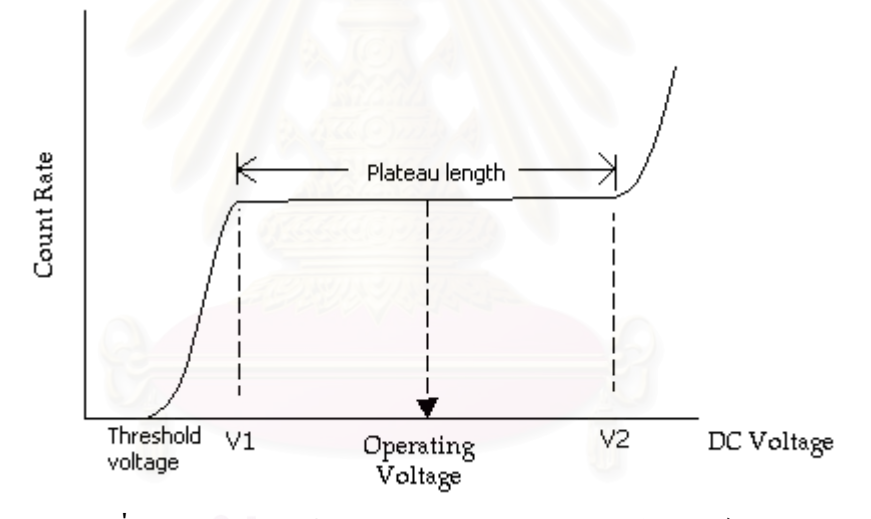

รูปที่ 2.8 คุณสมบัติเสนกราฟพลาโตของหัววัดรังสีไกเกอร

การเลือกไฟฟ้าแรงดันสูงใช้งานจะเลือกในช่วง 25% - 50% ของช่วงพลาโต เพื่อ ยืดอายการใช้งานของหัววัดไกเกอร์

้ แหล่งจ่ายไฟฟ้าแรงดันสูงจะต้องมีเสถียรภาพที่ค่อนข้างสูง ้ ภายในเครื่องวัครั้งสี ้ ประจำบุคคลที่มีขนาดเล็ก แหล่งจ่ายไฟฟ้าแรงดันสงจำเป็นต้องมีขนาดเล็กและใช้การแปลงไฟฟ้า แรงดันสูงจากแหล่งกำเนิดใฟฟ้าแรงดันต่ำของแบตเตอรี่ โดยอาศัยหลักการทำงานของวงจรดีซีทูดีซี คอนเวอร์เตอร์ (dc to dc converter) ความถี่สูง มีส่วนประกอบดังแผนภาพรูปที่ 2.9

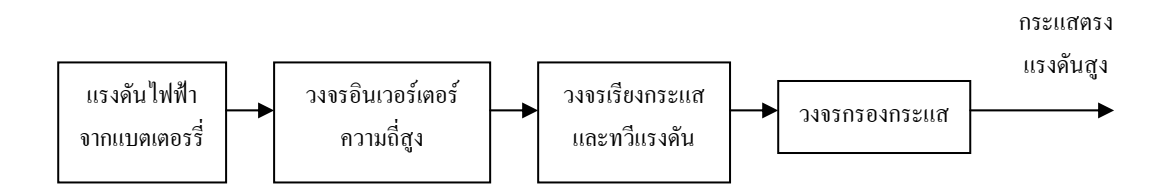

รูปที่ 2.9 แผนภาพของวงจรดีซีทูดีซีคอนเวอรเตอร (dc to dc converter)

 *วงจรอินเวอรเตอรความถี่สูง (high frequency inverter circuit)* ทําหนาท ี่แปลง ไฟฟากระแสตรงใหเปนไฟฟากระแสสลับความถี่สูงดวยหมอแปลงไฟฟาแบบสวิตชิง (switching transformer) ร่วมกับอุปกรณ์ที่ทำหน้าที่สวิตซ์ซึ่งจะทำการสวิตซ์ตามความถี่ที่วงจรควบคุมกำหนด ี่ และหม้อแปลงไฟฟ้าจะทำหน้าที่เปลี่ยนขนาดของแรงดันไฟฟ้าให้เพิ่มขึ้น (step up)

วงจรเรียงกระแสและทวีแรงดัน (rectifier and multiplier circuit) ทำหน้าที่แปลง ไฟฟ้ากระแสสลับความถี่สูงเป็นไฟฟ้ากระแสตรงพร้อมทั้งทวีแรงดันเป็นจำนวนเท่าที่ด้องการเพื่อ ั้ ลดการทำงานของหม้อแปลงเพื่อจ่ายให้กับโหลด

*วงจรกรองกระแส (filter circuit)* ทำหน้าที่กรองสัญญาณรบกวนที่เกิดขึ้นจากการ ี่ สวิตซของพัลสใหเปนกระแสไฟฟาใหราบเรียบมากขึ้น

วงจรดีซีทูดีซีคอนเวอร์เตอร์ที่นิยมใช้มีอยู่ด้วยกันหลายรูปแบบ ขึ้นอยู่กับลักษณะ ึ้ การจัดวงจรภายในยกตัวอย่างเช่น วงจรฟลายแบคคอนเวอร์เตอร์ (flyback converter circuit) ดังรูป ท 2.10 การทำงานของวงจรอาศัยการสวิตซ์ของทรานซิสเตอร์ (Q,) ให้นำกระแสและหยุด นำกระแสสลับกันตามความถี่สัญญาณทางไฟฟ้าจากวงจรกำเนิดความถี่ ในขณะที่ทรานซิสเตอร์  $_{\mathrm{Q}_{\text{\tiny{1}}}}$ นำกระแสจะทำให้กระแส (I<sub>p</sub>) ใหลผ่านขดลวดปฐมภูมิ (N<sub>p</sub>) เกิดกระแสเหนี่ยวนำในขวดลวด ี่ ทุติยภูมิ ( $_{\rm N_S}$ ) เมื่อทรานซิสเตอร์  $_{\rm Q_1}$  นำกระแส ไดโอด (D1) จะอยู่ในลักษณะไบอัสกลับ (reverse ื่ bias) จึงไม่มีกระแสไหลผ่านโหลด (R<sub>L</sub>) ขดลวดปฐมภูมิจะสะสมพลังงานไว้ เมื่อทรานซิสเตอร์ Q<sub>1</sub> ื่ หยุดนำกระแส ไดโอด  ${\bf D_i}$  จะนำกระแสเนื่องจากขดลวดปฐมภูมิทำการถ่ายพลังงานที่สะสมไว้ไป ยังขดลวดทุติยภูมิ ทำให้มีกระแสไหลผ่านไปประจุบนตัวเก็บประจุ (C<sub>o</sub>) และสร้างแรงดันไฟฟ้าบน โหลด $(R<sub>r</sub>)$ 

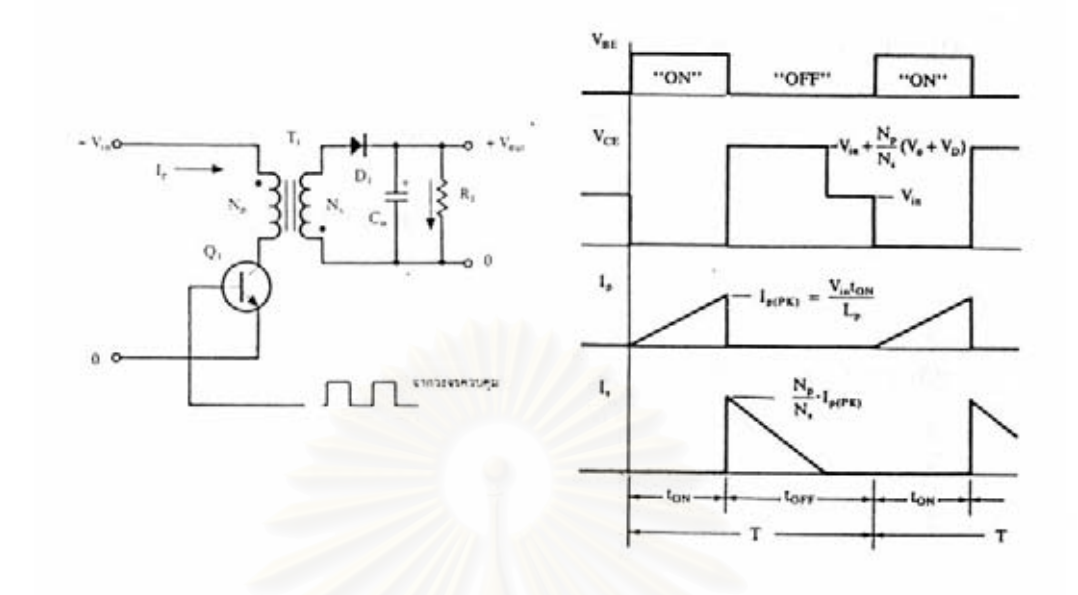

รูปที่ 2.10 ลักษณะวงจรฟลายแบคคอนเวอร์เตอร์แบบพื้นฐาน[7]

## **2.3.1.3 วงจรแตงรปสู ัญญาณ**

เนื่องจากสัญญาณที่ได้รับจากหัววัดรังสีมีลักษณะเป็นสัญญาณรูปเข็ม (needle pulse) ในช่วงเวลาสั้นและมีขนาดของสัญญาณต่างกันในพัลส์แต่ละลูกตามภาวะของการกำเนิด ั้ สัญญาณ แต่วงจรนับอิเล็กทรอนิกส์ทำงานในระบบเชิงตัวเลขซึ่งต้องการสัญญาณลอจิก ดังนั้ ึ่ ั้ สัญญาณ แต่วงจรนับอิเล็กทรอนิกส์ทำงานในระบบเชิงตัวเลขซึ่งต้องการสัญญาณลอจิก ดังนั้น<br>เพื่อให้การนับปริมาณรังสีมีประสิทธิภาพ ระบบวัดส่วนหน้าจึงจำเป็นต้องมีวงจรแต่งรูปสัญญาณ จากหัววัครังสีให้เป็นสัญญาณลอจิก ซึ่งมีขนาคของความสูงสัญญาณคงที่ ึ่

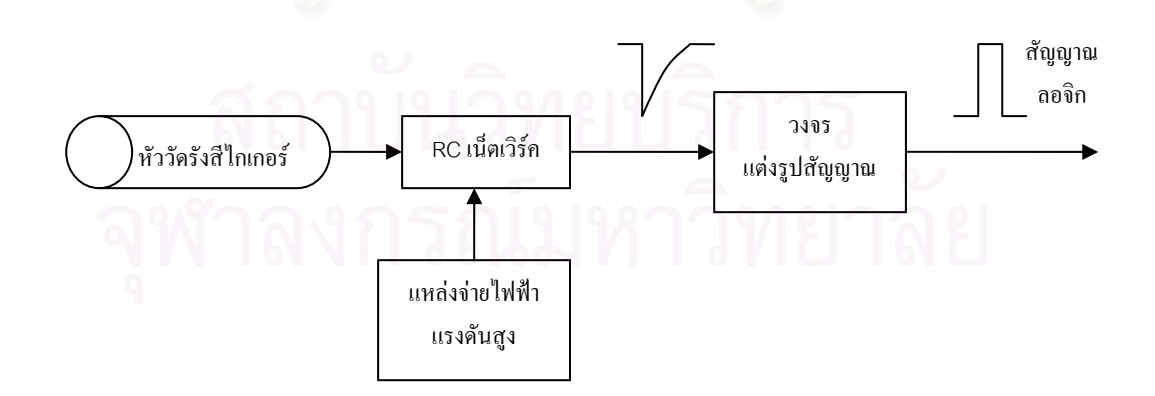

รูปที่ 2.11 ระบบวัคส่วนหน้าและรูปสัญญาณพัลส์

#### **2.3.2 ระบบปรับเทียบปริมาณรังสีระบบเตือนปริมาณรงสั ีระบบนับและแสดงผล**

ในปัจจุบันนั้น ได้มีการพัฒนาเครื่องมือวัครังสีให้มีขนาดที่เล็กลง แต่มีสมรรถนะ ื่ ี่ การทำงานที่เหมือนเดิม ลดการใช้ชิ้นส่วนอิเล็กทรอนิกส์เพื่อให้เครื่องมือใช้กำลังไฟฟ้าต่ำ ที่เห็นได้ ี่ ี่ ีชัดเจนในส่วนของเทคโนโลยีระบบเชิงตัวเลขคือการประยุกต์ใช้ใมโครคอนโทรลเลอร์ โดยการ ออกแบบโปรแกรมให้ทำงานแทนฟังชันก์ของชิ้นส่วนต่าง ๆ ในระบบปรับเทียบปริมาณรังสี ระบบ ีเตือนปริมาณรังสีและระบบนับและแสดงผล

### **2.4 การประยกตุ ใชไมโครคอนโทรลเลอรในเครื่ องวัดปรมาณร ิ ังสี**

ไมโครคอนโทรลเลอร์ที่ใช้กันอยู่ทั่วไปมีอยู่หลายชนิดด้วยกัน หนึ่ ึ่งในนั้ นคือ ไมโครคอนโทรลเลอรตระกูล PIC (Peripheral Interface Controller) PIC16F877 เปน ไมโครคอนโทรลเลอรที่ไดรับการออกแบบและพัฒนาโดยบริษัทไมโครชิปเทคโนโลยี (Microchip Technology) มีหน่วยความจำโปรแกรมที่เป็นแบบแฟลช (flash program memory) ขนาด 8 กิโล ี เวิร์ด (1 เวิร์ดของ PIC มีขนาด 14 บิต) สามารถเขียนและลบได้ด้วยสัญญาณไฟฟ้านับพันครั้ง มี หน่วยความจำข้อมูลที่เป็นแรม (Random Access Memory, RAM) ขนาด 368 ไบต์ และที่เป็นแบบอี อีพรอม (Electrically Erasable Programmable Read-Only Memory, EEPROM) ขนาด 256 ไบต์ มี จํานวนพอรตที่จัดสรรไวสําหรับอินพุต/เอาทพุต 33 บติ สามารถตอบสนองสัญญาณอินเตอรรัปต ได 14 เง ื่อนไข ใชแรงดันในการโปรแกรม 5 โวลตกินกระแส 1 ไมโครแอมปในสภาวะแสตน บายด์ และสูงสุด 2 มิลลิแอมป์ ในขณะที่ใช้สัญญาณนาฬิกาความถี่ 4 เมกะเฮิร์ต นอกจากนี้ PIC16F877 ยังจัดเปนไมโครคอนโทรลเลอร ที่จัดอยูในกลุมของไมโครโปรเซสเซอรแบบ RISC (Reduced Instruction Set Computer) ซึ่งมีชุดกำสั่งใช้งานเพียง 35 กำสั่ง และทุกกำสั่งทำงานสิ้นสุด ึ่ ั่ ิ้ ที่สัญญาณนาฬิกาเพียงลูกเดียว อีกทั้งยังทำงานในลักษณะไปป์ไลน์ (pipe line) จึงมีความเร็วในการ ั้ ทำงานสูงมาก มีโครงสร้างสถาปัตยกรรมดังรูปที่ 2.12

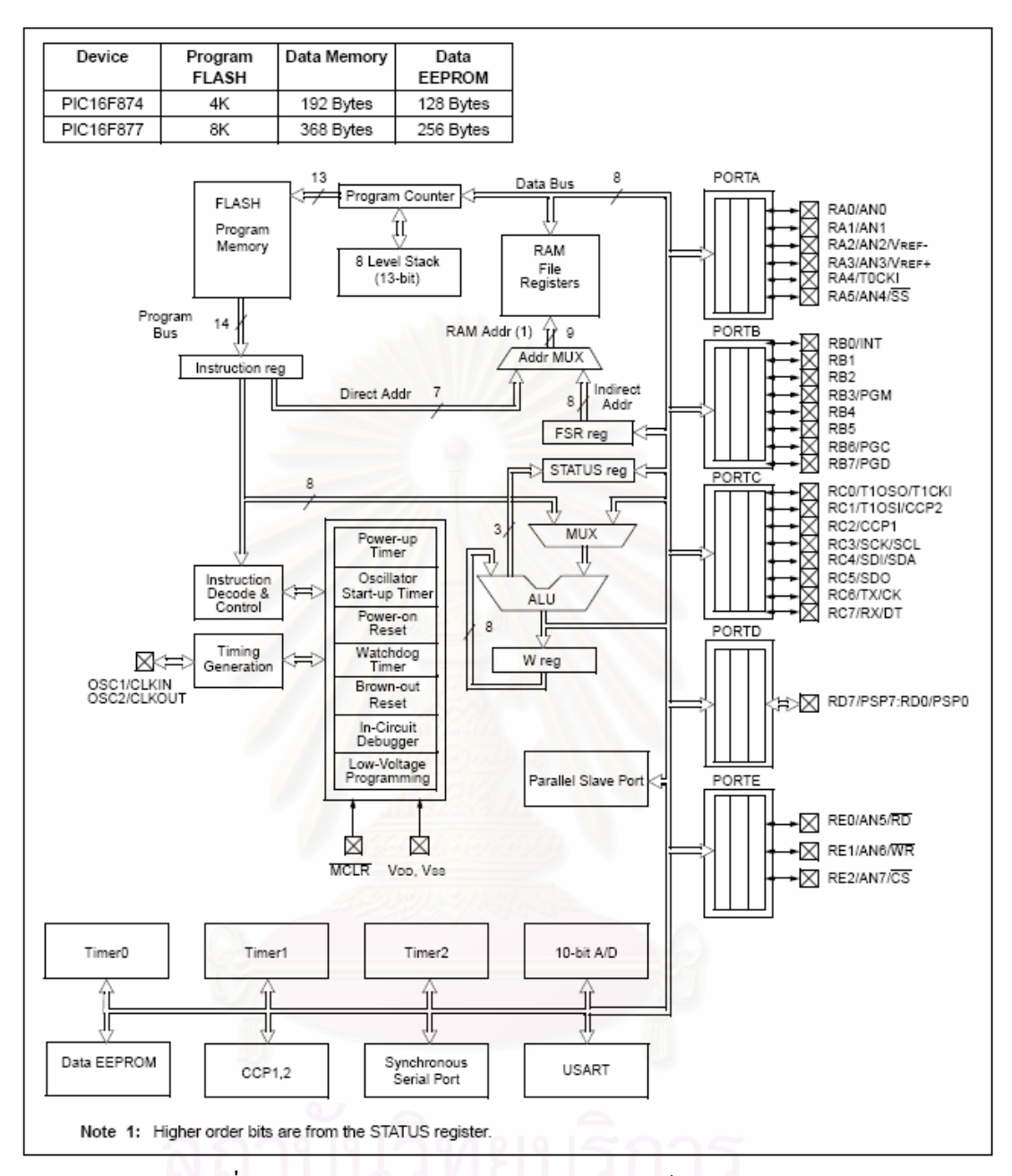

รูปที่ 2.12 โครงสรางของไมโครคอนโทรลเลอร PIC16F877[8]

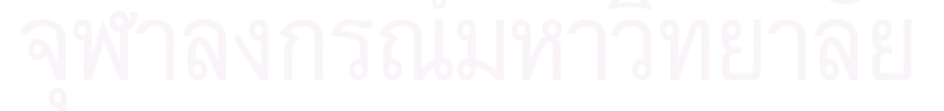

# **2.4.1รายละเอียดของไมโครคอนโทรลเลอร PIC16F877**

การจัดสรรหน่วยความจำภายในไมโครคอนโทรลเลอร์ PIC16F877 แบ่งเป็น 2 ี่ ส่วนคือ หน่วยความจำโปรแกรมและหน่วยความจำข้อมูล

## ึก. หน่วยความจำโปรแกรม

เป็นหน่วยความจำที่ใช้สำหรับเก็บโปรแกรมควบคุมการทำงานของระบบ หน่วยความจำโปรแกรมนี้จะสามารถอ่านได้อย่างเดียวและจะสามารถเขียนหรือแก้ไขได้ก็ต่อเมื่อ<br>ไมโครคอนโทรลเลอร์ PIC16F877 อยู่ในโหมดของการโปรแกรมเท่านั้น ื่

## ข. หนวยความจําขอมูล

พื้นที่ของหน่วยความจำข้อมูลใน PIC16F877 ได้รับการจัดสรรเป็น 2 ส่วนคือ ื้ ี่ พื้นที่ของรีจิสเตอร์ฟังก์ชันพิเศษ (Special Function Registers, SFR) และพื้นที่ของรีจิสเตอร์ใช้งาน ื้ ี่ ื้ ี่ ทั่วไป (General Purpose Registers, GPR) การจัดสรรหน่วยความจำข้อมูลแบ่งออกเป็น 4 แบงก์ เพื่อเก็บค่าของ SFR และ GPR โดยสามารถเลือกแบงค์ได้จากการกำหนดรีจิสเตอร์สถานะ (status ื่ register) ของ PIC16F877

| Indirect addr. <sup>(*)</sup> | 00h             | Indirect addr. <sup>(*)</sup>                                  | 80h               | Indirect addr. <sup>(*)</sup> | 100h | Indirect addr. <sup>(*)</sup> | 180h |
|-------------------------------|-----------------|----------------------------------------------------------------|-------------------|-------------------------------|------|-------------------------------|------|
| TMR0                          | 01h             | OPTION REG                                                     | 81h               | TMR0                          | 101h | OPTION REG                    | 181h |
| PCL                           | 02h             | PCL                                                            | 82h               | PCL                           | 102h | PCL                           | 182h |
| <b>STATUS</b>                 | 03h             | STATUS                                                         | 83h               | <b>STATUS</b>                 | 103h | <b>STATUS</b>                 | 183h |
| FSR                           | 04h             | FSR                                                            | 84h               | FSR                           | 104h | FSR                           | 184h |
| PORTA                         | 05h             | TRISA                                                          | 85h               |                               | 105h |                               | 185h |
| PORTB                         | 06h             | <b>TRISB</b>                                                   | 86h               | PORTB                         | 106h | TRISB                         | 186h |
| PORTC                         | 07h             | TRISC                                                          | 87h               |                               | 107h |                               | 187h |
| PORTD <sup>(1)</sup>          | 08h             | TRISD <sup>(1)</sup>                                           | 88h               |                               | 108h |                               | 188h |
| PORTE <sup>(1)</sup>          | 09h             | TRISE <sup>(1)</sup>                                           | 89h               |                               | 109h |                               | 189h |
| PCLATH                        | 0Ah             | PCLATH                                                         | 8Ah               | PCLATH                        | 10Ah | PCLATH                        | 18Ah |
| <b>INTCON</b>                 | 0Bh             | <b>INTCON</b>                                                  | 8Bh               | <b>INTCON</b>                 | 10Bh | <b>INTCON</b>                 | 18Bh |
| PIR <sub>1</sub>              | 0Ch             | PIE1                                                           | 8Ch               | <b>EEDATA</b>                 | 10Ch | EECON1                        | 18Ch |
| PIR <sub>2</sub>              | 0Dh             | PIE <sub>2</sub>                                               | 8Dh               | EEADR                         | 10Dh | EECON2                        | 18Dh |
| TMR1L                         | 0Eh             | <b>PCON</b>                                                    | 8Eh               | <b>EEDATH</b>                 | 10Eh | Reserved <sup>(2)</sup>       | 18Eh |
| TMR1H                         | 0Fh             |                                                                | 8Fh               | EEADRH                        | 10Fh | Reserved <sup>(2)</sup>       | 18Fh |
| T1CON                         | 10 <sub>h</sub> |                                                                | 90h               |                               | 110h |                               | 190h |
| TMR <sub>2</sub>              | 11h             | SSPCON2                                                        | 91h               |                               | 111h |                               | 191h |
| T <sub>2</sub> CON            | 12h             | PR <sub>2</sub>                                                | 92h               |                               | 112h |                               | 192h |
| SSPBUF                        | 13h             | SSPADD                                                         | 93h<br>94h<br>95h |                               | 113h |                               | 193h |
| SSPCON                        | 14h             | <b>SSPSTAT</b>                                                 |                   |                               | 114h |                               | 194h |
| CCPR1L                        | 15h             |                                                                |                   |                               | 115h |                               | 195h |
| CCPR1H                        | 16h             |                                                                | 96h               |                               | 116h |                               | 196h |
| CCP1CON                       | 17 <sub>h</sub> |                                                                | 97h               | General<br>Purpose            | 117h | General<br>Purpose            | 197h |
| <b>RCSTA</b>                  | 18h             | <b>TXSTA</b>                                                   | 98h               | Register                      | 118h | Register                      | 198h |
| TXREG                         | 19h             | SPBRG                                                          | 99h               | 16 Bytes                      | 119h | 16 Bytes                      | 199h |
| RCREG                         | 1Ah             |                                                                | 9Ah               |                               | 11Ah |                               | 19Ah |
| CCPR2L                        | 1Bh             |                                                                | 9Bh               |                               | 11Bh |                               | 19Bh |
| CCPR2H                        | 1Ch             |                                                                | 9Ch               |                               | 11Ch |                               | 19Ch |
| CCP2CON                       | 1Dh             |                                                                | 9Dh               |                               | 11Dh |                               | 19Dh |
| ADRESH                        | 1Eh             | ADRESL                                                         | 9Eh               |                               | 11Eh |                               | 19Eh |
| ADCON0                        | 1Fh             | ADCON1                                                         | 9Fh               |                               | 11Fh |                               | 19Fh |
|                               | 20h             |                                                                | A <sub>O</sub> h  |                               | 120h |                               | 1A0h |
|                               |                 |                                                                |                   |                               |      |                               |      |
| General                       |                 | General                                                        |                   | General                       |      | General                       |      |
| Purpose                       |                 | Purpose                                                        |                   | Purpose                       |      | Purpose                       |      |
| Register                      |                 | Register                                                       |                   | Register                      |      | Register                      |      |
| 96 Bytes                      |                 | 80 Bytes                                                       | EFh               | 80 Bytes                      | 16Fh | 80 Bytes                      | 1EFh |
|                               |                 |                                                                | F0h               |                               | 170h | accesses                      | 1F0h |
|                               |                 | accesses<br>70h-7Fh                                            |                   | accesses<br>70h-7Fh           |      | 70h - 7Fh                     |      |
|                               | 7Fh             |                                                                | FFh               |                               | 17Fh |                               | 1FFh |
| Bank 0                        |                 | Bank 1                                                         |                   | Bank 2                        |      | Bank 3                        |      |
|                               |                 |                                                                |                   |                               |      |                               |      |
|                               |                 | Unimplemented data memory locations, read as '0'.              |                   |                               |      |                               |      |
| * Not a physical register.    |                 | Note 1: These registers are not implemented on 28-pin devices. |                   |                               |      |                               |      |

รูปที่ 2.13 หน่วยความจำข้อมูลในไมโครคอนโทรลเลอร์ PIC16F877[8]

# **2.4.2 พอรตของไมโครคอนโทรลเลอร PIC16F877**

ไมโครคอนโทรลเลอร์ PIC16F877 มีพอร์ตสำหรับติดต่อกับอุปกรณ์ภายนอก 5 พอร์ต กือพอร์ต A, B, C, D และ พอร์ต E รายละเอียดของพอร์ตใช้งานทั้งหมดแสดงในตารางที่ 2.2

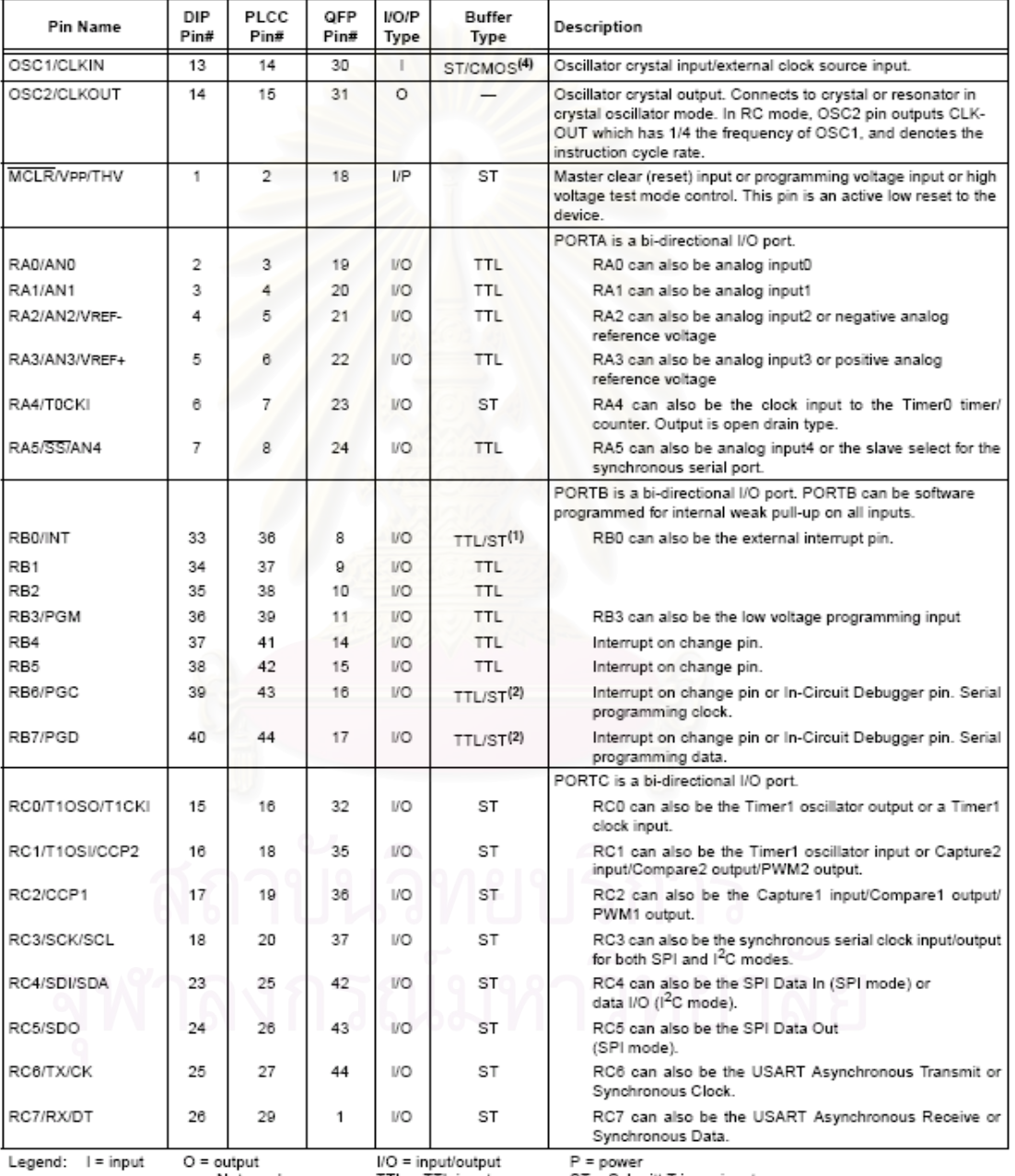

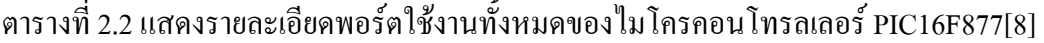

O = output<br>— = Not used

I/O = input/output<br>TTL = TTL input r = power<br>ST = Schmitt Trigger input

Note 1: This buffer is a Schmitt Trigger input when configured as an external interruption of the SI This buffer is a Schmitt Trigger input when ordinary as an external interrupt.<br>2: This buffer is a Schmitt Trigger input

| <b>Pin Name</b>      | DIP<br>Pin#  | PLCC<br>Pin#   | QFP<br>Pin#     | <b>I/O/P</b><br>Type | <b>Buffer</b><br>Type                   | Description                                                                                            |
|----------------------|--------------|----------------|-----------------|----------------------|-----------------------------------------|----------------------------------------------------------------------------------------------------|
|                      |              |                |                 |                      |                                         | PORTD is a bi-directional I/O port or parallel slave port when<br>interfacing to a microprocessor bus. |
| RD0/PSP0             | 19           | 21             | 38              | IO.                  | ST/TTL <sup>(3)</sup>                   |                                                                                                    |
| RD1/PSP1             | 20           | 22             | 39              | IO.                  | ST/TTL <sup>(3)</sup>                   |                                                                                                    |
| RD2/PSP2             | 21           | 23             | 40              | IO.                  | ST/TTL <sup>(3)</sup>                   |                                                                                                    |
| RD3/PSP3             | 22           | 24             | 41              | IO.                  | ST/TTL <sup>(3)</sup>                   |                                                                                                    |
| RD4/PSP4             | 27           | 30             | 2               | IO.                  | ST/TTL <sup>(3)</sup>                   |                                                                                                    |
| RD5/PSP5             | 28           | 31             | 3               | IO.                  | ST/TTL <sup>(3)</sup>                   |                                                                                                    |
| RD6/PSP6             | 29           | 32             | 4               | I/O                  | ST/TTL <sup>(3)</sup>                   |                                                                                                    |
| RD7/PSP7             | 30           | 33             | 5               | I/O                  | ST/TTL <sup>(3)</sup>                   |                                                                                                    |
|                      |              |                |                 |                      |                                         | PORTE is a bi-directional I/O port.                                                                    |
| RE0/RD/AN5           | 8            | 9              | 25              | <b>I/O</b>           | ST/TTL <sup>(3)</sup>                   | RE0 can also be read control for the parallel slave port, or<br>analog input5.                         |
| RE1/WR/AN6           | 0            | 10             | 26              | I/O                  | ST/TTL <sup>(3)</sup>                   | RE1 can also be write control for the parallel slave port, or<br>analog input6.                        |
| RE2/CS/AN7           | 10           | 11             | 27              | <b>I/O</b>           | ST/TTL <sup>(3)</sup>                   | RE2 can also be select control for the parallel slave port,<br>or analog input7.                       |
| Vss                  | 12.31        | 13.34          | 6.29            | P                    | $\overline{\phantom{0}}$                | Ground reference for logic and I/O pins.                                                               |
| VDD                  | 11.32        | 12.35          | 7.28            | P                    | $\overline{\phantom{0}}$                | Positive supply for logic and I/O pins.                                                                |
| NC.                  |              | 1,17,28,<br>40 | 12.13.<br>33.34 |                      |                                         | These pins are not internally connected. These pins should be<br>left unconnected.                     |
| Legend:<br>$=$ input | $O =$ output | $-$ = Not used |                 |                      | I/O = input/output<br>$TTL = TTL$ input | $P = power$<br>ST = Schmitt Trigger input                                                              |

ตารางที่ 2.2 แสดงรายละเอียดพอร์ตใช้งานทั้งหมดของใมโครคอนโทรลเลอร์ PIC16F877 (ต่อ)[8]

Note 1: This buffer is a Schmitt Trigger input when configured as an external interrupt.

2: This buffer is a Schmitt Trigger input when used in serial programming mode.

3: This buffer is a Schmitt Trigger input when configured as general purpose I/O and a TTL input when used in the Parallel Slave Port mode (for interfacing to a microprocessor bus).

4: This buffer is a Schmitt Trigger input when configured in RC oscillator mode and a CMOS input otherwise.

จากโครงสร้างและการทำงานของไมโครคอนโทรลเลอร์ PIC16F877 จะเห็นได้ว่า สามารถนำมาประยุกต์ใช้ในเครื่องมือวัครังสีได้ด้วยการโปรแกรมฟังก์ชันจัดการสัญญาณเชิงเลข ภายในตัวได้สะดวก

## **2.5 หนวยความจํา EEPROM แบบ I2 C[9]**

 ${\rm I}^2\rm C$  Bus (Inter Integrate Circuit Bus) เป็นลักษณะการติดต่อสื่อสารอนุกรมแบบ ื่ หนึ่ง ถูกคิดค้นและพัฒนาโดยฟิลิปส์เซมิคอนดักเตอร์ (Philips Semiconductor) และได้มีการพัฒนา เรื่อยมาโดยผู้ผลิตรายอื่น ๆ มีข้อดีกือใช้สัญญาณในการเชื่อมต่อเพียงสองเส้นใด้แก่ SCL และ SDA แต่สามารถเชื่อมต่ออุปกรณ์จำนวนหลาย ๆ ตัวในบัสเดียวกันใด้ เนื่องจากวงจรต่าง ๆ มุ่งเน้นที่จะ ื่ ื่ ี่ ออกแบบให้มีขนาดเล็กกระทัดรัด ดังนั้นอุปกรณ์จำพวก chip support ต่าง ๆ ก็เริ่มมีการออกแบบ ั้ ิ่ ให้ใช้การเชื่อมเป็นแบบ I<sup>2</sup>C Bus มากขึ้น ข้อกำหนดของการเชื่อมต่อบัสแบบนี้จะมีรูปแบบที่เป็น ื่ ֺ֪֪֪֦֖֧֖֧֦֧֖֧֦֖֧֦֧֦֧֧֪֧֝֟֟֟֟֟֟֟֟֟֟֟֟֟֟֟֟֟֟֟֟֟֟֟֩֕֟֩֕֓֟֩֕֩֝֟֩֕֝֟֩֕֝֟֩֕֝֬֝֬֝֓֝֬֝֝֬֝֬֝֬֝֬֝֬֝֬֝֬֝֬֝֝֬֝֬֝֬֝֝֬֝֝֝֝<br>֧֪֪֪֪֪֪֪֪֪֖֪֪֖֪֪֪֪֪֪֪֪֪֪֪֪֪ׅ֖֝֝֝֝֝֝֝֝֝֝֝֝֝֝<del>֟</del><br>֧֖֖֖֖֖֖֚֚֚֚֚֚֝֝֝֝֟֩ มาตรฐานเหมือนกัน แต่อาจมีความแตกต่างกันบ้างในบางจุดเช่น จำนวนใบต์ของข้อมูลที่ใช้ในการ สื่อสารของอุปกรณ์แต่ละประเภท อาจใช้จำนวนใบต์มากน้อยใม่เท่ากัน แต่รูปแบบโดยรวมจะมี ื่ ความหมายเหมือนกัน

## $\mathbf{2.5.1}$  คุณสมบัติของหน่วยความจำ  $\mathbf{EEPROM}$  แบบ  $\mathbf{1}^2\mathbf{C}$  ตระกูล 24 $\mathbf{XX}$

หน่วยความจำแบบ EEPROM จัดเป็นหน่วยความจำแบบถาวร เนื่องจากสามารถ ื่ ี เก็บรักษาข้อมูลภายในตัวไว้ได้ถึงแม้ว่าจะไม่มีการจ่ายไฟเลี้ยงให้กับตัวหน่วยความจำกี่ตาม ซึ่ง หน่วยความจำแบบนี้จะมีจุดเค่นประการหนึ่งคือสามารถทำการลบและเขียนซ้ำใค้หลาย ๆ ครั้งค้วย ี้ ั้ สัญญาณทางไฟฟ้า ซึ่งทำให้มีความสะดวกมากในการออกแบบวงจรและการนำไปประยุกต์ใช้งาน ึ่ หน่วยความจำตระกูล 24XX จะมีคุณสมบัติคือ มีตัวถังขนาดเล็ก ใช้สัญญาณในการเชื่อมต่อน้อย ูเส้น สามารถลบและเขียนซ้ำได้ถึง 1 ล้านครั้ง และสามารถเก็บรักษาข้อมูลไว้ได้นานหลายปี จึง สามารถนำไปประยุกต์ใช้งานในด้านที่เกี่ยวข้องกับการเก็บรักษาข้อมูล ี่

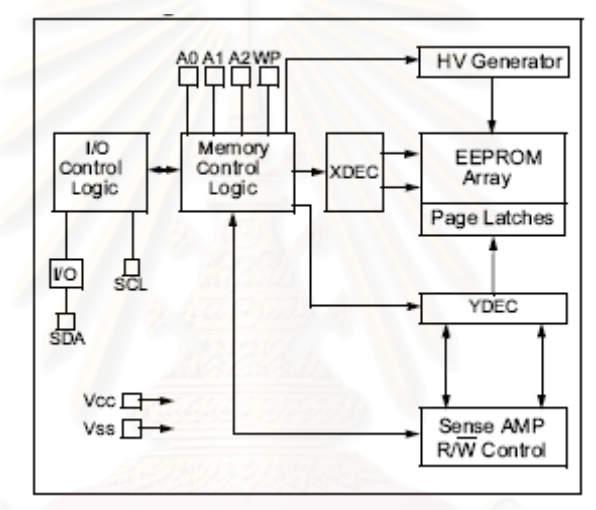

รูปที่ 2.14 โครงสรางของหนวยความจํา EEPROM ตระกลู 24XX[10]

## **2.5.2 การจัดขาสัญญาณของหนวยความจํา 24XX**

รูปร่างของหน่วยความจำตระกูล 24XX นั้นมีขนาด 8 ขา มีลักษณะการจัดเรียง ั้ ขาสัญญาณดังน

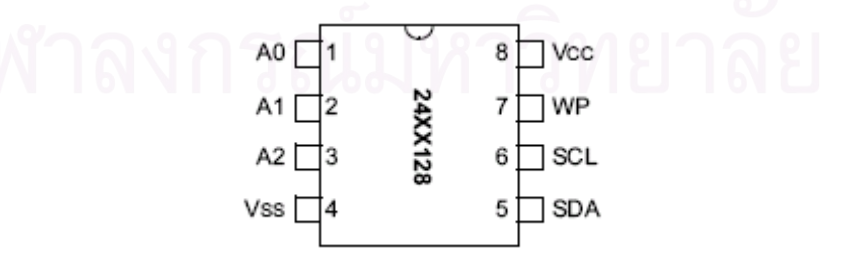

รูปที่ 2.15 ลักษณะขาสัญญาณของหน่วยความจำตระกูล 24XX
**A0, A1, A2** เปนขาสัญญาณอินพุตทใชี่ กาหนดต ํ ําแหนงการท ํางานของ EEPROM แต่ละตัวที่เชื่อมต่อกันภายในบัส ซึ่งขาสัญญาณนี้แต่ละตัวอาจมีไม่เท่ากัน บางตัวอาจไม่มีเลย โดย ึ่ ี้ ถ้าหน่วยความจำตัวใดไม่มีการออกแบบให้กำหนดค่าแอดเดรสจากทางฮาร์ดแวร์ได้ ขาสัญญาณ เหล่านี้จะถูกปล่อยว่าง (NC) ไว้

**Vss** เปนขาสัญญาณอางอิงหรือขากราวน (Ground, GND)

 **SDA** เปนขาขอม ูลแบบ 2 ทิศทาง ใชสําหรับรับสงขอมูลระหวาง EEPROM และ ไมโครคอนโทรลเลอร

 **SCL** เปนขาสัญญาณนาฬกาอ ิ ินพุตของ EEPROM ใชควบคุมการรับสงขอมูล ระหว่างไมโครคอนโทรลเลอร์และ EEPROM

 $\,$  **WP** เป็นขาสัญญาณที่ใช้ป้องกันการเขียนข้อมูลให้กับ EEPROM ถ้าขานี้มีสภาวะ ี่เป็น 0 จะสามารถเขียนข้อมูลให้กับ EEPROM ได้ แต่ถ้าขานี้มีสภาวะเป็น 1 จะไม่สามารถเขียน ขอมูลใหกับ EEPROM ได

**Vcc** เปนขาสัญญาณไฟเลี้ ยงวงจรของ EEPROM

### **2.5.3 การเขียนขอมูลใหกับหนวยความจํา**

ี สำหรับวิธีการอ่านเขียนข้อมูลของหน่วยความจำแต่ละเบอร์นั้น โดยมากแล้วจะมี รูปแบบที่คล้ายกัน แต่อาจแตกต่างกันบ้างในบางเบอร์หรือบางบริษัทผู้ผลิต เช่น ความเร็วในการ เขียน ดังนั้นเมื่อจะเลือกใช้หน่วยความจำเบอร์ใด ควรศึกษารายละเอียดเพิ่มเติมถึงคุณสมบัติของตัว ั้ ื่ ิ่ หน่วยความจำนั้นด้วย ั้

่ ในการเขียนข้อมลให้กับหน่วยความจำ EEPROM นั้น จะมีอย่ด้วยกัน 2 แบบ คือ การเขียนแบบทีละไบต์ (byte write) และการเขียนแบบทีละหน้า (page write)

 ก. Byte write เปนการเขียนขอมูลใหกับหนวยความจําคร งละ 1 ไบตโดยการเขยนี ั้ ข้อมูลแบบนี้จะสามารถเขียนข้อมูลในตำแหน่งใด ๆ ภายในตัวหน่วยความจำก็ได้ ซึ่งทุก ๆ ครั้งที่จะ ี้ ึ่ ั้ ี่ เขียนข้อมูลให้หน่วยความจำนั้น หลังจากสร้างสภาวะเริ่มต้น (start condition) แล้วจะต้องส่งค่า รหัสควบคุม (control byte) จำนวน 1 ไบต์ ตามด้วยค่าไบต์แอดเดรส (address byte) ซึ่งอาจเป็น 1 หรือ 2 ไบตข นอยูกับหนวยความจ ําตวทั ใชี่ จากน นจึงตามดวยไบตขอม ูลที่ตองการจะเขียนอีก 1 ึ้ ั้ ไบต์ แล้วจึงสิ้นสุดด้วยสภาวะสิ้นสุด (stop condition) ิ้

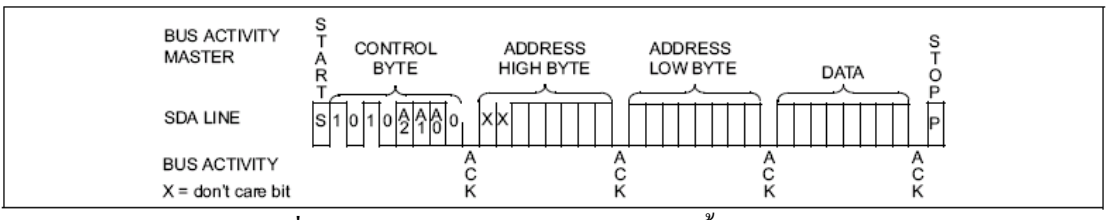

รูปที่ 2.16 ตัวอย่างการเขียนข้อมูลแบบครั้งละ ไบต์[10]

ข. Page write เป็นการเขียนข้อมูลให้กับหน่วยความจำครั้งละหลาย ๆ ไบต์ โดย ั้ การสั่งเขียนข้อมูลแบบนี้จะสามารถเขียนข้อมูลในตำแหน่งหน่วยความจำที่อยู่ใน <sub>Page</sub> เดียวกันได้ ั่ ี้ ี่ คร งละหลาย ๆ ไบต ซ งทุก ๆ คร งที่จะเขียนขอมูลใหก ับหนวยความจ ํานั้น หลังจากสรางสภาวะ ั้ ึ่ ั้ เริ่มต้นแล้ว จะต้องส่งค่ารหัสควบคุมจำนวน 1 ใบต์ ตามด้วยค่าไบต์แอดเดรส จำนวน 1 หรือ 2 ใบต์ ิ่ ขึ้นอยู่กับข้อกำหนดของหน่วยความจำตัวที่ใช้ จากนั้นตามด้วยไบต์ข้อมูลที่จะเขียนอีกครั้งละ 1 ึ้ ี่ ั้ ไบต์ ต่อเนื่องกันไปเรื่อย ๆ แล้วจึงจบด้วยสภาวะสิ้นสุดเป็นลำดับสุดท้าย โดยจำนวนของไบต์ ื่ ข้อมูลนั้นจะต้องดูจากขนาดของ <sub>page</sub> ที่กำหนดไว้ในหน่วยความจำแต่ละเบอร์ว่ามีขนาดกี่ไบต์ การ ั้ เขียนข้อมูลให้กับหน่ว<mark>ย</mark>ความจำวิธีนี้จะมีข้อคีคือ "ไม่ต้องเสียเวลาในการส่งค่าควบคุมและแอดเดรส ใหม่บ่อย ๆ แต่มีข้อจ<mark>ำกัดคือ ตำแหน่งแอดเดรสของหน่วย</mark>ความจำที่ต้องการจะเขียนนั้นจะต้อง ั้ ตอเน องกัน ไมสามารถกระโดดขามไดและในการเขยนแต ี ละคร งตองไม เกิน page ดวย เน องจาก ื่ ั้ ื่ เมื่อตำแหน่งแอดเดรสของ EEPROM ถูกเพิ่มเป็นค่าสูงสุดใน <sub>Page</sub> แล้ว ค่าตำแหน่งแอดเดรสจะวน ื่ กลับไปเป็นค่าตำแหน่งเริ่มต้นของ <sub>Page</sub> ใหม่ ิ่

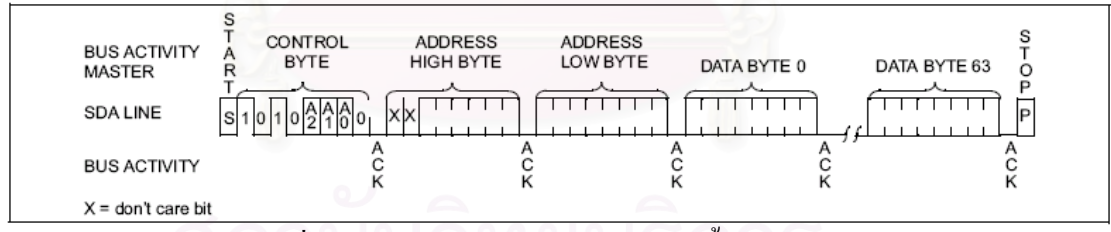

รูปที่ 2.17 ตัวอย่างการเขียนข้อมูลแบบครั้งละหน้า[10] ั้

# **2.5.4 การอานขอมูลจากหนวยความจํา**

ี " - สำหรับการอ่านข้อมูลจากหน่วยความจำนั้นจะสามารถสั่งอ่านข้อมูลได้ 3 แบบคือ การอ่านแบบระบุตำแหน่งครั้งละ 1 ไบต์ (current address read) การอ่านแบบไม่ระบุตำแหน่งครั้ง ั้ ละ 1 ไบต์ (random read) และการอ่านแบบไม่ระบุตำแหน่งครั้งละหลาย ๆ ไบต์ (sequential read) ั้

ก. Current address read เป็นการสั่งอ่านข้อมูลตำแหน่งแอดเดรสต่อเนื่องจากครั้ง ั่ ื่ สุดท้าย ึ่ งการสั่งข้อมูลแบบนี้จะมีความรวดเร็วกว่าแบบอื่นเนื่องจากไม่ต้องส่งไบต์แอดเดรสไป ั่ ี้ ื่ ให้กับหน่วยความจำ กระบวนการอ่านข้อมูลจะเริ่มต้นด้วยการสร้างสภาวะเริ่ ิ่ ิ่ ตามด้วย รหัสควบคุม สําหรับบงบอกการอานจํานวน 1 ไบตแลวจึงรอรับขอมูล จากน นจึงจบดวยสภาวะ ั้ ส นสุด ิ้

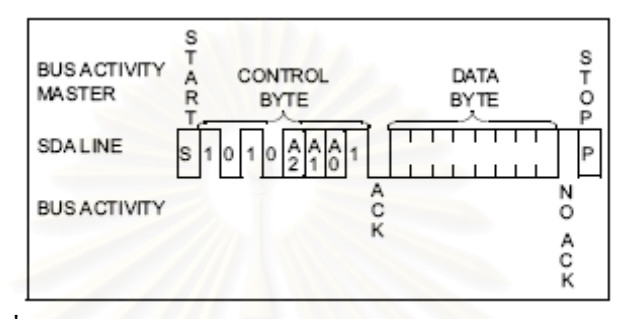

รูปที่ 2.18 ตัวอย่างการอ่านข้อมูลแบบ current address read[10]

ข. Random read เป็นการสั่งอ่านข้อมูลจากหน่วยความจำในตำแหน่งใด ๆ ที่ ั่ ต้องการ โดยจะอ่านข้อมูลใด้ครั้งละ 1 ใบต์ กระบวนการอ่านข้อมูลวิธีนี้ จะเริ่มต้นด้วยการสร้าง ั้ ิ่ สภาวะเร มตน ตามดวยรหสควบค ั ุม สําหรับบงบอกการเขียนจํานวน 1 ไบต ตามดวยคาของ ิ่ แอดเดรส ซึ่งอาจะเป็น 1 หรือ 2 ไบต์ ขึ้นอยู่กับข้อกำหนดของหน่วยความจำที่เลือกใช้ หลังจาก ึ้ ี่ เขียนแอดเดรสครบแล้ว มต้นอีกครั้งพร้อมกับส่งค่ารหัสควบคุมสำหรับบ่งบอก การอ่านจำนวน 1 ใบต์ แล้วจึงรอรับไบต์ข้อมูลจากหน่วยความจำตามตำแหน่งแอดเดรสที่ระบุไว้ ี่ แล้วตามด้วยสภาวะสิ้นสุดเพื่อจบการอ่านข้อมูลจากหน่วยความจำ

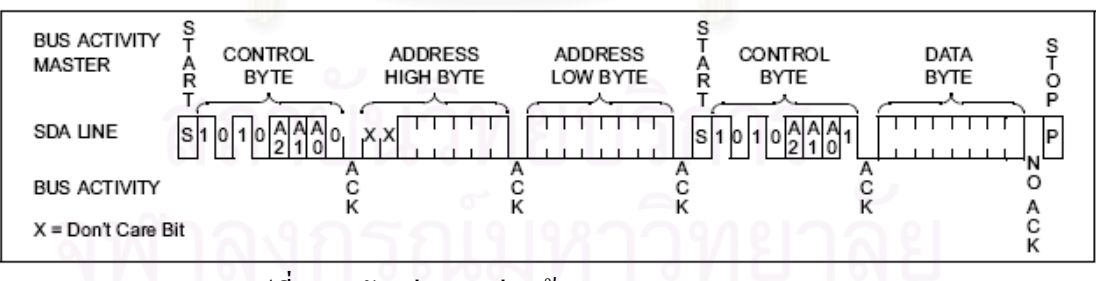

รูปที่ 2.19 ตัวอย่างการอ่านข้อมูลแบบ random read[10]

ค. Sequential read เป็นการอ่านข้อมูลจากหน่วยความจำตำแหน่งแอดเดรสใด ๆ ภายในหน่วยความจำก็ได้ มีลักษณะคล้ายกับคำสั่งอ่านข้อมูลแบบ random read โดยสามารถอ่าน ั่ ข้อมูลใด้ครั้งละหลาย ๆ ใบต์ ต่อเนื่องกันใป ซึ่งเมื่ออ่านข้อมูลแต่ละไบต์เสร็จแล้ว ค่าแอดเดรสจะ ั้ ื่ ึ่ ื่ เพิ่มขึ้นครั้งละ 1 ตำแหน่งโดยอัตโนมัติ โดยไม่ด้องส่งรหัสควบกุมและแอดเดรสไบต์ในการอ่าน ิ่ ึ้ ั้ ใหม่ให้เสียเวลา โดยหน่วยความจำจะส่งข้อมูลออกมาทางขาง SDA ครั้งละ 1 ไบต์ ต่อเนื่องกันไป ั้ ื่

เรื่อย ๆ จนกว่าจะพบสภาวะสิ้นสุด กระบวนการอ่านข้อมูลวิธีนี้จะเริ่มต้นด้วยการสร้างสภาวะ ื่ ิ้ ิ่ เร มตน จากนนจ ั้ ึงสงรหัสควบคุมสําหรับบงบอกการเขยนจ ี ํานวน 1 ไบตตามดวยค าของแอดเดรส ิ่ ซ ึ่งอาจะเปน 1 หรือ 2 ไบต ข นอยกู บขั อกําหนดของหนวยความจําท เลือกใช หลังจากเขยนี ึ้ ี่ แอดเดรสครบแล้ว ให้สร้างสภาวะเริ่มต้นอีกครั้งพร้อมกับส่งค่ารหัสควบคุมสำหรับบ่งบอกการ ิ่ อ่านจำนวน 1 ไบต์ แล้วจึงรอรับข้อไบต์ข้อมูลจากหน่วยความจำตามตำแหน่งที่ระบุไว้ จากนั้นยัง ี่ สามารถอ่านข้อมูลตำแหน่งถัดไปในหน่วยความจำได้อีกเรื่อย ๆ เมื่ออ่านข้อมูลได้ครบตามต้องการ ื่ แล้วจึงจบค้วยสภาวะสิ้นสุค ิ้

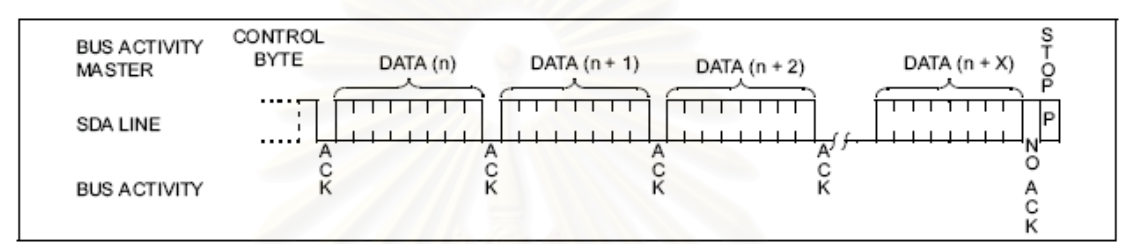

รูปที่ 2.20 ตัวอย่างการอ่านข้อมูลแบบ sequential read[10]

# **บทท ี่ 3**

#### **การพัฒนาเคร องวัดปริมาณรังสีชนิดเก็บขอมูลบนหนวยความจําถอดเปลี่ยนได ื่**

#### **3.1 เคร องมือท ี่ใชในการวิจยั ื่**

- 1. เคร องกําเนดริ ูปสัญญาณ (Pulse generator) HP รุน 8111A ื่
- 2. เคร องอานรูปสัญญาณ (Oscilloscope) TEKTRONIX รุน TDS3034B ื่
- 3. แหลงจายไฟฟากระแสตรง (DC power supply) Loadstar รุน PS-303
- 4. โปรบวัดไฟฟาแรงดันสูง (H.V. probe) HP รุน 34111A
- 5. มัลติมิเตอรระบบเชิงตัวเลข (Digital multimeter) Sanwa รุน PC510
- 6. ต้นกำเนิดรังสีมาตรฐานซีเซียม-137 (Cs-137) ความแรงรังสี 2.74 Ci (กองรังสี และเครื่องมือแพทย์ กรมวิทยาศาสตร์การแพทย์ กระทรวงสาธารณสุข) ื่
- 7. เครื่องวัดปริมาณรังสีประจำบุคคลที่พัฒนาขึ้น ื่
- 8. ไมโครคอมพิวเตอร

#### **3.2 การออกแบบเคร องวัดปริมาณรังสประจ ี ําบุคคลชนดเก ิ ็บขอมูลบนหนวยความจําถอดเปลี่ยนได ื่**

ข้อมูลรายละเอียดของเครื่องมือมีดังต่อไปนี้ ื่

- ึก. สามารถบันทึกปริมาณรังสีได้ 0 9999 มิลลิเรินท์เกน ในระบบเชิงเลข
- ข. มีขนาดเล็ก น้ำหนักเบา พกพาได้สะดวก ֺ֪֪֪ׅ֖֧֧֧֦֧֦֧֪֪֦֖֧֖֪֝֟֟֟֟֟֟֟֟֟֟֟֟֟֟֟֟֟֟֟֟֟֟֬֟֓֟֓֟֓֟֡֟֟֓֟֩֕֓֟֟֩֕֓֟֟֩֕֓֝֬֝֬֝֬֝֬֝֟֝֬֝֬֝֬֝֬֝֬֝֬֝֬֝֬֝֬֝֬֝֬֝֝֬֝֝֬֝֝֝֟֝֝֝֝֝֝֝<br>֧֪֪֖֪֖֪֪֖֪֪֪֪֪֪֖֖֖֖֖֖֝֝֝֝֝֝֝֝֟֝֝֝֝֝֝֝֝֝֝֝֝֝<br>֧֪֖֖֪֖֖֖֖֖֖֝֝֝֝֝֝֝֝֝֝֝
- ค. ทำงานด้วยแบตเตอรี่และกินกระแสไฟฟ้าต่ำ ี่
- ึง. เก็บข้อมูลลงในหน่วยความจำของแต่ละบุคคลใด้ทุก ๆ ระยะเวลา 10 นาที
- จ. มีฐานข้อมูลสำหรับประเมินค่าปริมาณรังสีประจำบุคคลใด้อย่างต่อเนื่อง ื่

โครงสรางของระบบวัดปรมาณร ิ ังสีประจําบุคคลที่พัฒนาขึ้น แสดงไดดังแผนภาพ ที่ 3.1 โดยจะประกอบด้วยเครื่องวัดปริมาณรังสีที่ออกแบบให้มีขนาดเล็ก น้ำหนักเบา และสามารถ ֺ֪֪֦֧֪֪֦֖֧֪֦֧֦֧֦֧֦֧֦֧֦֧֦֧֦֧֦֧֦֧֝֟֟֟֟֟֟֟֟֟֟֟֟֟֟֟֟֟֟֟֟֟֟֟֟֟֓֟֡֟֟֟֟֟֟֩֕֬֟֓֞֟֟֟֩֕֝֬֝֬֟֩֕֓֞֝֬֝֬֝֬֝֬ เก็บข้อมูลลงในหน่วยความจำของแต่ละบุคคลได้ ซึ่งสามารถนำหน่วยความจำของแต่ละบุคคลไป ึ่ ทำการอ่านค่าเพื่อเก็บบันทึกไว้ในฐานข้อมูลเพื่อประเมินค่าปริมาณรังสีที่แต่ละบุคคลได้รับ ื่

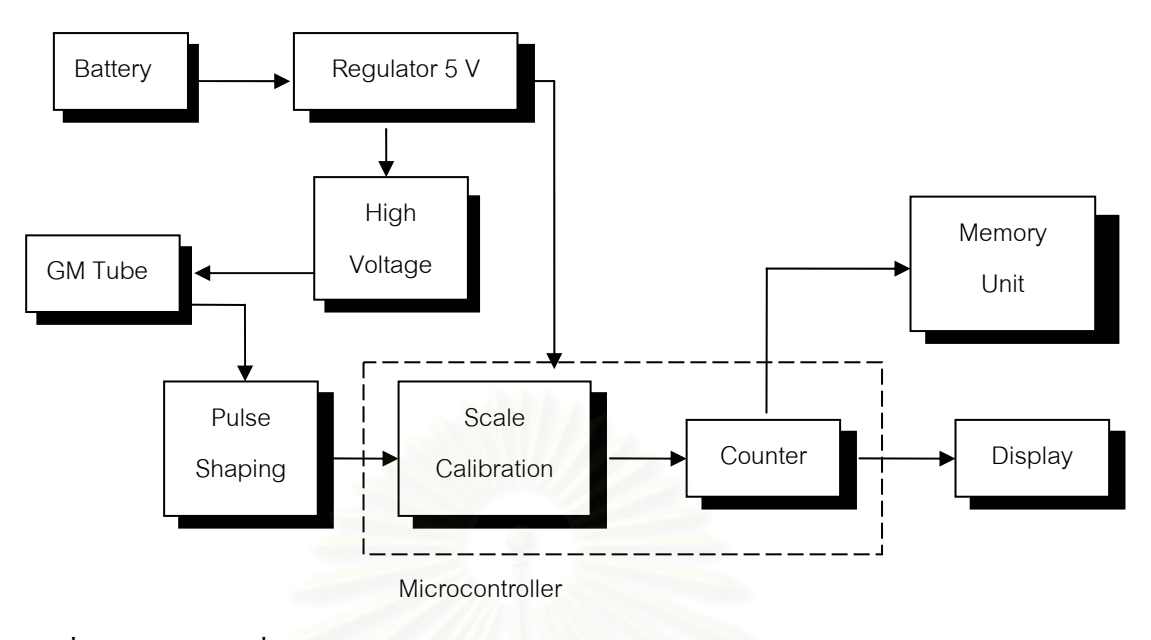

รูปที่ 3.1 แผนภาพเครื่องวัดปริมาณรังสีประจำบุคคลพร้อมระบบบันทึกข้อมูลลงหน่วยความจำ **:**<br>|

จากแผนภาพ ื่ อแบตเตอรี่ผานการควบคุมแรงดันแลวจะแบงจายแรงดันไฟฟา ออกเป็น 2 ส่วนคือ ส่วน<mark>แรกจ่ายให้กับวงจรกำเนิดไฟฟ้าแรงดันสูง เพื่อไบอัสให้หัววัดรังสีทำงาน</mark> อีกส่วนหนึ่งจ่ายให้กับวงจรวัครังสีและแสคงผล เมื่อรังสีตกกระทบหัววัครังสี จะเกิดสัญญาณพัลส์ ึ่ ื่ จากวงจรวัดรังสีผานวงจรแตงรูปสัญญาณ โดยอัตรานับรังสีจะเปนสัดสวนกับปริมาณรังสีที่หัววัด รังสีใด้รับ สัญญาณพัลส์จากวงจรแต่งรูปสัญญาณจะถูกส่งให้วงจรปรับเทียบค่ามาตรฐาน ซึ่งเป็น วงจรหารความถี่ของอัตรานับรังสี เพื่อให้วงจรนับรังสีอ่านค่าที่วัดใด้ตรงตามปริมาณรังสีในหน่วย ี่ มิลลิเรินท์เกน (mR) ที่ถูกต้องแล้วไปแสดงผลที่ส่วนแสดงผล สัญญาณอีกส่วนหนึ่งของวงจรนับ ึ่ ้สัญญาณจะนำไปเก็บบันทึกลงบนหน่วยความจำ

#### **3.2.1 วงจรวัดรังสีดวยหัววดรั ังสีไกเกอร**

เครื่องวัดปริมาณรังสีประจำบุคคลที่ออกแบบและพัฒนาขึ้นนี้เลือกใช้หัววัดรังสี ื่ ี่ ึ้ ֺ֧֖֝֟֟֓֟֓֟֓֟֓֟֓֟֓֟֓֟֓֟֓֟֓֟֘֩֩֩֓֝֟֩֩֓֝֬֝֟֩֩ ไกเกอรขนาดเล็กของบริษัท HAMAMATSU รุน D3372 (รายละเอียดในภาคผนวก ค.) และเลือก จัดวงจรแบบ DC coupling ใช้ตัวต้านทานจำกัดกระแสขนาด 5 เมกกะโอห์ม (MΩ) และตัว ด้านทานในวงจรแคโทดขนาด 20 กิโลโอห์ม (kΩ) ดังแสดงวงจรในรูปที่ 3.2

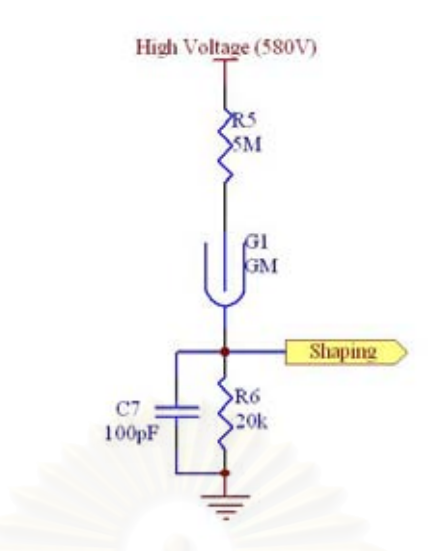

รูปที่ 3.2 วงจรหัววัดไกเกอร์แบบ DC coupling

### **3.2.2 วงจรแหลงจายไฟฟาแรงดันสงกระแสตรง ู**

ี จัควงจรดีซีทูดีซี<sub>ี</sub>คอนเวอร์เตอร์เป็นแบบฟลายแบ็คคอนเวอร์เตอร์ ขับหม้อแปลง แกนเฟอร์ไรต์ชนิด EE Core ผ่านวงจรทวีแรงดัน 2 เท่า ให้ได้แรงดันไฟฟ้า 580 โวลต์ที่กระแสไม่ ต ากวา 100 ไมโครแอมปเพ ื่อไบอัสใหหววั ดไกเกอร ั ทางาน ํ การออกแบบหมอแปลงไฟฟาแสดงใน ่ํ ภาคผนวก ก. วงจรแหล่งจ่<mark>าย</mark>ไฟฟ้าแรงดันสูงแสดงดังรูปที่ 3.3

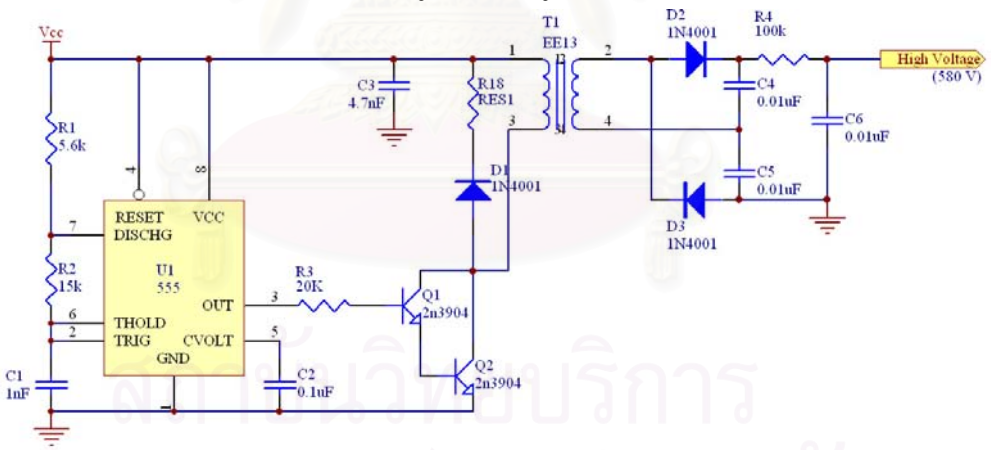

รูปที่ 3.3 วงจรแหล่งจ่ายใฟฟ้าแรงดันสูง

ี <sup>ด</sup>ากวงจรในรูปที่ 3.3 เลือกใช้ไอซี U1 เบอร์ 555 เป็นแหล่งกำเนิดความถี่ 25 kHz เพื่อขับหม้อแปลงแกนเฟอร์ไรต์ชนิด EE Core สร้างการเหนี่ยวนำสนามแม่เหล็กระหว่างขดลวด ื่ ด้านปฐมภูมิไปยังขดลวดด้านทุติยภูมิซึ่งมีอัตรารอบ 1:30 เพิ่มแรงดันไฟฟ้าด้านทุติยภูมิเป็น 290 ิ่ โวลต์ ส่งผ่านวงจรทวีแรงดันสองเท่า โดยการทำงานของตัวเก็บประจุ C4, C5 และไดโอด D2, D3 ทำให้ได้แรงดันไฟฟ้ากระแสตรง 580 โวลต์ ผ่านวงจรกรองริปเปิล (ripple) แรงดันไฟฟ้า R4, C6 เพื่อกรองแรงดันให้เรียบ แล้วนำไปไบอัสให้กับหัววัดรังสีไกเกอร์ ณ จุดทำงาน ื่

#### **3.2.3 วงจรแตงร ูปสัญญาณ**

้สัญญาณพัลส์จากวงจรหัววัครั้งสีจะมีลักษณะเป็นพัลส์รูปเข็มขนาดต่าง ๆ กัน มี กระแสต าและเวลาสลายตัวพัลส (decay time) ยาว ไมเหมาะทจะข ี่ ับวงจรนับความถี่สัญญาณ ่ํ โดยตรง จะต้องเปลี่ยนสัญญาณรูปเข็มให้เป็นสัญญาณลอจิกเพื่อให้วงจรนับความถี่สัญญาณทำงาน ไดถูกตอง

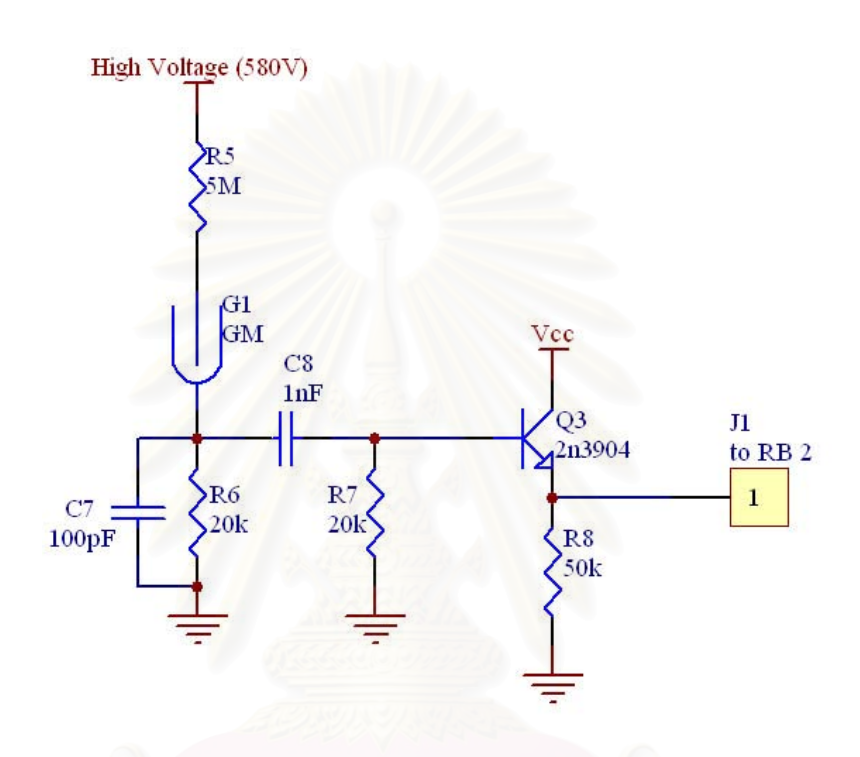

รูปที่ 3.4 วงจรแตงรูปสัญญาณ

 จากวงจรรูปที่ 3.4 C8, R7 เปนวงจร differentiator ทําหนาท แตงรูปสัญญาณใหมี ี่ เวลาสลายพัลส์สั้น ขณะที่ทรานซิสเตอร์ Q3 ชนิด NPN เบอร์ 2N3904 จัดวงจรขยายแบบคอมมอน ี่ คอลเลกเตอร์ ทำหน้าที่เป็นวงจรขับกระแสให้วงจรนับความถี่สัญญาณ

## **3.2.4 วงจรนับสัญญาณพัลสและวงจรปรับเทียบคาปริมาณรังสี**

เน องจากวัตถประสงค ุ ของการออกแบบวงจร ตองการใหเคร องมือมีขนาดเล็ก จึง ื่ ื่ ี เลือกใช้ใมโครคอนโทรลเลอร์ PIC16F877 มาประยุกต์การทำงานในหน้าที่ต่าง ๆ คือ ใช้ทำหน้าที่ เปนตัวนับสัญญาณพัลสจากวงจรแตงรูปสญญาณ ั ใชปรับเทียบปริมาณสัญญาณพัลสที่นับไดใหไป อยู่ในค่าของหน่วยวัดทางรังสี และส่งข้อมูลที่ได้ออกสู่ภายนอก ดังแผนภาพรูปที่ 3.5

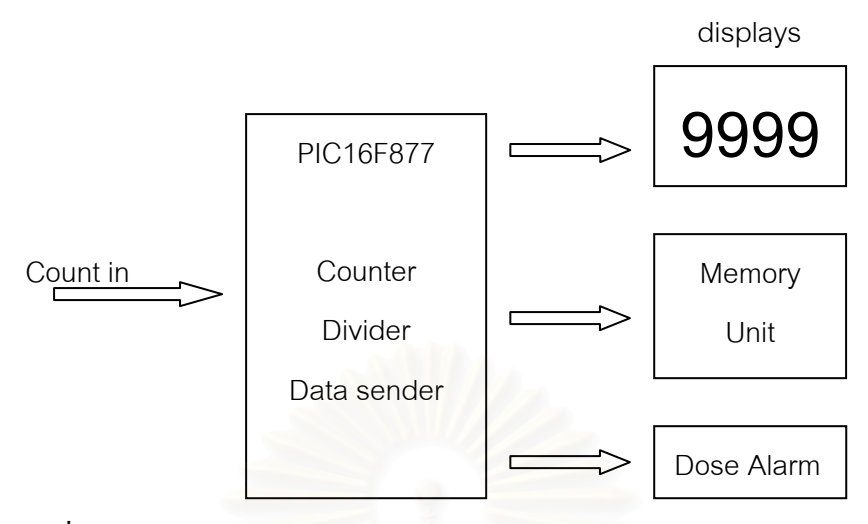

รูปที่ 3.5 แผนภาพของวงจรควบคุมการวัดปริมาณรังสีโดยใช้ใมโครคอนโทรลเลอร์

โดยอา<del>ศัยก</del>ารเขียนโปรแกรมควบคุมการทำงานของไมโครคอนโทรลเลอร์ ให้ทำ หน้าที่รับสัญญาณพัลส์จากภายนอกโดยผ่านเข้าทางพอร์ต RB2 ี่ และทำการกำหนดความถี่ที่ ต้องการใช้เป็นฐานเวลาในการเก็บบันทึกจำนวนพัลส์ที่รับเข้ามา จากนั้นนำข้อมูลที่ได้ไปคำนวณ ั้ เพื่อทำการปรับเทียบจำนวนพัลส์ให้กลายเป็นค่าของปริมาณรังสี ื่

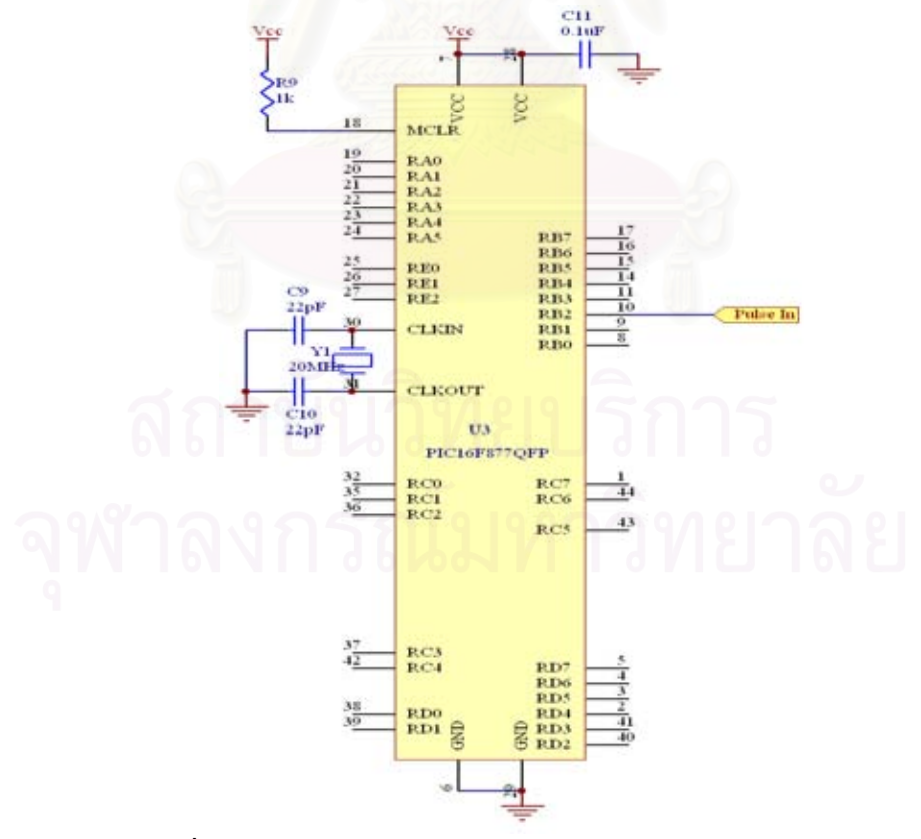

รูปที่ 3.6 วงจรนับสัญญาณพัลส์และวงจรปรับเทียบค่าปริมาณรังสี

#### **3.2.5 วงจรแสดงผลปริมาณรังสีและวงจรสงเสียงเตือน**

เน องจากการออกแบบวงจร ตองการใหประหยัดพลังงานไดมากที่สุด ในสวนของ ื่ วงจรแสดงผลนี้จึงได้นำจอแสดงผลชนิด LCD ซึ่งสามารถแสดงผลได้ 8 ตัวอักษร 2 บรรทัด มาใช้ ในการแสดงผลแทนการใชไดโอดเปลงแสงแบบ 7 สวน จอ LCD จะมีขอไดเปรียบมากกวาการใช LED แบบที่เป็นไดโอดเปล่งแสง 7 ส่วนอยู่คือ มีขนาดที่ก่อนข้างเล็กและประหยัดพลังงานมากกว่า

เพื่อให้เครื่องวัดปริมาณรังสีมีขนาดเล็ก ในส่วนของวงจรส่งเสียงเตือนปริมาณรังสี ื่ จึงได้อาศัยการทำงานของตัวไมโครคอนโทรลเลอร์ ทำหน้าที่เป็นตัวกำเนิดความถี่ไปขับลำโพง แบบบัสเซอร์ (Buzzer) เมื่อปริมาณรังสีสูงถึงค่าที่ตั้งไว้

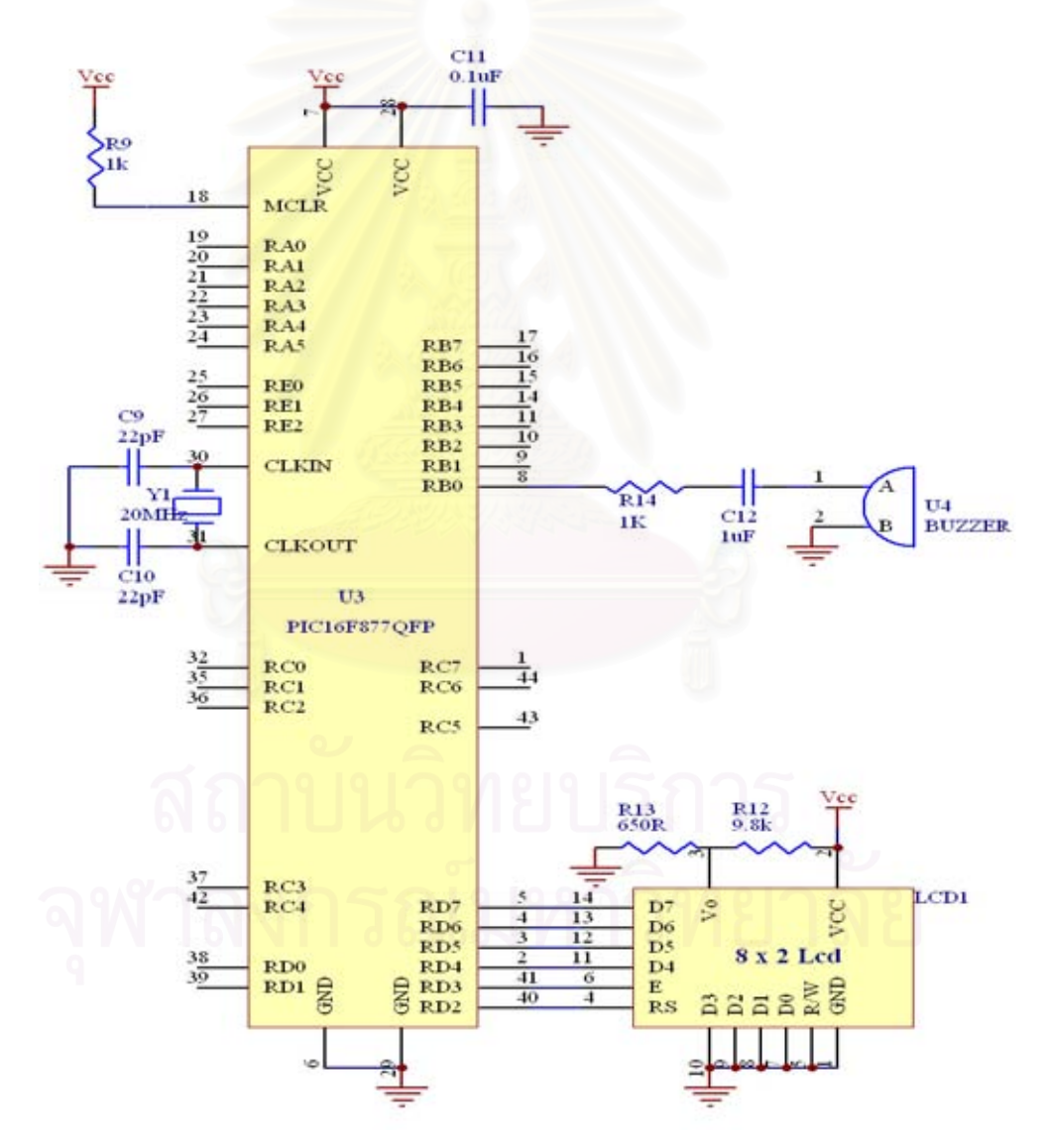

รูปที่ 3.7 วงจรแสดงผลปริมาณรังสีและวงจรสงเสียงเตือน

# **3.2.6 วงจรบันทึกขอมูลลงหนวยความจํา**

เนื่องจากวัตถุประสงค์ของเครื่องมือวัด ต้องการให้สามารถบันทึกปริมาณรังสีได้ ื่ ื่ ทุกชวงเวลา 10 นาทีและสามารถระบุไดวาผูปฏิบัติงาน เขาปฏิบัติงานในชวงเวลาใด จึงไดมีการ ประยุกต์ใช้ไอซีฐานเวลาเบอร์ DS1307 มาเป็นตัวระบุเวลาของเครื่องวัครังสี และทำการบันทึกค่า ื่ ช่วงเวลาในแต่ละครั้งที่เข้าปฏิบัติงานลงในหน่วยความจำด้วย ี่

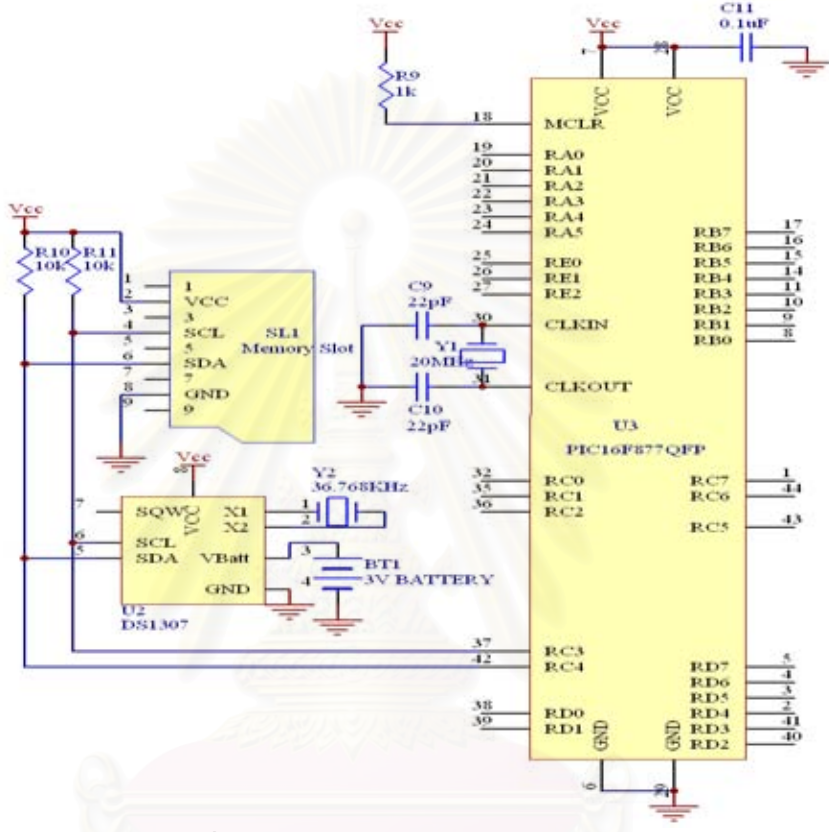

รูปที่ 3.8 วงจรบันทึกข้อมูลลงหน่วยความจำ

# **3.2.7 วงจรแหลงจายไฟฟาแรงดันต่ํา**

เครื่องวัดปริมาณรังสีประจำบุคคลที่พัฒนาขึ้นนี้ ใช้แบตเตอรี่อัลคาไลน์ (alkaline) ื่ ึ้ ขนาดแรงดนไฟฟ ั า 9 โวลตและใชไอซีเบอร LM2931 เปนตัวจํากัดแรงดันใหมีขนาดแรงดันไฟฟา เหลือ 5 โวลต์ เพื่อทำการจ่ายใฟให้กับวงจรในส่วนต่าง ๆ ดังรูปที่ 3.9 ื่

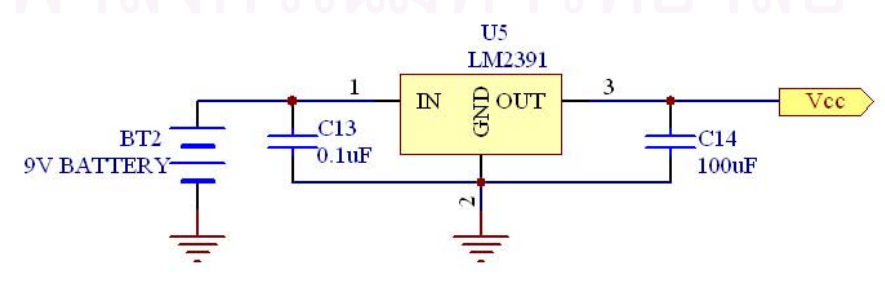

รูปที่ 3.9 วงจรแหล่งจ่ายใฟฟ้าแรงดันต่ำ

#### **3.3 วงจรอานคาจากหนวยความจํา**

ภายหลังจากที่เครื่องวัดปริมาณรังสีใด้ทำการบันทึกข้อมูลลงในหน่วยความจำแล้ว จะต้องนำหน่วยความจำมาทำการอ่านค่าจากเครื่องอ่านค่าจากหน่วยความที่ได้ทำการเชื่อมต่ออยู่กับ ื่ ื่ ใมโครคอมพิวเตอร์โคยมีการเชื่อมต่อข้อมูลผ่านทางซีเรียลพอร์ต เพื่อนำข้อมูลที่ได้ไปทำการเก็บ ื่ บันทึกไว้ในฐานข้อมูล ซึ่งจะทำให้สามารถตรวจสอบปริมาณรังสีที่แต่ละบุคคลได้รับได้ตลอดเวลา ึ่ ้วงจรอ่านค่าจากหน่วยความจำแสดงดังรูปที่ 3.10

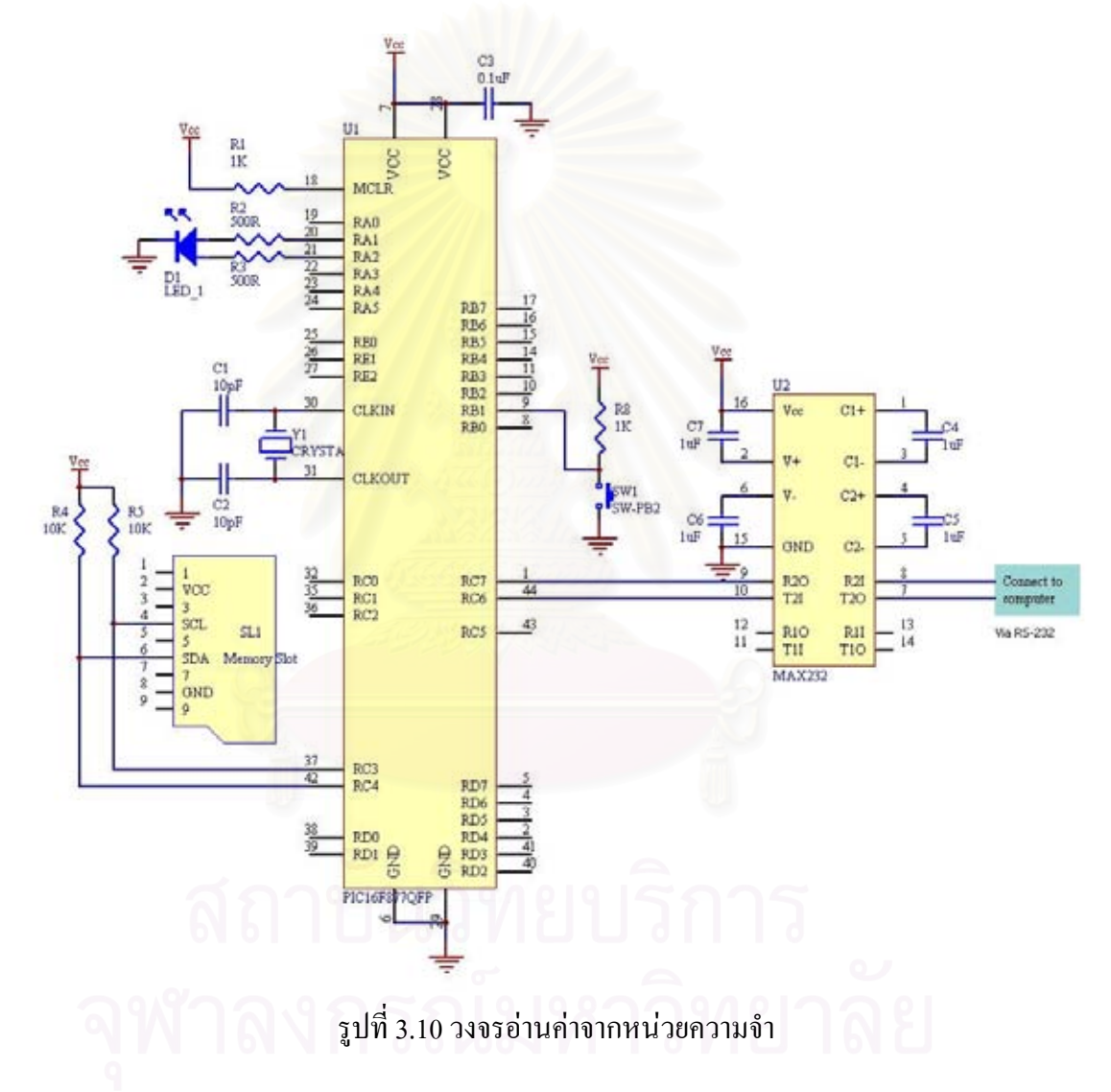

### **3.4 การพัฒนาโปรแกรมควบคุมการทํางานของระบบวัดปริมาณรงสั ี**

โปรแกรมควบคุมการทำงานของระบบวัดปริมาณรังสีที่พัฒนาขึ้น แบ่งออกเป็น 2 ส่วนคือ ส่วนโปรแกรมควบคุมการทำงานของเครื่องวัดปริมาณรังสีประจำบุคคล และส่วน ื่ โปรแกรมควบคุมการอ่านข้อมูลจากหน่วยความจำและแสดงผลบนไมโครคอมพิวเตอร์

#### **3.4.1 โปรแกรมควบคุมการทํางานของเคร องวัดปริมาณรังสีประจําบุคคล ื่**

การทำงานของเครื่องวัดปริมาณรังสีประจำบุคคลจะถูกควบคุมด้วยโปรแกรมซึ่ง ื่ เขียนด้วยภาษาเบสิกของ PIC BasicPro Complier v.2.45 มีโฟล์วชาร์ตการทำงานตามรูปที่ 3.11 รายละเอียดของโปรแกรมที่ บรรจุอยูในไมโครคอนโทรลเลอร PIC16F877 ดูไดจากภาคผนวกข.

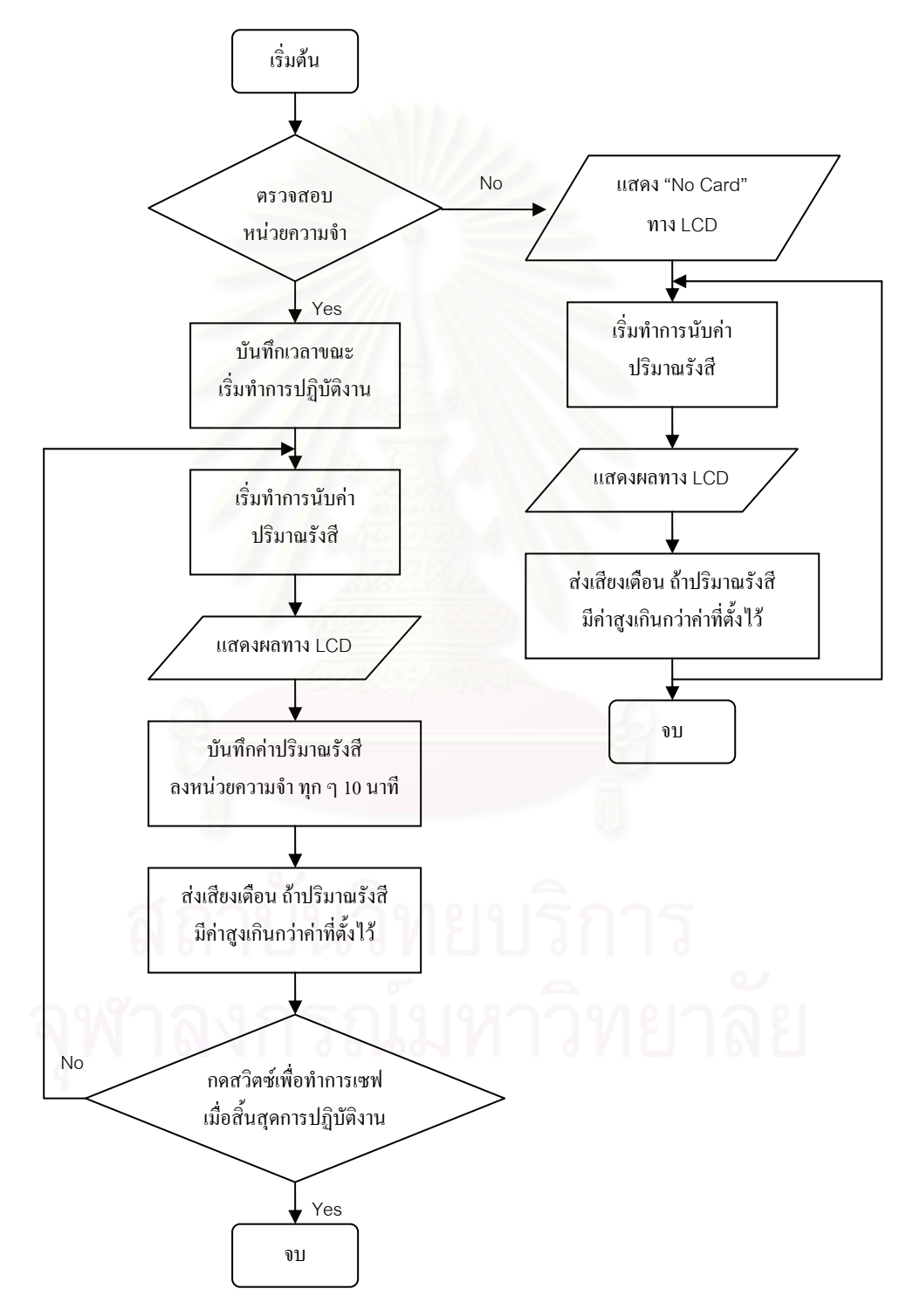

รูปที่ 3.11 โฟล์วชาร์ตแสดงการทำงานของโปรแกรมภายในเครื่องวัดปริมาณรังสีประจำบุคคล

จากรูปที่ 3.11 โปรแกรมเริ่มต้นการทำงานด้วยการตรวจสอบหน่วยความจำ ถ้ามี หน่วยความจำติดตั้งอยู่ที่เครื่องจะทำการบันทึกเวลาเริ่มต้นที่เริ่มปฏิบัติงาน หลังจากนั้นจะทำการ ั้ ิ่ ี่ ั้ นับรังสีพร้อมกับแสดงผลทาง LCD และทำการบันทึกปริมาณรังสีลงในหน่วยความจำทก ๆ 10 นาที แต่ถ้าไม่มีหน่วยความจำติดตั้งอยู่ที่เครื่อง จะแสดงข้อความที่บอกว่าไม่มีหน่วยความจำ แล้วจึง ั้ ี่ เริ่มทำการนับปริมาณรังสีพร้อมทั้งแสดงผลทาง LCD เครื่องวัดปริมาณรังสีจะส่งเสียงเตือนถ้า ิ่ ั้ ื่ ไดรับปริมาณรังสีมากเกินกวาคาท ี่ไดตั้งไว

# **3.4.2 โปรแกรมควบคมการอ ุ านขอมลปร ู ิมาณรังสจากหน ี วยความจําและแสดงผลบน ไมโครคอมพิวเตอร**

 การทํางานในสวนโปรแกรมควบคุมการอานขอมูลปริมาณรังสีจากหนวยความจํา ู และแสดงผลบนไมโครคอมพิวเตอร์ พัฒนาโดยใช้ภาษาวิชวลเบสิกเวอร์ชั่น 6.0 (visual basic v.6.0) โดยการรับข้อมูลผ่านทางซีเรียลพอร์ต มีโฟล์วชาร์ตการทำงานตามรูปที่ 3.12

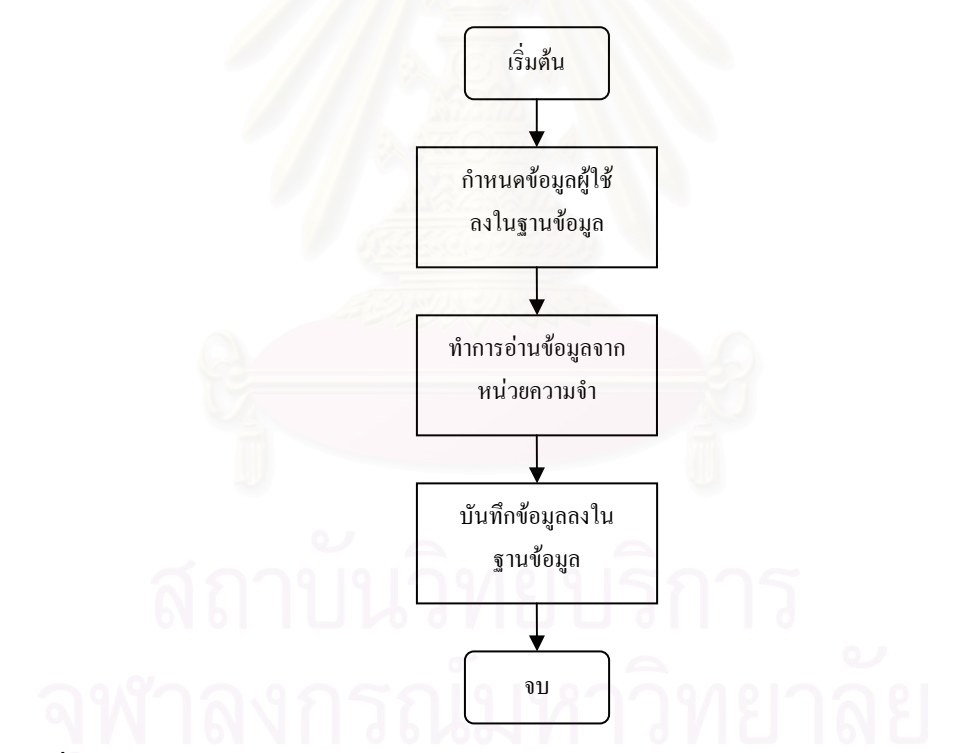

รูปที่ 3.12 โฟล์วชาร์ตแสดงการทำงานของโปรแกรมอ่านข้อมูลปริมาณรังสีจากหน่วยความจำ

 เร มตนการทํางานของโปรแกรมอานขอมูลปริมาณรังสีจากหนวยความจําโดยการ ิ่ บันทึกข้อมูลของผู้ใช้ลงในฐานข้อมูล จากนั้นทำการอ่านข้อมูลปริมาณรังสีในหน่วยความจำของแต่ ั้ ้ ละบุคคล แล้วทำการบันทึกค่าลงในฐานข้อมูลบนไมโครคอมพิวเตอร์ให้ตรงกับข้อมูลของผู้ใช้ที่ ำบันทึกไว้ก่อนหน้านี้

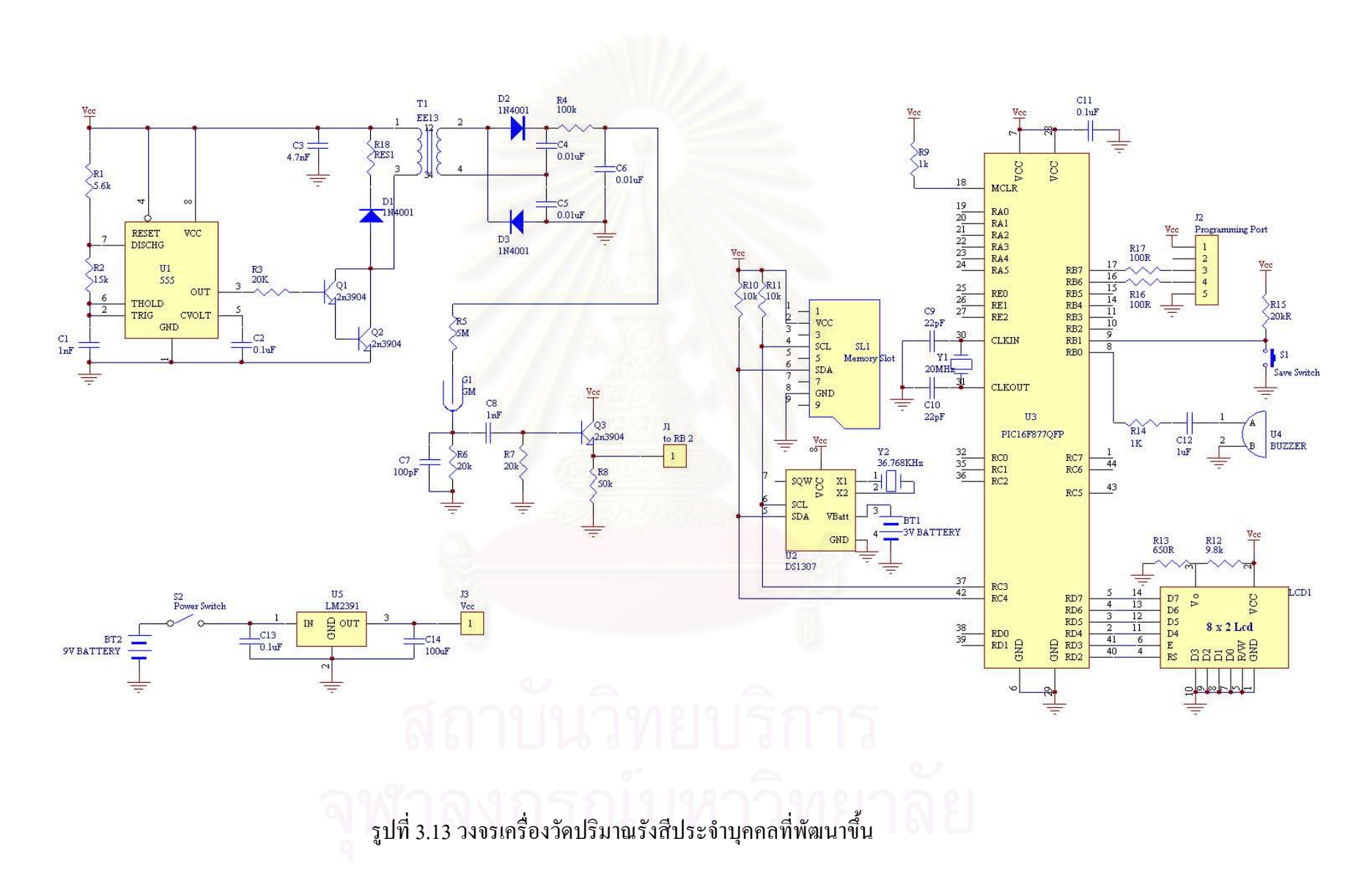

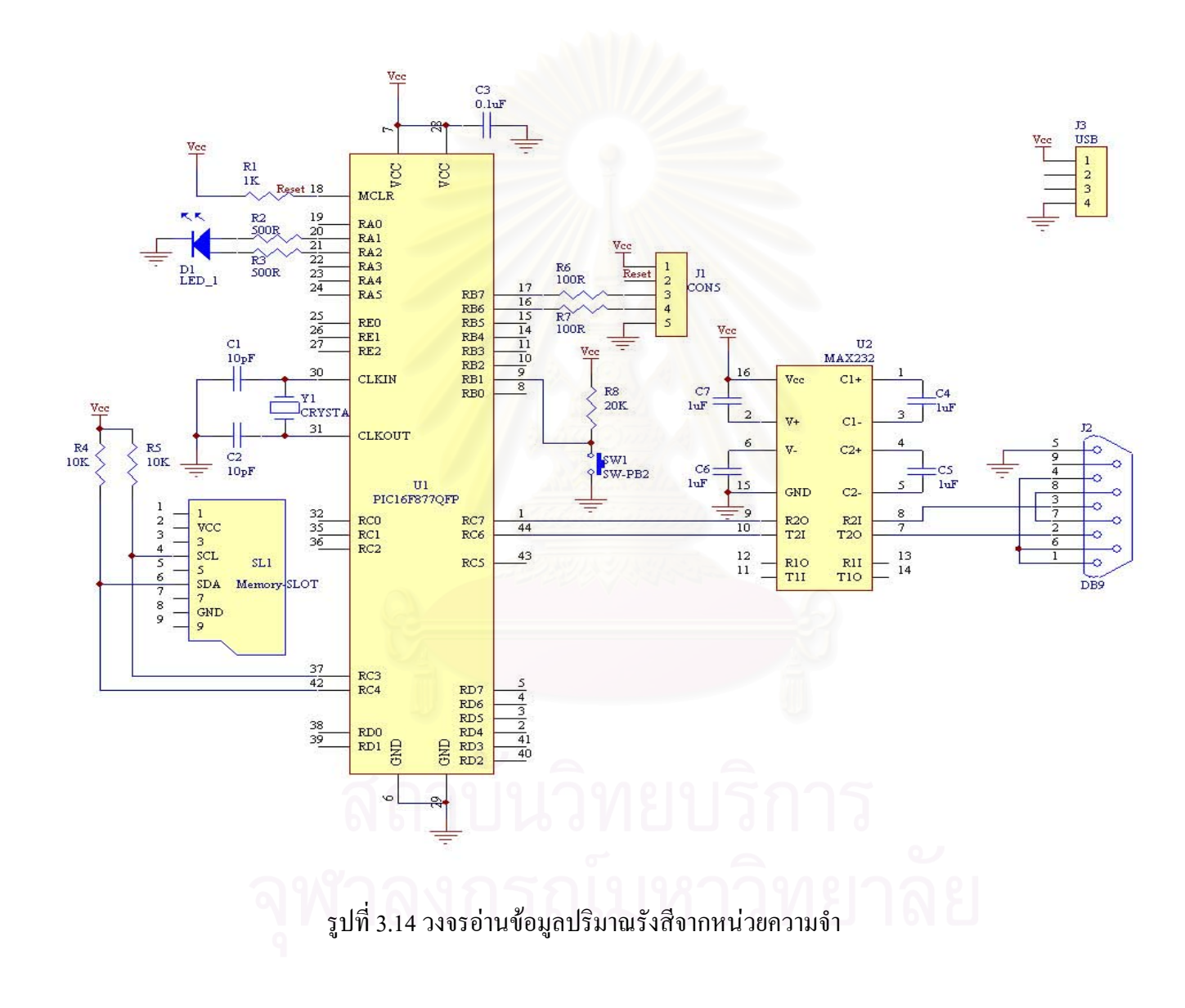

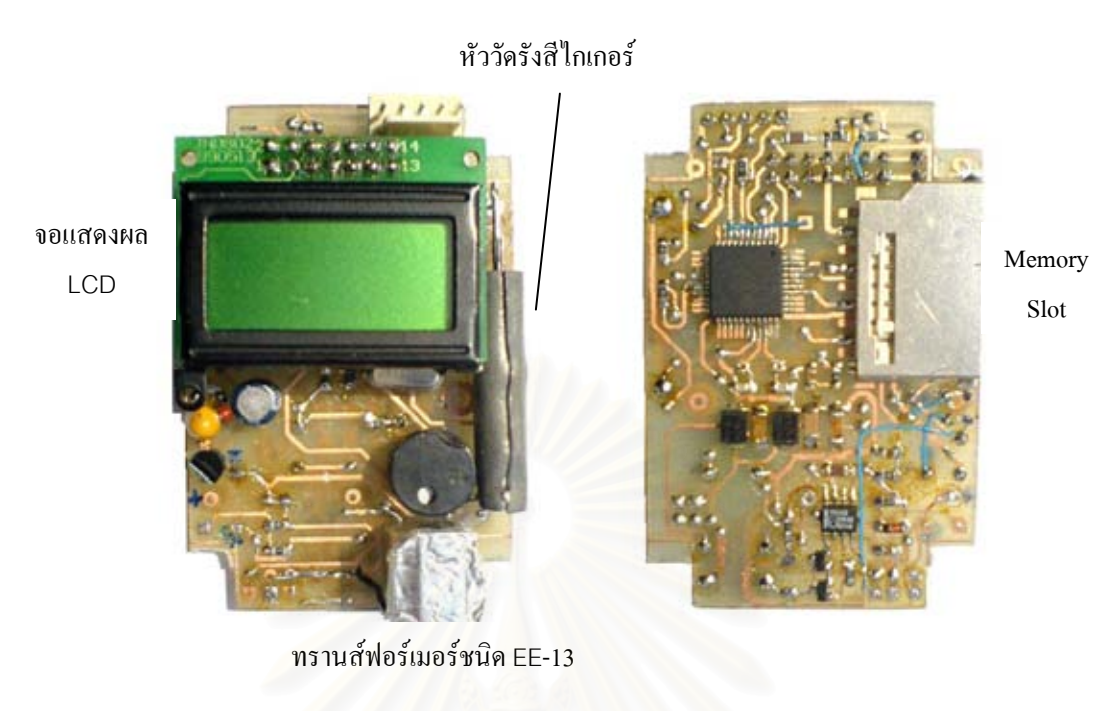

ก. ดานหนาของแผนวงจร ข. ดานหลังของแผนวงจร

รูปที่ 3.15 แสดงการจัดอุปกรณ์อิเล็กทรอนิกส์ภายในเครื่องวัดปริมาณรังสีประจำบุคคล

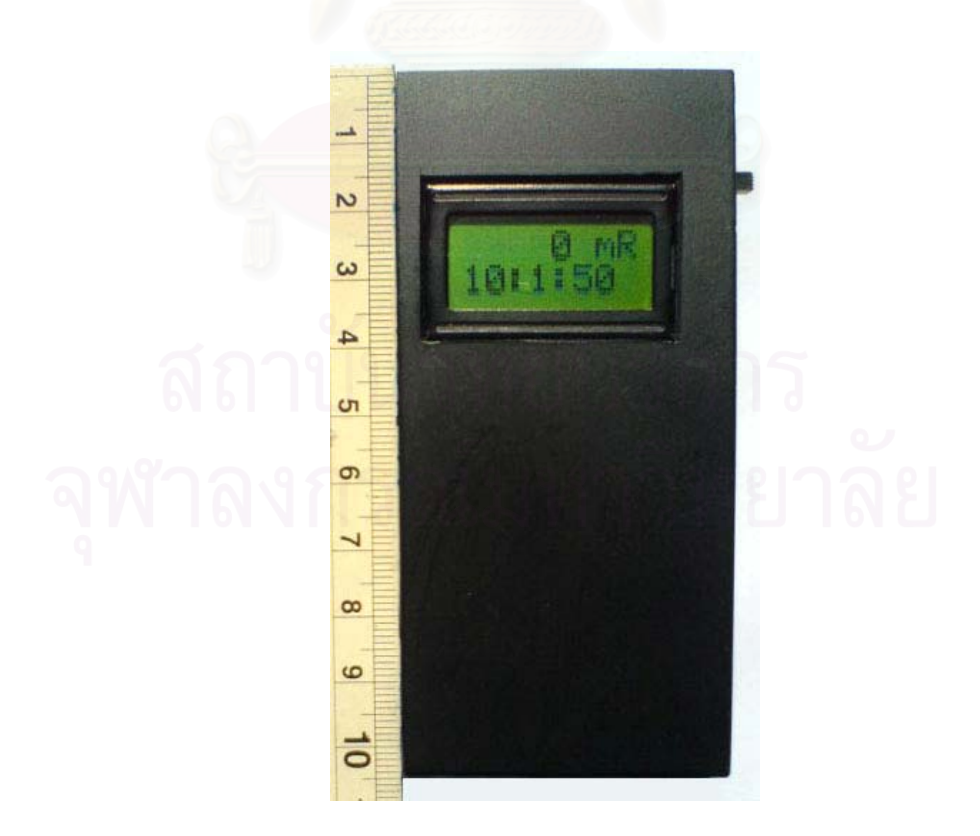

รูปที่ 3.16 แสดงเครื่องวัดปริมาณรังสีประจำบุคคลภายหลังประกอบลงกล่อง ื่

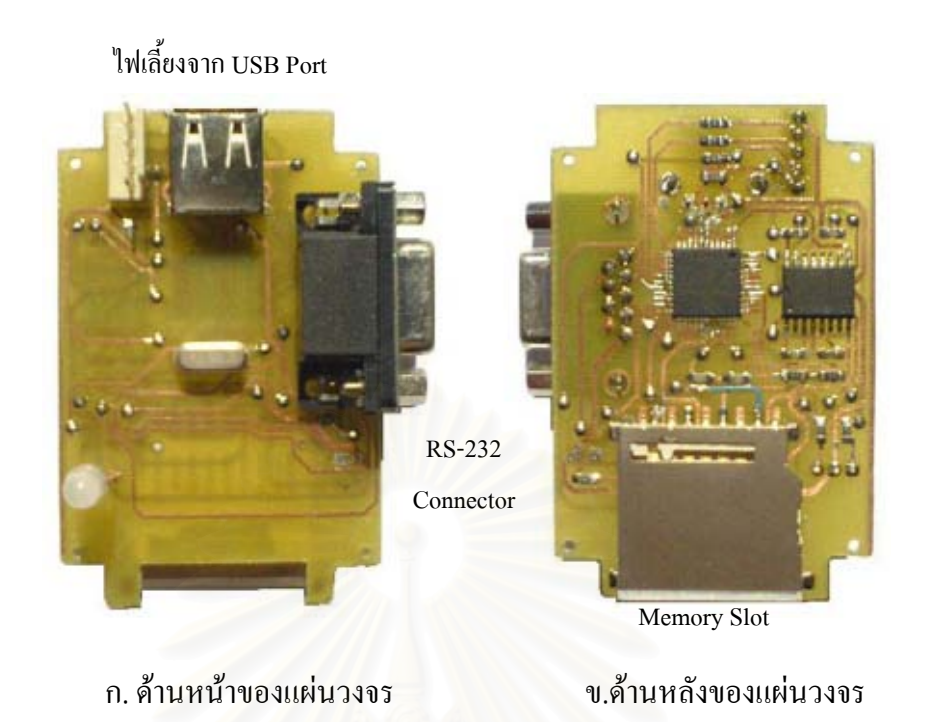

รูปที่ 3.17 แสดงการจัดอุปกรณ์อิเล็กทรอนิกส์ภายในเครื่องอ่านข้อมูลจากหน่วยความจำ

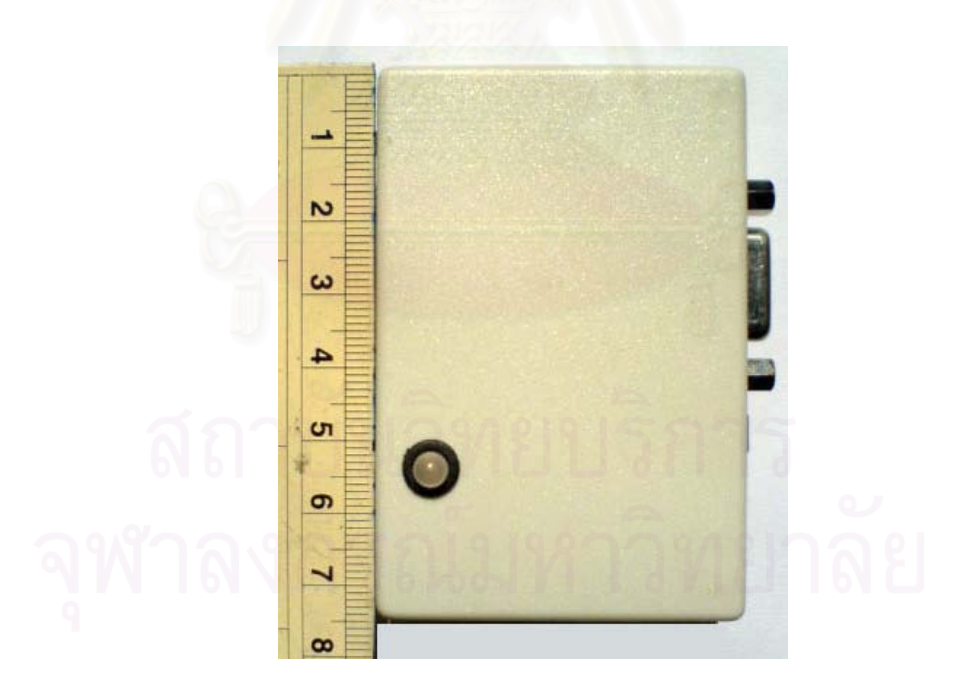

รูปที่ 3.18 แสดงเครื่องอ่านข้อมูลจากหน่วยความจำภายหลังประกอบลงกล่อง ื่

# **บทท ี่ 4**

#### **การทดสอบการทํางานของระบบและผลการทดสอบ**

#### **4.1 การทดสอบสมรรถนะการทํางานของเคร องวัดปริมาณรงสั ีประจําบุคคล ื่**

การทดสอบการทำงานของวงจรต่าง ๆ ภายในเครื่องวัดปริมาณรังสีประจำบุคคลที่ ใด้พัฒนาขึ้นมีดังต่อไปนี้ ึ้

### **4.1.1 การทําสอบสมรรถนะการทํางานของวงจรแหลงจายไฟฟ าแรงดนสั ูง**

ึการทดสอบวงจรแหล่งจ่ายไฟฟ้าแรงดันสูงแบ่งออกเป็น 2 ส่วนคือ การทดสอบ ความสามารถในการจายไฟฟาแรงดันสูงกระแสตรงของวงจร และทดสอบความสัมพันธระหวาง แหล่งจ่ายไฟฟ้าแรงดันสูงกับแหล่งจ่ายไฟฟ้าแรงดันต่ำ เพื่อนำข้อมูลไปปรับเทียบค่าแรงดันไฟฟ้า ื่ ต่ำสุดของวงจรแหล่งจ่ายใฟฟ้าแรงดันต่ำให้สามารถจ่ายแรงดันใฟฟ้าให้กับวงจรไฟฟ้าแรงดันสูง ่ํ เพื่อไบอัสให้กับหัววัดไ<mark>กเกอร์ได้อย่า</mark>งคงที่ โดยที่ยังคงทำให้ผลการวัดปริมาณรังสีกลาดเกลื่อนไม่ เกินขอกําหนดมาตรฐาน

4.1.1.1 การทดสอบความสามารถในการจายไฟฟาแรงดันสูงกระแสตรง

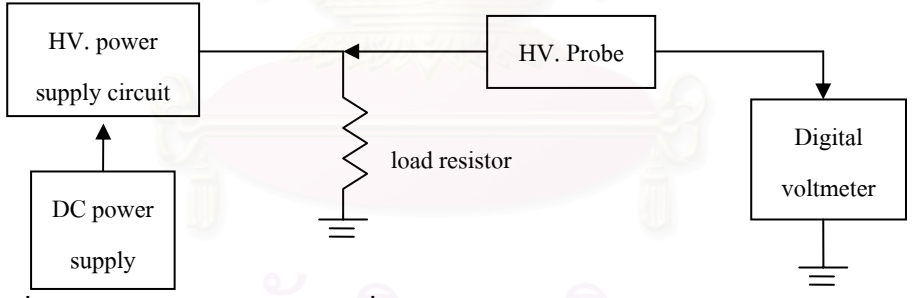

รูปที่ 4.1 แผนภาพการจัดอุปกรณ์เพื่อทดสอบความสามารถของวงจรกำเนิดไฟฟ้าแรงดันสูง ื่

ี่ การทดสอบทำโดยจัดอุปกรณ์ทดสอบตามแผนภาพรูปที่ 4.1 ปรับแรงดันไฟฟ้า จากแหล่งจ่ายไฟฟ้ากระแสตรง (dc power supply) ให้มีแรงคันไฟฟ้า 5 โวลต์ เพื่อจ่ายให้วงจร ื่ แหล่งจ่ายไฟฟ้าแรงดันสูง (HV. power supply circuit) ให้มีค่าแรงดันไฟฟ้า 580 โวลต์ ปรับค่าตัว ด้านทานโหลดเท่ากับ 500 เมกกะโอห์ม (M $\Omega$ ) บันทึกค่าแรงดันไฟฟ้าที่อ่านได้จากเครื่องอ่านค่า สัญญาณ (digital voltmeter) จากนั้นทำการเปลี่ยนค่าตัวต้านทานโหลดของวงจรและบันทึกค่า ั้ ี่ แรงดันไฟฟ้าที่อ่านได้ นำค่าแรงดันไฟฟ้าและค่าตัวต้านทานที่เปลี่ยนไปมาคำนวณหาค่ากระแสที่ ไหลผานจากสมการ I = V/R ผลการทดสอบแสดงในตารางที่ 4.1 และกราฟแสดงความสัมพันธ ระหว่างแรงดัน ไฟฟ้ากับค่ากระแส ไฟฟ้าที่ ไหลผ่านตัวต้านทานแสดงในรูปที่ 4.2

| ค่าความต้านทาน | แรงดันไฟฟ้า | กระแสที่จ่ายให้กับโหลด |
|----------------|-------------|------------------------|
| $(M\Omega)$    | (V)         | $(\mu A)$              |
|                |             |                        |
| 500            | 580         | 1.16                   |
| 400            | 580         | 1.45                   |
| 300            | 580         | 1.93                   |
| 200            | 580         | 2.90                   |
| 100            | 580         | 5.80                   |
| 80             | 580         | 7.25                   |
| 60             | 580         | 9.67                   |
| 50             | 580         | 11.60                  |
| 40             | 580         | 14.50                  |
| 30             | 570         | 19.00                  |
| 20             | 550         | 27.50                  |
| 10             | 543         | 54.30                  |
| 9              | 528         | 58.67                  |
| 8              | 520         | 65.00                  |
| $\overline{7}$ | 508         | 72.57                  |
| 6              | 467         | 77.83                  |
| 5              | 418         | 83.60                  |
| 4              | 362         | 90.50                  |
| 3              | 320         | 106.67                 |

ตารางที่ 4.1 ความสัมพันธ์ของแรงดันไฟฟ้าจากวงจรแหล่งจ่ายกับกระแสที่จ่ายให้โหลด

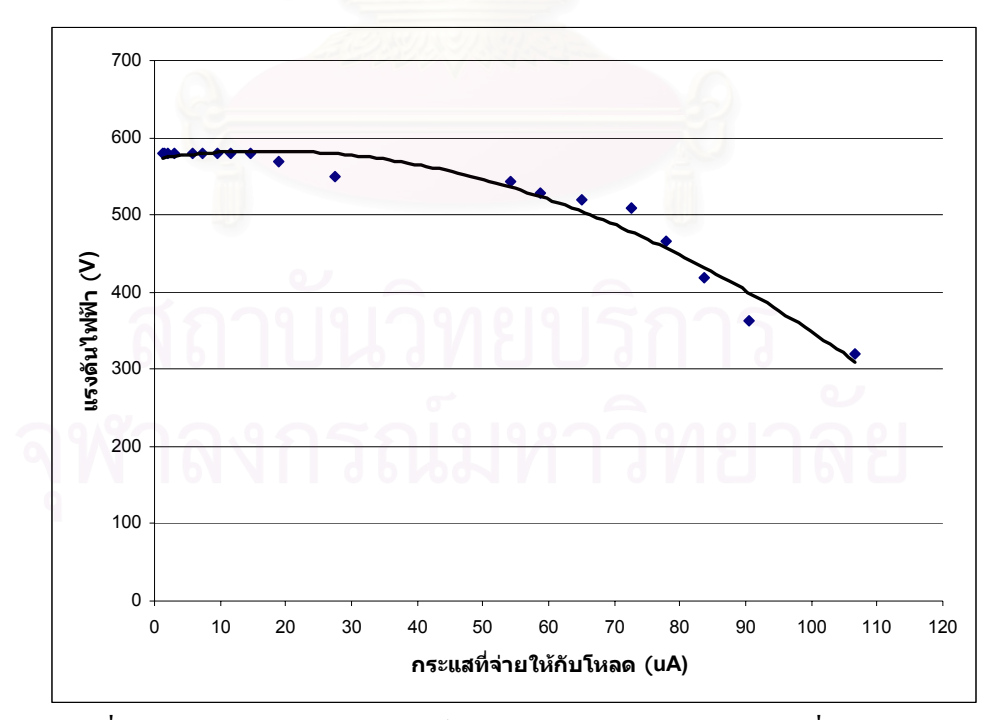

รูปที่ 4.2 กราฟแสดงความสัมพันธ์ระหว่างแรงดันไฟฟ้ากับกระแสที่จ่ายให้โหลด

 4.1.1.2 การทดสอบความสัมพันธระหวางแหลงจายไฟฟาแรงดันสูงกบั ี แหล่งจ่ายไฟฟ้าแรงดันต่ำ

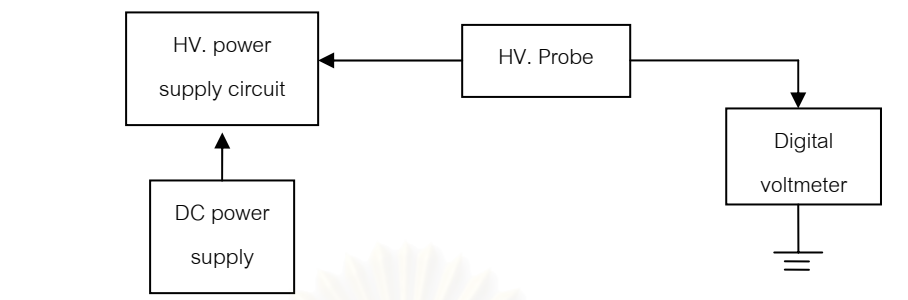

รูปที่ 4.3 แผนภาพการจัดอุปกรณ์เพื่อทดสอบความสัมพันธ์ระหว่างแหล่งจ่ายใฟฟ้าแรงดันต่ำและ ื่ ่ํ แหล่งจ่ายไฟฟ้าแรงดันสูง

จัดอุปกรณ์การทดสอบดังรูปที่ 4.3 ให้โหลดความต้านทาน 100 เมกกะโอห์ม แปรเปลี่ยนแรงดันไฟฟ้าของแหล่งจ่ายไฟฟ้ากระแสตรงจาก 9 โวลต์ โดยลดลงทีละ 0.2 โวลต์ ไป จนถึง 4.6 โวลต์ บันทึกค่าความสัมพันธ์ระหว่างแหล่งจ่ายใฟฟ้าแรงดันต่ำกับแหล่งจ่ายไฟฟ้า แรงดันสูงจากเครื่องอ่านสัญญาณ ผลการทดสอบแสดงในตารางที่ 4.2 และเส้นกราฟรูปที่ 4.4 ื่

ตารางที่ 4.2 ความสัมพันธ์ระหว่างแหล่งจ่ายไฟฟ้าแรงดันต่ำกับแหล่งจ่ายไฟฟ้าแรงดันสูง

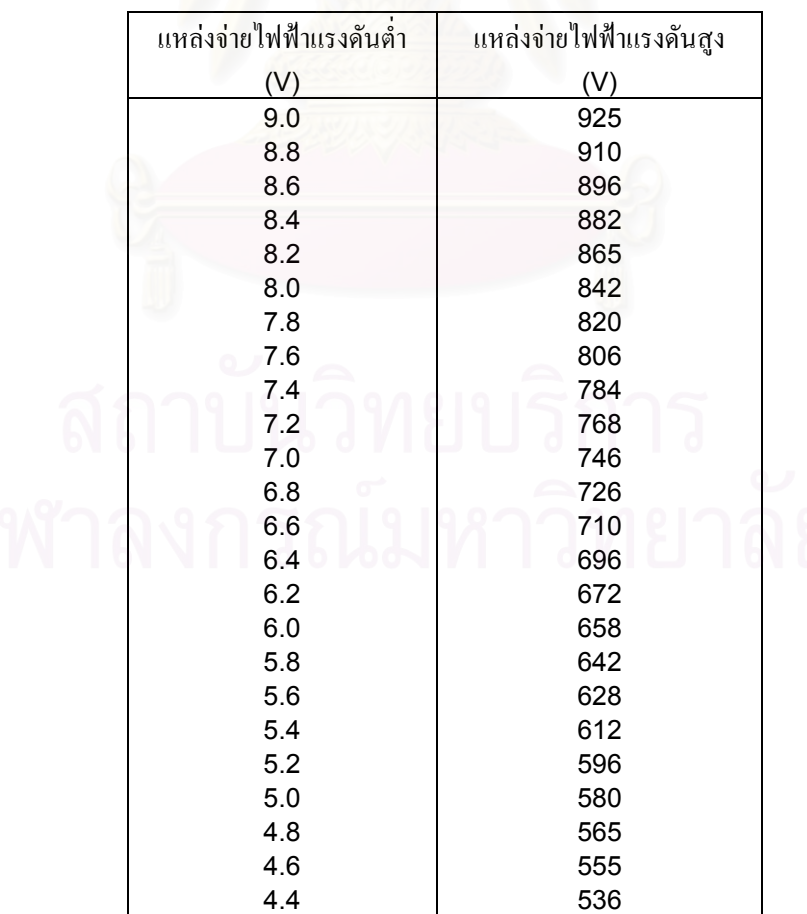

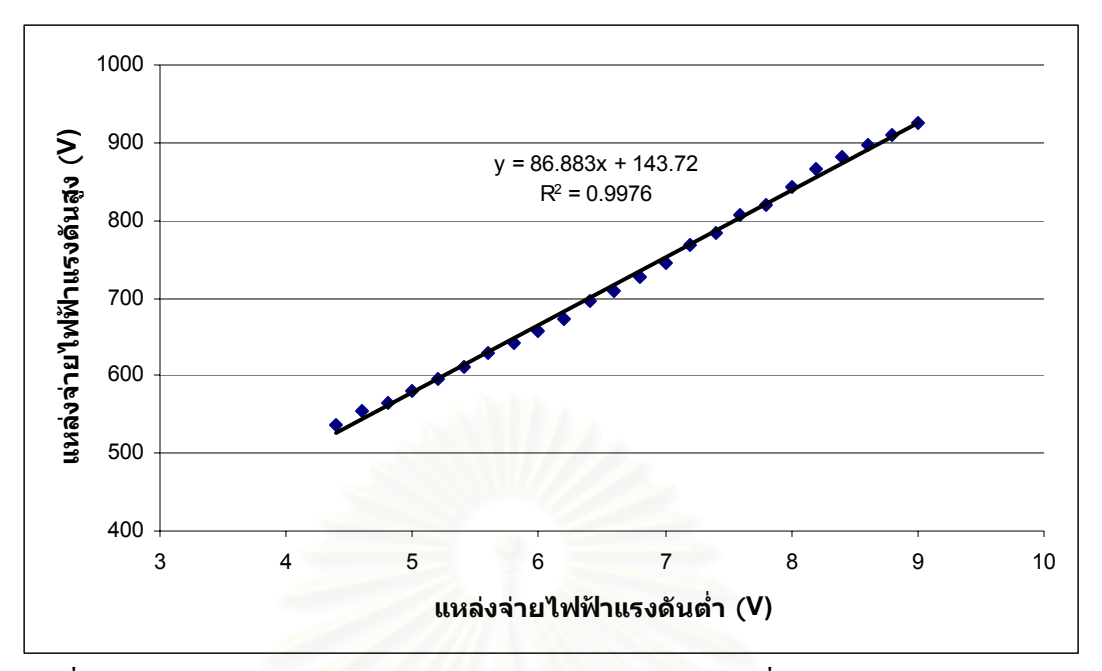

รูปที่ 4.4 กราฟแสดงความสัมพันธ์ระหว่างแหล่งจ่ายไฟฟ้าแรงดันต่ำกับแหล่งจ่ายไฟฟ้าแรงดันสูง

เนื่องจากในเครื่องวัดรังสีประจำบุคคลที่พัฒนาขึ้นนี้ "ได้มีการใช้วงจรรักษาระดับ แรงดันคงที่ 5 โวลต์ (regulator circuit) เพื่อจำกัดแรงดันไฟฟ้าจากแบตเตอรี่ ก่อนที่จะมีการจ่าย ื่ ี่ แรงดันไฟฟาใหกับวงจรแหลงจายไฟฟาแรงดันสูง การทดสอบความสัมพันธระหวางแหลงจาย ไฟฟ้าแรงดันสูงกับแหล่งจ่ายไฟฟ้าแรงดันต่ำเมื่อมีวงจรรักษาระดับแรงดันคงที่มีการจัดอุปกรณ์ดัง ่ํ ื่ รูปที่ 4.5 ทําการทดสอบหาความสัมพันธในลักษณะเดมิ ไดผลการการทดสอบดังแสดงในตารางที่ 4.3 และกราฟรูปที่ 4.6

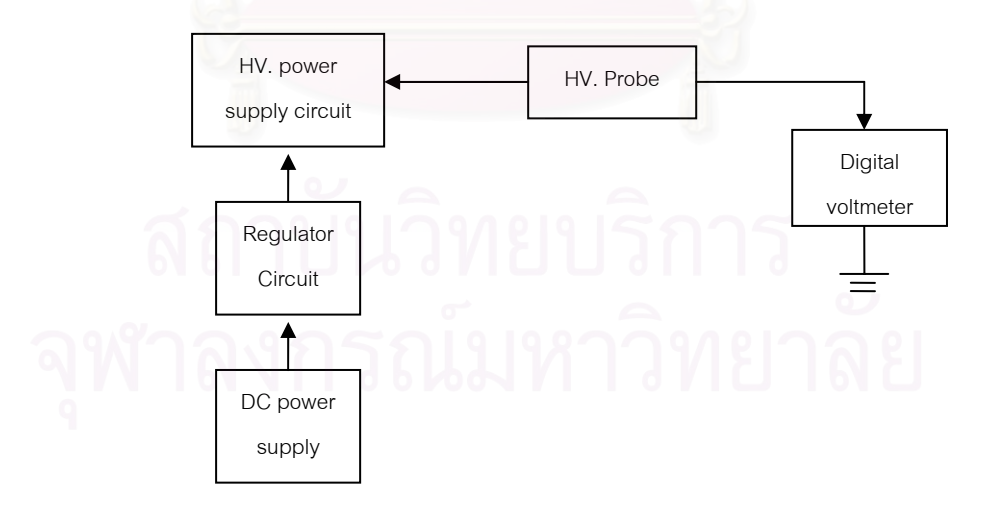

รูปที่ 4.5 แผนภาพการจัดอุปกรณ์เพื่อทดสอบความสัมพันธ์ระหว่างแหล่งจ่ายใฟฟ้าแรงดันต่ำและ ื่ ่ํ แหล่งจ่ายไฟฟ้าแรงดันสูงเมื่อมีการใช้วงจรรักษาระดับแรงดัน

| แหล่งจ่ายใฟฟ้าแรงดันต่ำ | แหล่งจ่ายใฟฟ้าแรงดันสูง |
|-------------------------|-------------------------|
| (V)                     | (V)                     |
| 9.0                     | 580                     |
| 8.8                     | 580                     |
| 8.6                     | 580                     |
| 8.4                     | 580                     |
| 8.2                     | 580                     |
| 8.0                     | 580                     |
| 7.8                     | 580                     |
| 7.6                     | 580                     |
| 7.4                     | 580                     |
| 7.2                     | 580                     |
| 7.0                     | 580                     |
| 6.8                     | 580                     |
| 6.6                     | 580                     |
| 6.4                     | 580                     |
| 6.2                     | 580                     |
| 6.0                     | 580                     |
| 5.8                     | 580                     |
| 5.6                     | 580                     |
| 5.4                     | 580                     |
| 5.2                     | 580                     |
| 5.0                     | 580                     |
| 4.8                     | 570                     |
| 4.6                     | 560                     |
| 4.4                     | 530                     |

ตารางที่ 4.3 ความสัมพันธ์ระหว่างแหล่งจ่ายใฟฟ้าแรงดันต่ำกับแหล่งจ่ายไฟฟ้าแรงดันสูงเมื่อมี ื่ วงจรรักษาระดับแรงดันคงที่

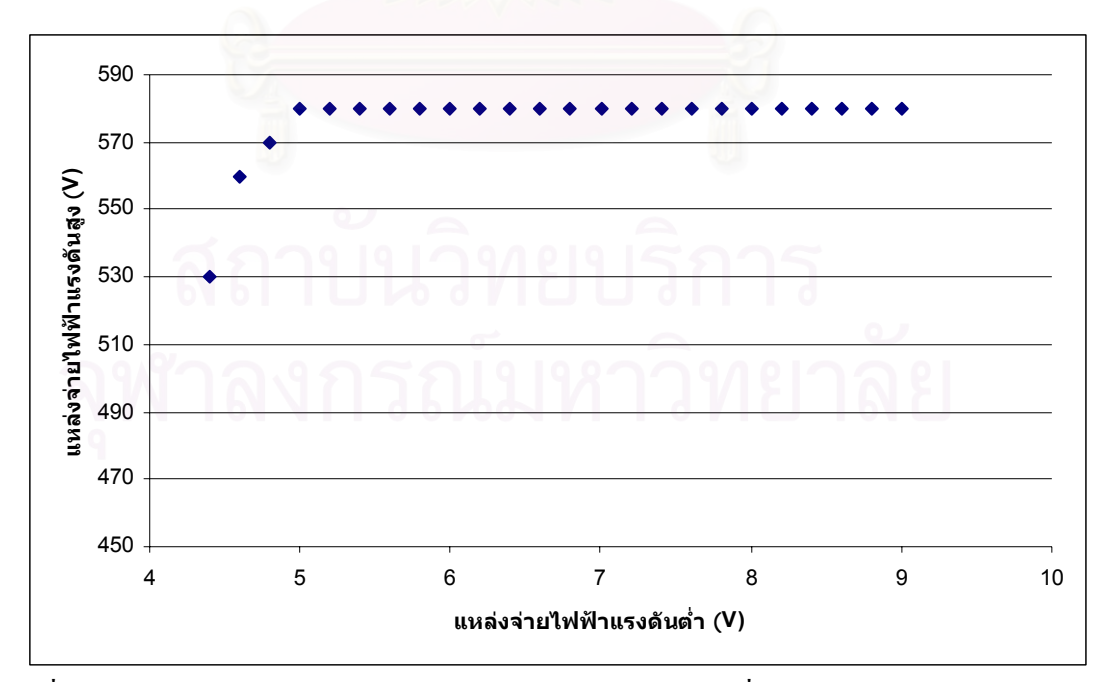

รูปที่ 4.6 กราฟแสดงความสัมพันธ์ระหว่างแหล่งจ่ายไฟฟ้าแรงดันต่ำกับแหล่งจ่ายไฟฟ้า แรงดันสูง เม อมีวงจรรักษาระดับแรงดันคงท ื่

#### **4.1.2 การทดสอบรูปสัญญาณจากหัววัดรังสีไกเกอร**

ึการทดสอบรูปสัญญาณนี้เป็นการตรวจสอบการทำงานของวงจรหัววัดรังสีซึ่ง ่ ไบอัสด้วยแหล่งจ่าย ไปฟ้าแรงดันสูงภายในเครื่องวัดปริมาณรังสี เพื่ ื่ อตรวจสอบสัญญาณรบกวน และสัญญาณพัลส์ โดยจัดอุปกรณ์ทดสอบดังแผนภาพรูปที่ 4.7 ปรับค่าแรงดันไฟฟ้าที่ 580 โวลต์ ใช้ต้นกำเนิดรังสีแกมมา Cs-137 ในการทดสอบ อ่านค่ารูปสัญญาณค้วยเครื่องอ่านรูปสัญญาณ ผล ื่ การทดสอบพบว่า สัญญาณจากหัววัดรังสีไกเกอร์มีขนาดสัญญาณเท่ากับ 6.68 โวลต์ ค่า decay time ประมาณ 50 µs และภายหลังการแตงรูปสัญญาณพบวา สัญญาณจากหัววัดรังสีไกเกอรมีขนาด สัญญาณเท่ากับ 5.36 โวลต์ ค่า decay time ประมาณ 7.4 μs ดังแสดงในรูปที่ 4.8

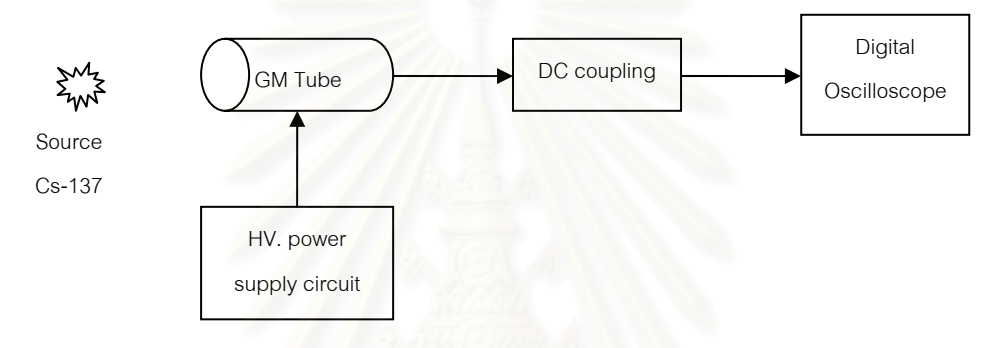

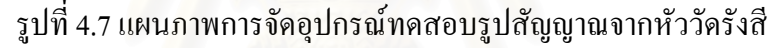

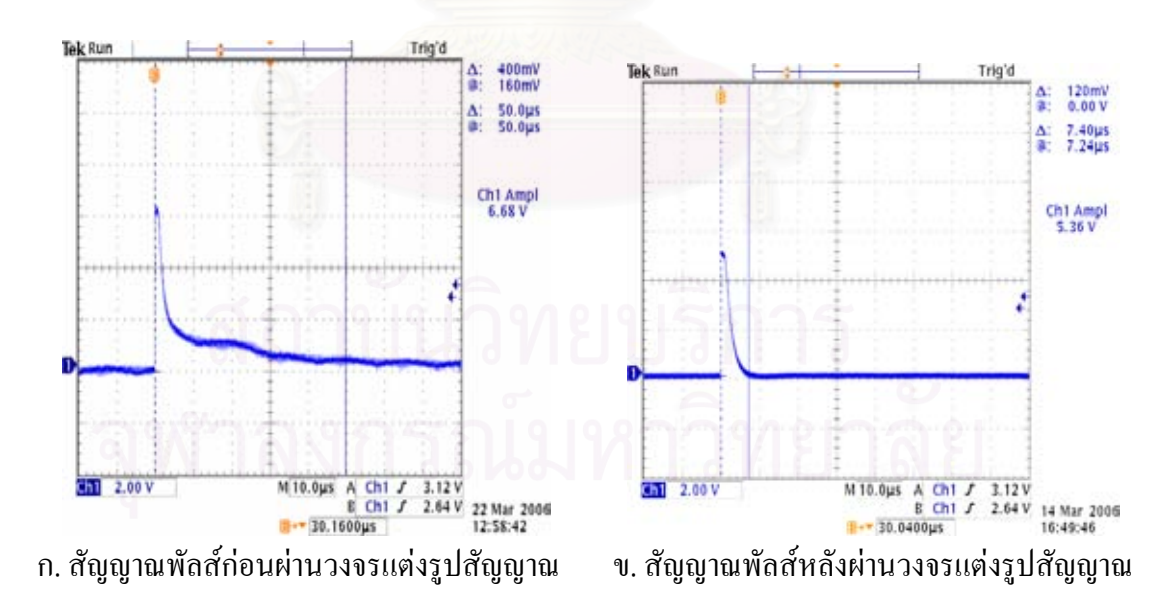

รูปที่ 4.8 รูปสัญญาณพัลส์จากวงจรหัววัครังสี

#### **4.1.3 การทดสอบวงจรแหลงจายไฟฟาแรงด ันตา ่ํ**

การทดสอบวงจรแหล่งจ่ายไฟฟ้าแรงดันต่ำแบ่งออกเป็น 2 ส่วนคือ การทดสอบ การสิ้นเปลืองกำลังไฟฟ้าของเครื่องวัดปริมาณรังสีประจำบุคคล และการทดสอบระยะเวลาการใช้ ื่ งานของแบตเตอร

4.1.3.1 การทดสอบการสิ้นเปลืองกำลังไฟฟ้าของเครื่องวัดปริมาณรังสีประจำ ื่

บุคคล

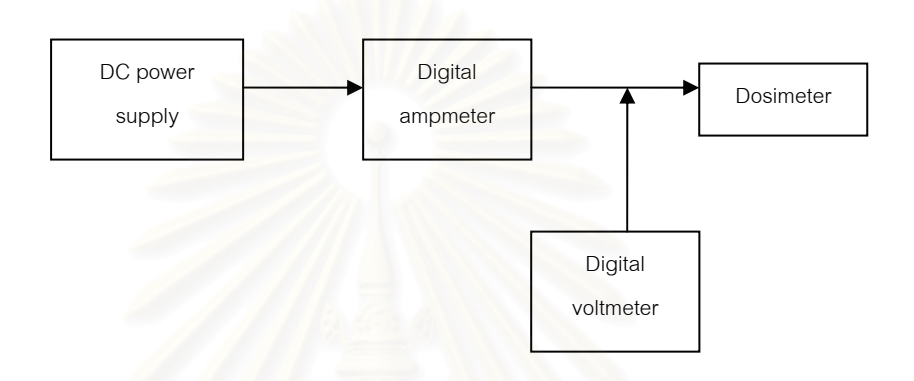

รูปที่ 4.9 การจัดอุปกรณ์ทดสอบการสิ้นเปลืองกำลังไฟฟ้าของเครื่องวัดปริมาณรังสี ื่

จัดอุปกรณ์ท<mark>ด</mark>สอบดังแผนภาพรูปที่ 4.9 ทำการแปรเปลี่ยนค่าแรงดันไฟฟ้าจาก 9 โวลตไปจนถงึ 5.0 โวลตโดยลดลงครั้ งละ 0.2 โวลตอานคากระแสไฟฟาท ี่ไดจากแหล งจายไฟฟา กระแสตรง และนําคากระแสไฟฟามาคํานวณหากําลังไฟฟาที่สูญเสียไป ผลการทดสอบแสดงใน ตารางท 4.4 และความสัมพันธระหวางไฟฟาแรงดันต ากับการส ิ้นเปลืองกําลังไฟฟาแสดงใน ่ํ รูปกราฟที่ 4.10

| แหล่งจ่ายใฟฟ้าศักดาต่ำ | กระแสไฟฟ้าที่ใช้ | กำลังไฟฟ้าที่สูญเสีย |  |
|------------------------|------------------|----------------------|--|
| (V)                    | (mA)             | (mW)                 |  |
|                        |                  |                      |  |
| 9.0                    | 10.57            | 95.13                |  |
| 8.8                    | 10.57            | 93.02                |  |
| 8.6                    | 10.56            | 90.82                |  |
| 8.4                    | 10.56            | 88.70                |  |
| 8.2                    | 10.56            | 86.59                |  |
| 8.0                    | 10.55            | 84.40                |  |
| 7.8                    | 10.55            | 82.29                |  |
| 7.6                    | 10.54            | 80.10                |  |
| 7.4                    | 10.54            | 78.00                |  |
| 7.2                    | 10.53            | 75.82                |  |
| 7.0                    | 10.53            | 73.71                |  |
| 6.8                    | 10.52            | 71.54                |  |
| 6.6                    | 10.52            | 69.43                |  |
| 6.4                    | 10.52            | 67.33                |  |
| 6.2                    | 10.51            | 65.16                |  |
| 6.0                    | 10.51            | 63.06                |  |
| 5.8                    | 10.51            | 60.96                |  |
| 5.6                    | 10.51            | 58.86                |  |
| 5.4                    | 10.51            | 56.75                |  |
| 5.2                    | 10.50            | 54.60                |  |
| 5.0                    | 10.50            | 52.50                |  |
|                        |                  |                      |  |

ตารางที่ 4.4 ความสัมพันธ์ระหว่างแหล่งจ่ายใฟฟ้าแรงดันต่ำและการสิ้นเปลืองกำลังไฟฟ้า

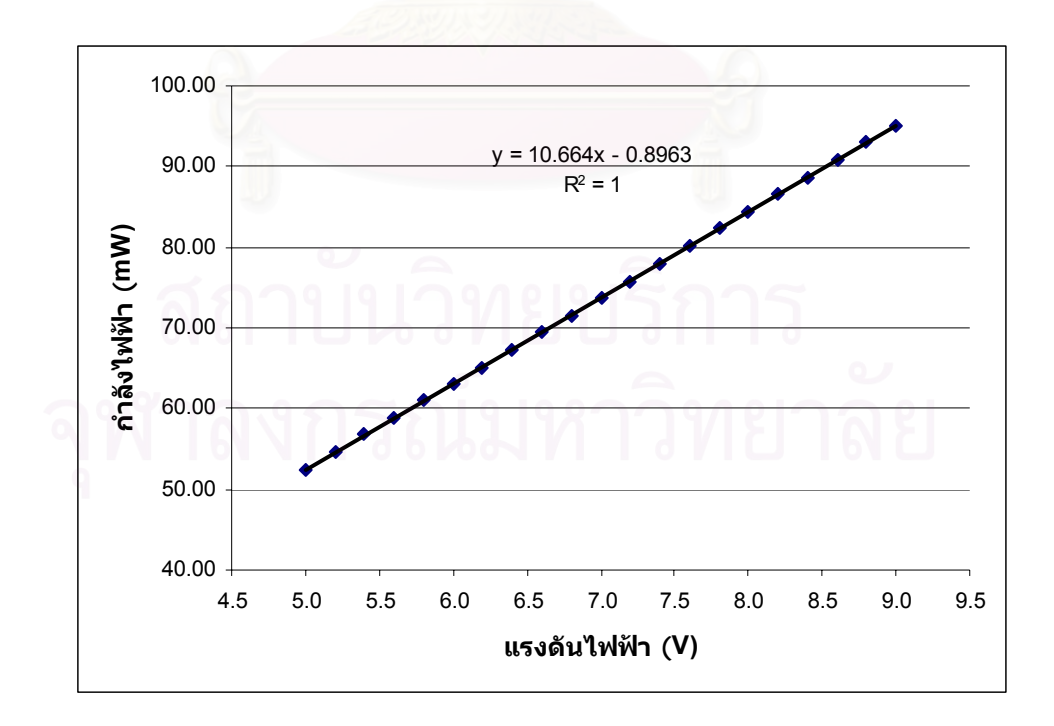

รูปที่ 4.10 กราฟแสดงความสัมพันธ์ของแรงดันไฟฟ้าและการสิ้นเปลืองกำลังไฟฟ้า

### 4.1.3.2 การทดสอบระยะเวลาใชงานของแบตเตอร

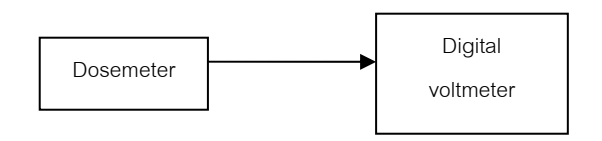

รูปที่ 4.11 การจัดอุปกรณ์ทดสอบระยะเวลาใช้งานของแบตเตอรี่

ทำการจัดอุปกรณ์ทดสอบดังแผนภาพรูปที่ 4.11 เครื่องวัดปริมาณรังสีที่พัฒนาขึ้น ื่ ออกแบบให้ใช้กับแบตเตอรี่อัลคาไลน์ขนาด 9 โวลต์ ของ Panasonic รุ่น 6LR61(T) บันทึกค่า แรงดันไฟฟ้าจากแบตเตอรี่และระยะเวลาการทำงานของเครื่องวัดปริมาณรังสีจนกระทั่งถึงสภาวะที่ ี่ ื่ ั่ แรงดันไฟฟ้าต่ำกว่าพิกัดทำงาน ผลการทดสอบแสดงในตารางที่ 4.5 ่ํ และเสนกราฟแสดง ความสัมพันธ์ระหว่างแรงดันไฟฟ้าจากแบตเตอรี่กับระยะเวลาการใช้งานของแบตเตอรี่แสดงในรูป  $\vec{\hat{\mathfrak{n}}}$  4.12

ตารางที่ 4.5 ความสัมพันธ์ระหว่างระยะเวลาใช้งานของแบตเตอรี่และแรงดันไฟฟ้าของแบตเตอรี่ ี่

| เวลาใช้งาน              | แรงดันไฟฟ้าของแบตเตอรี | เวลาใช้งาน | แรงดันไฟฟ้าของแบตเตอรี |
|-------------------------|------------------------|------------|------------------------|
| (ชั่วโมง)               | $(\mathfrak{J}$ วลต์)  | (ชั่วโมง)  | (โวลต์)                |
|                         |                        |            |                        |
| $\mathsf{O}\xspace$     | 9.39                   | 25         | 7.67                   |
| 1                       | 9.00                   | 26         | 7.62                   |
| $\overline{\mathbf{c}}$ | 8.81                   | 27         | 7.58                   |
| 3                       | 8.73                   | 28         | 7.54                   |
| $\overline{\mathbf{4}}$ | 8.64                   | 29         | 7.49                   |
| 5                       | 8.58                   | 30         | 7.45                   |
| 6                       | 8.50                   | 31         | 7.40                   |
| $\overline{7}$          | 8.41                   | 32         | 7.35                   |
| 8                       | 8.36                   | 33         | 7.30                   |
| 9                       | 8.29                   | 34         | 7.26                   |
| 10                      | 8.22                   | 35         | 7.22                   |
| 11                      | 8.16                   | 36         | 7.18                   |
| 12                      | 8.12                   | 37         | 7.14                   |
| 13                      | 8.07                   | 38         | 7.10                   |
| 14                      | 8.03                   | 39         | 6.95                   |
| 15                      | 8.02                   | 40         | 6.76                   |
| 16                      | 8.01                   | 41         | 6.56                   |
| 17                      | 7.99                   | 42         | 6.38                   |
| 18                      | 7.95                   | 43         | 6.28                   |
| 19                      | 7.91                   | 44         | 6.11                   |
| 20                      | 7.86                   | 45         | 6.00                   |
| 21                      | 7.81                   | 46         | 5.70                   |
| 22                      | 7.76                   | 47         | 5.39                   |
| 23                      | 7.72                   | 48         | 5.04                   |
| 24                      | 7.69                   | 49         | 4.58                   |

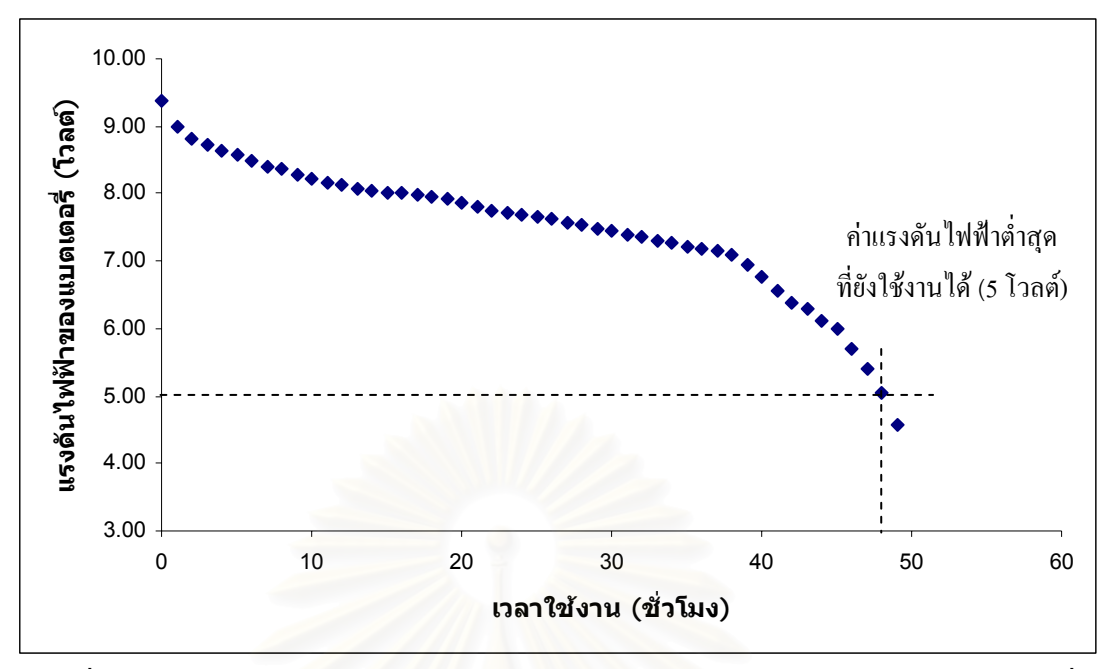

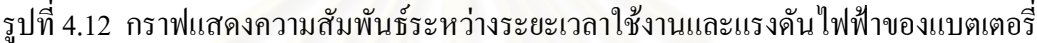

#### **4.2 การทดสอบเคร องวัดปรมาณร ิ ังสประจ ี ําบุคคล ื่**

เป็นการท<sup>ี่</sup>ดสอบเพื่อทำการปรับเทียบเครื่องวัดปริมาณรังสีให้มีความถูกต้องของ ื่ ์<br>เ ข้อมูลการวัด โดยแบ่งการทดสอบออกเป็น 4 ส่วนคือ การทดสอบการตอบสนองต่อทิศทางการวัด ี ปริมาณรังสี การทดสอบความไวของการวัดปริมาณรังสี การทดสอบความถูกต้องในการวัดปริมาณ รังสี และการทดสอบความเป็นเชิงเส้นของเครื่องวัดปริมาณรังสี ื่

### **4.2.1 การทดสอบการตอบสนองตอทิศทางการวัดปริมาณรังสี**

จัดอุปกรณ์การทดสอบดังแผนภาพรูปที่ 4.13 ระยะห่างระหว่างต้นกำเนิดรังสีกับ เครื่องวัดปริมาณรังสีประจำบุคคลเท่ากับ 70 ซม. ใช้เวลาในการวัดปริมาณรังสี 1 นาที แปรเปลี่ยน ื่ มุมทดสอบของเครื่องครั้งละ 22.5 องศา จนกระทั่งครบ 360 องศา ผลการทดสอบทิศทางการวัด ื่ ั้ ั่ ปริมาณรังสีแสดงในตารางที่ 4.6 และเสนกราฟรูปที่ 4.14

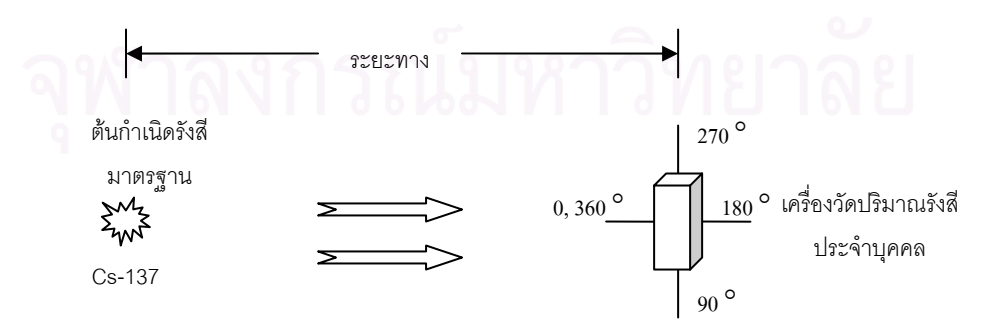

### รูปที่ 4.13 แผนภาพการจัดอุปกรณ์ทดสอบการตอบสนองต่อทิศทางการวัดปริมาณรังสี

| ทิศทางการวัด |            | จำนวนนับรังสี (count)   | ค่ำเฉลี่ยจำนวนนับรังสี |        |
|--------------|------------|-------------------------|------------------------|--------|
| (องศา)       |            | ครั้งที่                | (count)                |        |
|              | 1          | $\overline{\mathbf{c}}$ | 3                      |        |
| 0,360        | 220        | 210                     | 220                    | 216.67 |
| 337.5        | 192        | 201                     | 212                    | 201.67 |
| 315.0        | 210        | 209                     | 203                    | 207.33 |
| 292.5        | 206        | 212                     | 199                    | 205.67 |
| 270.0        | 204        | 198                     | 210                    | 204.00 |
| 247.5        | 205<br>198 |                         | 190                    | 197.67 |
| 225.0        | 203<br>192 |                         | 191                    | 195.33 |
| 202.5        | 194        | 189                     | 186                    | 189.67 |
| 180.0        | 203        | 216                     | 198                    | 205.67 |
| 157.5        | 194        | 199                     | 191                    | 194.67 |
| 135.0        | 203        | 221                     | 219                    | 214.33 |
| 112.5        | 217        | 213                     | 221                    | 217.00 |
| 90.0         | 226        | 234                     | 224                    | 228.00 |
| 67.5         | 236        | 215                     | 228                    | 226.33 |
| 45.0         | 225        | 210                     | 214                    | 216.33 |
| 22.5         | 224        | 230                     | 216                    | 223.33 |
|              |            |                         |                        |        |

ตารางท 4.6 ผลการทดสอบการตอบสนองตอทิศทางการวัดปริมาณรังสี

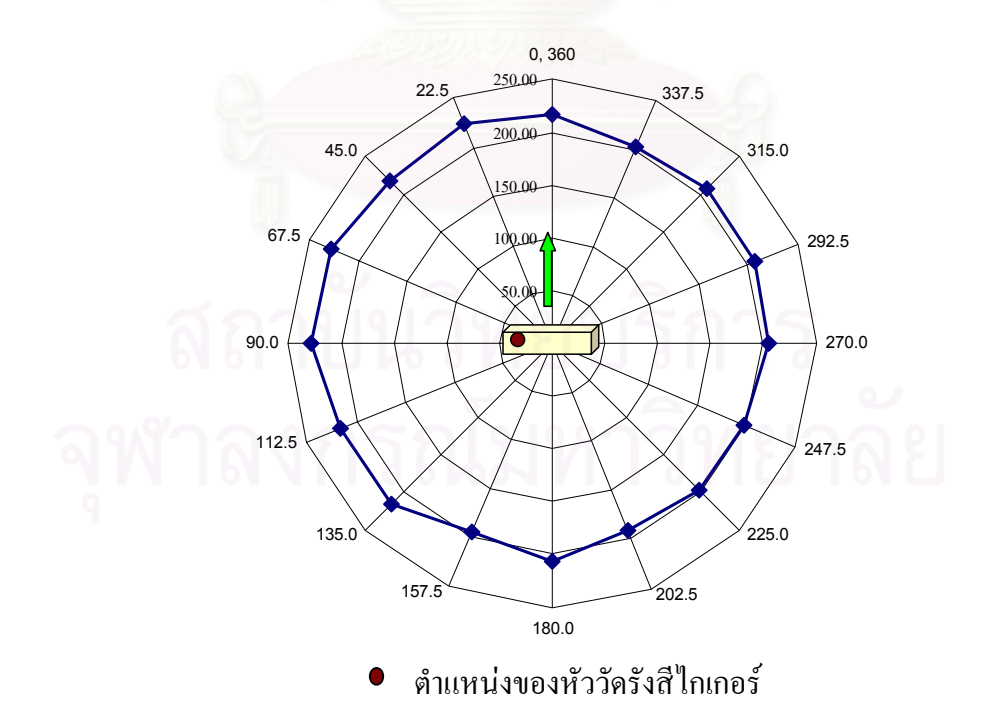

รูปที่ 4.14 กราฟแสดงการตอบสนองต่อทิศทางการวัดปริมาณรังสี

#### **4.2.2 การทดสอบความไวในการวัดปริมาณรังสี**

เพื่อให้เครื่องวัดปริมาณรังสีประจำบุคคลที่พัฒนาขึ้นสามารถวัดค่าปริมาณรังสีได้ ื่ ึ้ อย่างถูกต้องจึงต้องมีการปรับเทียบมาตรฐาน โดยนำเครื่องวัดปริมาณรังสีประจำบุคคลที่พัฒนาขึ้น ื่ ไปทำการทดสอบหาความไวในการวัดปริมาณรังสีที่ห้องปฏิบัติการเครื่องวัดรังสีมาตรฐานทุติยภูมิ ื่ (Secondary Standard Dosimeter Laboratory, SSDL) กองรังสีและเครื่องมือแพทย์ กรมวิทยาศาสตร์ ึการแพทย์ กระทรวงสาธารณสุข ทำการปรับเทียบกับต้นกำเนิดรังสีแกมมาซีเซียม-137 ความแรง รังสี 2.74 Ci โดยจัดอุปกรณ์ดังรูปที่ 4.15 ระยะห่างจากจุดกึ่งกลางหัววัดรังสีไกเกอร์ถึงจุดกึ่งกลาง ึ่ ึ่ ตนกําเนดริ ังสีเทากับ 75 เซนติเมตร อัตราปริมาณรังสี (exposure rate) ที่จุดปรับเทียบ ณ วนทั 29 มีนาคม 2549 มีค่าเท่ากับ 0.40781 mR/Sec ทำการฉายรังสีโดยใช้ค่าปริมาณรังสีต่าง ๆ เพื่อนำมาหา ื่ ค่าความใวเฉลี่ย ผลการทดสอบดังตารางที่ 4.7 ี่

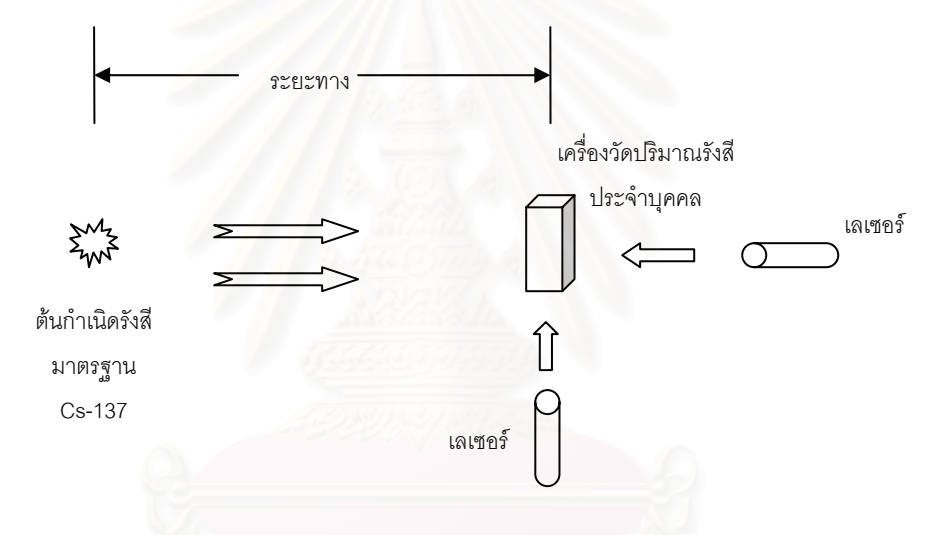

รูปที่ 4.15 การจัดอุปกรณ์เพื่อทำการปรับเทียบเครื่องวัดปริมาณรังสีประจำบุคคล ื่

| ปริมาณรังสี ณ    | จำนวนนับรังสีที่วัดได้ (count)   |                |       |               | ค่าเฉลี่ย | ิความไว    |
|------------------|----------------------------------|----------------|-------|---------------|-----------|------------|
| ตำแหน่งปรับเทียบ |                                  | ครั้งที่       |       | จำนวนนับรังสี |           |            |
| (mR)             | $\overline{2}$<br>3<br>1<br>4    |                |       |               | (count)   | (count/mR) |
| 4.08             | 2023                             | 1978           | 1961  | 2050          | 2003      | 491        |
| 8.16             | 4012                             | 3989           | 4065  | 3944          | 4003      | 491        |
| 20.39            | 10098                            | 9992           | 10023 | 10015         | 10032     | 492        |
| 49.75            | 24642                            | 24753          | 24656 | 24825         | 24719     | 497        |
| 70.14            | 34595                            | 34565          | 34533 | 34593         | 34572     | 493        |
| 84.82            | 42175                            | 41961          | 42093 | 42107         | 42084     | 496        |
| 99.91            | 49340<br>49298<br>49317<br>49375 |                |       | 49333         | 494       |            |
|                  | ค่าเฉลี่ย                        | $493 \pm 2.40$ |       |               |           |            |

ตารางท 4.7 ผลการวัดปริมาณรังสีณ ตําแหนงปรับเทียบมาตรฐาน

จากผลการทดสอบเครื่องวัดปริมาณรังสีประจำบุคคลในด้านความไวต่อการวัด ื่ ปริมาณรังสีพบว่าเครื่องวัดปริมาณรังสีที่ได้พัฒนาขึ้น มีความไวในการวัดปริมาณรังสีโดยเฉลี่ยคือ ื่ ึ้ 493 Count/mR จากนั้นจึงนำค่าที่ได้นี้ไปใช้ในการปรับเทียบการวัดปริมาณรังสี เพื่อให้เครื่องวัด ั้ ื่ ปริมาณรังสีสามารถแสดงผลออกมาในรูปของปริมาณรังสีสะสม (หน่วยเป็นเรินท์เกน)

#### **4.2.3 การทดสอบการตอบสนองตอพลังงานของเคร องวดปร ั ิมาณรงสั ประจ ี ําบุคคล ื่**

ทำการจัดอุปกรณ์ทดสอบดังรูปที่ 4.15 แปรเปลี่ยนค่าพลังงานต่าง ๆ โดยการใช้ ต้นกำเนิดรังสี Cs-137, Co-60 และเครื่องกำเนิดรังสีเอกซ์ ผลการทดสอบการตอบสนองต่อพลังงาน ื่ ของเครื่องวัดปริมาณรังสีประจำบุคคลที่พัฒนาขึ้น แบ่งเป็นผลการตอบสนองเมื่อยังไม่มีการแก้ค่า ื่ ื่ ตอบสนองต่อพลังงานที่หัววัครังสี และหลังจากแก้ค่าค้วยต<mark>ะ</mark>กั่วหนา 0.5 มิลลิเมตร ดังแสดงใน ั่ ตารางท 4.8 และเสนกราฟเปรียบเทียบผลการวัดรูปที่ 4.16

| พลังงาน<br>รังสี | ปริมาณรังสี |          |             | ปริมาณรังสีที่วัดได้ (mR) |        | ค่าเฉลี่ย | relative response<br>corrected to 662<br>keV of Cs-137 |  |
|------------------|-------------|----------|-------------|---------------------------|--------|-----------|--------------------------------------------------------|--|
| (keV)            | (mR)        | ครั้งที่ |             |                           |        | (mR)      |                                                        |  |
|                  |             | 1        | 3<br>2<br>4 |                           |        |           |                                                        |  |
| 39               | 50          | 248.6    | 249.1       | 248.7                     | 248.3  | 248.7     | 5.0183                                                 |  |
|                  |             | [43.6]   | [43.1]      | [43.2]                    | [44.1] | [43.5]    | [0.8675]                                               |  |
| 66               | 50          | 464.7    | 464.2       | 463.5                     | 463.7  | 464.0     | 9.3649                                                 |  |
|                  |             | [54.6]   | [52.1]      | [50.6]                    | [51.6] | [52.2]    | [1.0418]                                               |  |
| 137              | 50          | 191.2    | 192.3       | 191.8                     | 191.5  | 191.7     | 3.8686                                                 |  |
|                  |             | [49.9]   | [50.4]      | [49.8]                    | [49.9] | [50.0]    | [0.9973]                                               |  |
| 662              | 50          | 49.5     | 49.4        | 49.8                      | 49.5   | 49.6      | 1.0000                                                 |  |
|                  |             | [50.0]   | [50.2]      | [50.0]                    | [50.4] | [50.1]    | [1.0000]                                               |  |
| 1250             | 50          | 50.0     | 50.5        | 51.3                      | 51.1   | 50.7      | 1.0234                                                 |  |
|                  |             | [50.3]   | [49.8]      | [50.2]                    | [49.6] | [49.9]    | [0.9962]                                               |  |

ตารางที่ 4.8 เปรียบเทียบผลการทดสอบการตอบสนองต่อพลังงานของเครื่องวัดปริมาณรังสีที่ ื่ พัฒนาขึ้น

 : คาที่วัดจากเคร องวัดปริมาณรังสีที่พัฒนาขึ้น ขณะทย ี่ ังไมได แกคาการตอบสนอง ื่ ตอพลังงาน

[ ] : ค่าที่วัดจากเครื่องวัดปริมาณรังสีที่พัฒนาขึ้น หลังจากแก้ค่าการตอบสนองต่อ ื่ พลังงานของหัววัดโดยใช้ตะกั่วหนาประมาณ 0.5 มิลลิเมตร หุ้มหัววัดรังสี

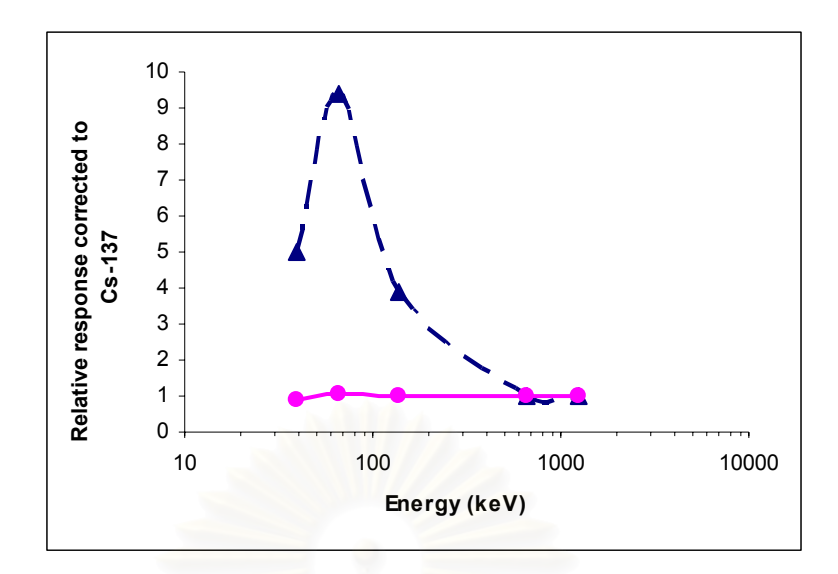

- เครื่องวัดปริมาณรังสีประจำบุคคลที่พัฒนาขึ้นใม่ได้แก้ค่าการตอบสนองต่อพลังงาน ื่
- เกรื่องวัดปริมาณรังสีประจำบุคคลที่พัฒนาขึ้น แก้ค่าการตอบสนองต่อพลังงานด้วยตะกั่ว<br>หนาประมาณ 0.5 มิลลิเมตร ื่ ี่ ึ้ ั่

รูปที่ 4.16 กราฟแสดงการเปรียบเทียบการตอบสนองตอพลังงานของเคร องวัดปริมาณรังสี ื่ ประจําบุคคลที่พัฒนาขึ้น

### **4.2.4 การทดสอบความถูกตองในการว ัดปริมาณรังสี**

จัดอุปกรณ์ดังรูปที่ 4.15 ระยะห่างจากจุดกึ่งกลางหัววัดรังสีไกเกอร์ถึงจุดกึ่งกลาง ึ่ ด้นกำเนิดรังสีเท่ากับ 75 เซนติเมตร อัตราปริมาณรังสี ที่จุดปรับเทียบ ณ วันที่ 29 มีนาคม 2549 มีค่า เทากับ 0.40781 mR/Sec ทําการฉายรังสีโดยใชคาปริมาณรังสี 101.99 mR ผลการทดสอบแสดงใน ตารางท 4.9

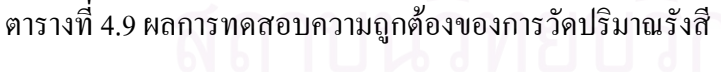

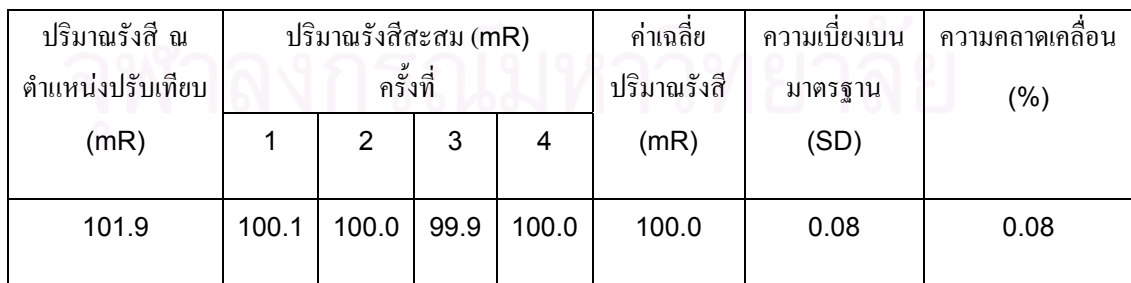

#### 4.2.5 การทดสอบความเป็นเชิงเส้นของเครื่องวัดปริมาณรังสีประจำบุคคล

เพื่อทดสอบความเป็นเชิงเส้นของเครื่องวัดปริมาณรังสีประจำบุคคลที่พัฒนาขึ้น ื่ ใค้ทำการจัดอุปกรณ์คังรูปที่ 4.15 โดยนำเครื่องวัครังสีไปวางที่จุดปรับเทียบ แล้วทำการฉายรังสีที่ ื่ คาปริมาณรังสีตาง ๆ บันทึกคาปริมาณรังสีในแตละคร งของการวัด ผลการทดสอบแสดงในตารางที่ ั้  $4.10$  และรูปที่  $4.17$ 

| ปริมาณรังสี ณ    | ปริมาณรังสีสะสม (MR) |        |        |       | ค่าเฉลี่ย   | ความเบี่ยงเบน | ความคลาดเคลื่อน |
|------------------|----------------------|--------|--------|-------|-------------|---------------|-----------------|
| ตำแหน่งปรับเทียบ | ครั้งที่             |        |        |       | ปริมาณรังสี | มาตรฐาน       | (% )            |
| (mR)             |                      | 2      | 3<br>4 |       | (mR)        | (SD)          |                 |
|                  |                      |        |        |       |             |               |                 |
| 4.08             | 4.10                 | 4.01   | 3.98   | 4.16  | 4.06        | 0.08          | 2.04            |
| 8.16             | 8.13                 | 8.09   | 8.24   | 7.99  | 8.11        | 0.10          | 1.26            |
| 20.39            | 20.47                | 20.25  | 20.32  | 20.30 | 20.34       | 0.09          | 0.46            |
| 49.75            | 49.95                | 50.18  | 49.98  | 50.32 | 50.11       | 0.17          | 0.35            |
| 70.14            | 70.13                | 70.06  | 70.00  | 70.12 | 70.08       | 0.06          | 0.08            |
| 84.82            | 85.49                | 85.06  | 85.32  | 85.35 | 85.31       | 0.18          | 0.21            |
| 99.91            | 100.09               | 100.01 | 99.93  | 99.97 | 100.00      | 0.07          | 0.07            |
|                  |                      |        |        |       |             |               |                 |

ตารางที่ 4.10 ผลการทดสอบความเป็นเชิงเส้นของเครื่องวัดปริมาณรังสีประจำบุคคลที่พัฒนาขึ้น ื่

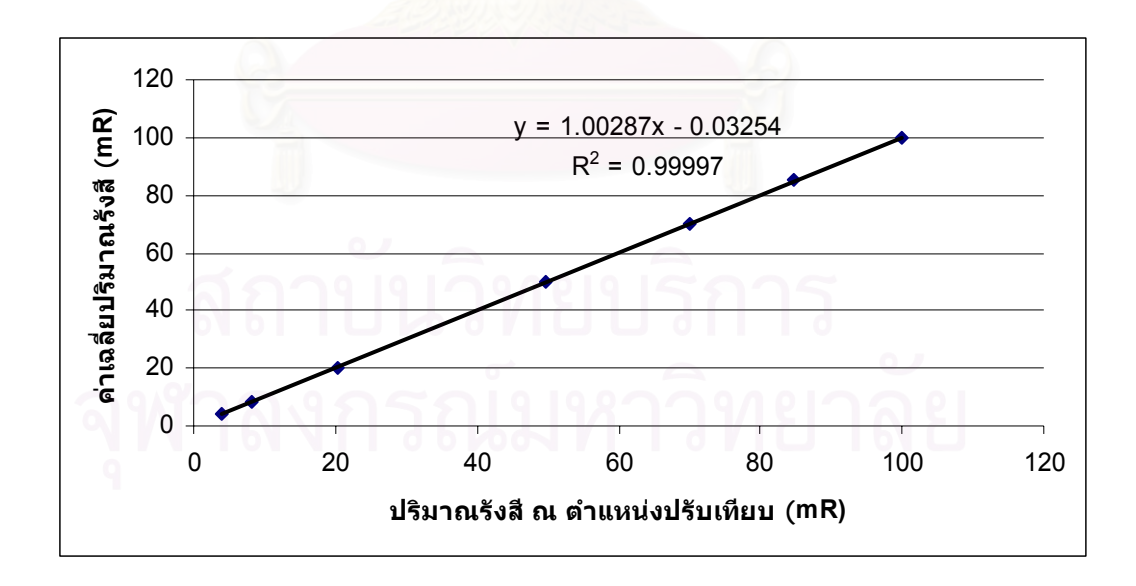

รูปที่ 4.17 กราฟแสดงความเป็นเชิงเส้นของเครื่องวัดปริมาณรังสีประจำบุคคล ื่

**4.3 การทดสอบการเก็บขอมูลลงในหนวยความจํา**

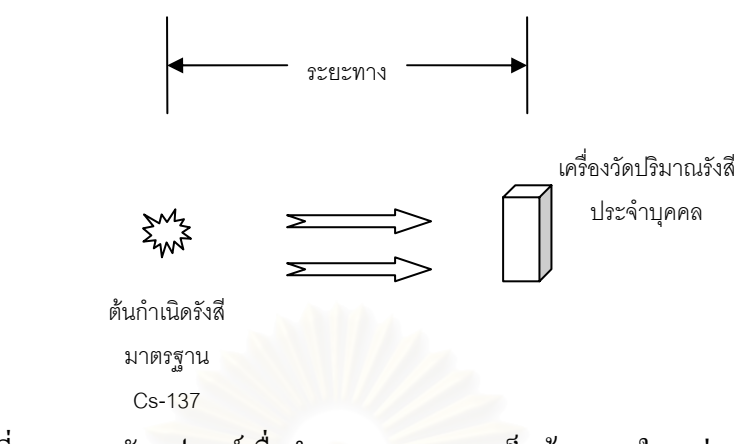

รูปที่ 4.18 การจัดอุปกรณ์เพื่อทำการทดสอบการเก็บข้อมูลลงในหน่วยความจำ

ทำการจัดอุปกรณ์ทดสอบดังแผนภาพรูปที่ 4.18 โดยกำหนดให้ปริมาณรังสีมี ค่าคงที่ จากนั้นทำการวัดปริมาณรังสีแถ้วบันทึกลงในหน่วยความจำทุก ๆ ระยะเวลา 10 นาที เป็น ั้ ระยะเวลา 5 ชม. ผลการบันทึกปริมาณรังสีแสดงในตารางที่ 4.11 และเส้นกราฟแสดงความสัมพันธ์ รูปที่ 4.19

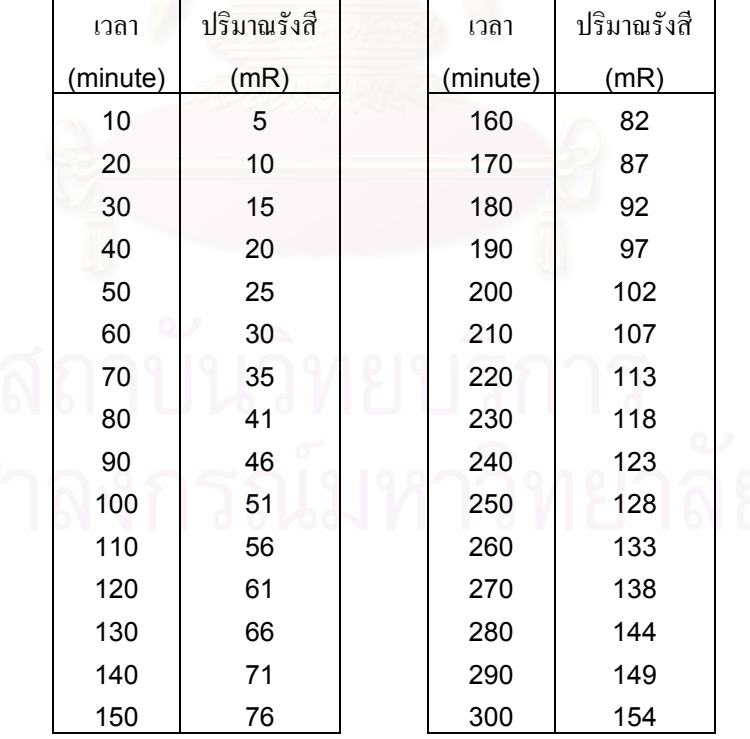

ตารางที่ 4.11 แสดงค่าปริมาณรังสีที่เก็บบันทึกลงในหน่วยความจำ

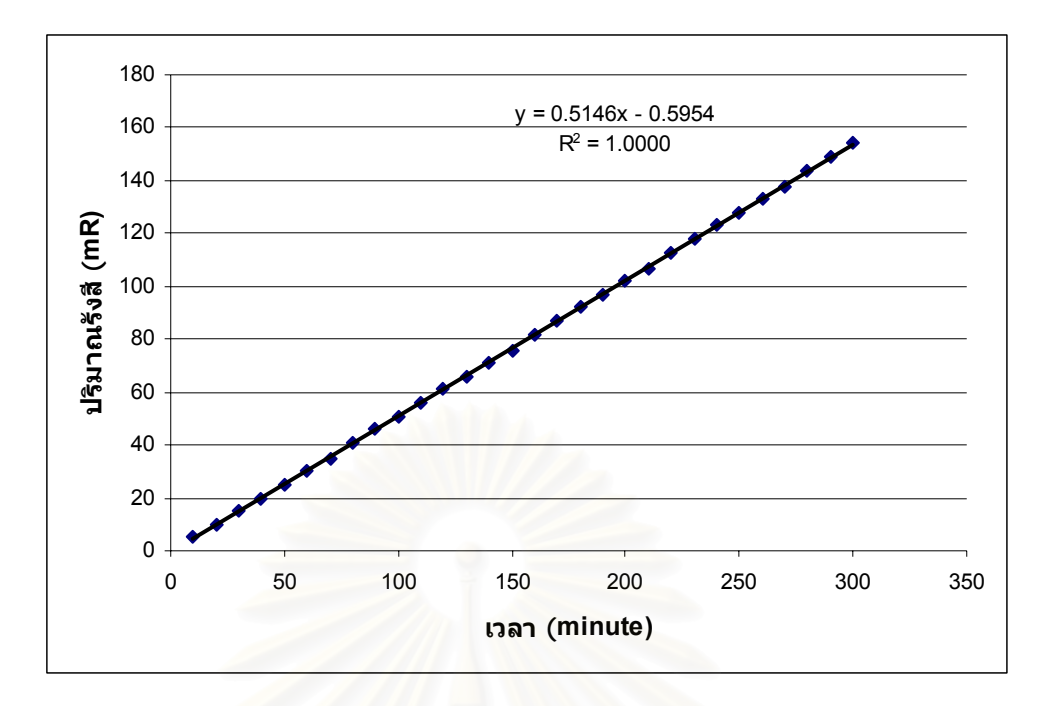

รูปที่ 4.19 กราฟแสดงการเก็บข้อมูลปริมาณรังสีลงในหน่วยความจำ

### **4.4 การทดสอบโปรแกรมอานคาปริมาณรงสั ีและรายงานผลบนไมโครคอมพิวเตอร**

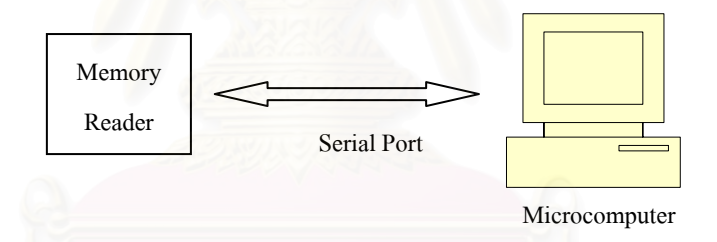

รูปที่ 4.20 การจัดอุปกรณ์ทดสอบโปรแกรมอ่านค่าปริมาณรังสีจากหน่วยความจำและรายงานผล บนไมโครคอมพิวเตอร

้ ทำการจัดอุปกรณ์ดังรูปที่ 4.20 โดยใช้เครื่องอ่านค่าปริมาณรังสีจากหน่วยความจำ และใมโครคอมพิวเตอร์ซึ่งมีโปรแกรมที่ใช้ในการประมวลผลที่ได้ทำการพัฒนาขึ้น เริ่มการอ่านค่า ิ่ ปริมาณรังสีที่บันทึกอยู่ในหน่วยความจำ จากนั้นโปรแกรมอ่านค่าปริมาณรังสีจะทำการประมวล ข้อมูลที่ได้จากหน่วยความจำแล้วบันทึกลงในฐานข้อมูลที่พัฒนาโดยใช้ Microsoft Excel ซึ่งจะเป็น ประโยชน์ในการค้นหาและตรวจสอบการทำงานของผู้ปฏิบัติงานเพื่อการป้องกันอันตรายจากรังสี

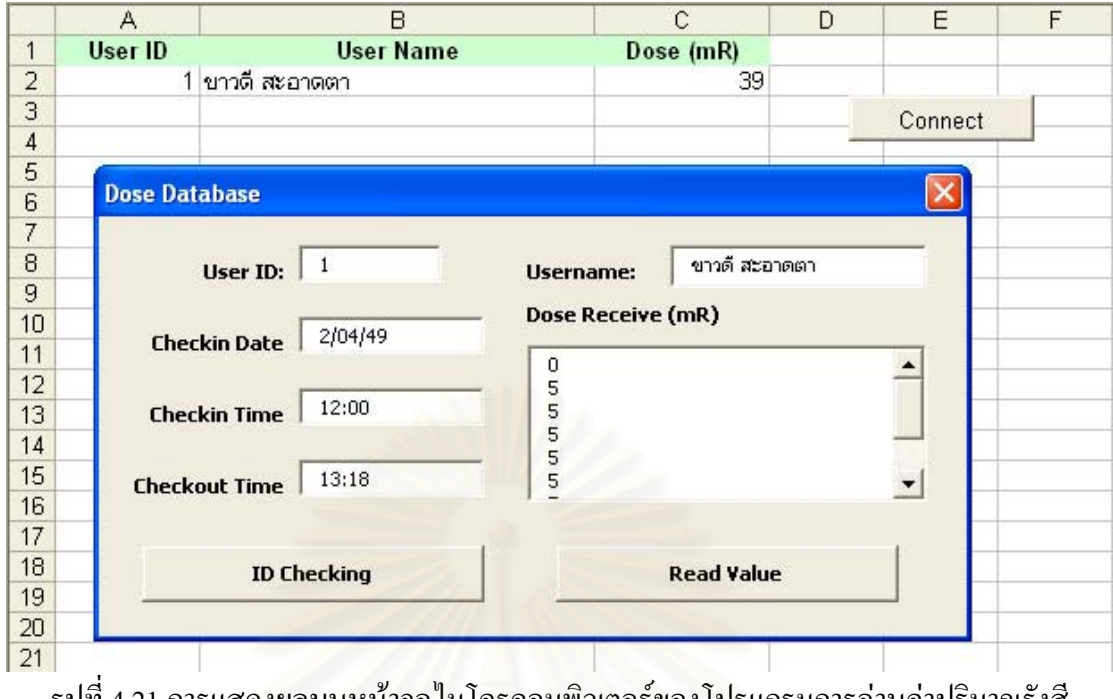

รูปที่ 4.21 การแสดงผลบนหน้าจอไมโครคอมพิวเตอร์ของโปรแกรมการอ่านค่าปริมาณรังสี

จากหนวยความจํา

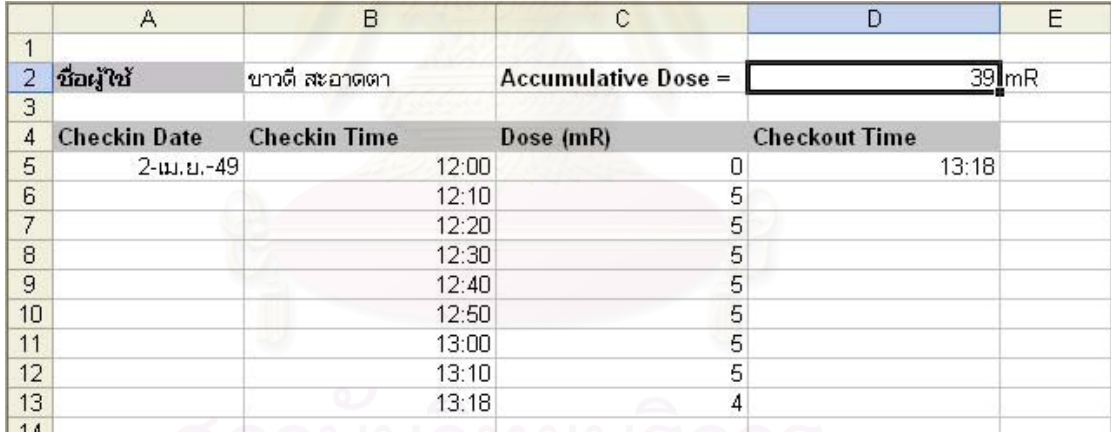

รูปที่ 4.22 รายละเอียดยอยของผูปฏิบัติงาน
# **บทท 5 สรุปผลการวิจัยและขอเสนอแนะ**

## **5.1 สรุปผลการวิจัย**

จากการพัฒนาเครื่องวัดปริมาณรังสีประจำบุคคลที่แสดงผลเชิงตัวเลขชนิดเกี่บ ื่ ี่ ข้อมูลบนหน่วยความจำถอดเปลี่ยนได้ มีผลสรุปของการวิจัยดังนี้

5.1.1 ผลการทดสอบการทํางานของวงจรภายในเครื่ องวัดปริมาณรังสีประจําบุคคล ก. การทดสอบสมรรถนะการทํางานของวงจรแหลงจายไฟฟาแรงดันสูงพบวา เมื่อ มีการใช้วงจรรักษาระดับแรงดัน แหล่งจ่ายใฟฟ้าแรงดันสูงจะสามารถทำงานที่ระดับแรงดันไฟฟ้า ี่ กระแสตรงตั้งแต่ 9 ถึง 5 โวลต์ และแปรเปลี่ยนค่าไฟฟ้าแรงดันสูงกระแสตรง เพื่อไบอัสให้หัววัด ั้ ใกเกอร์ทำงานได้ 580 ถึง 525 โวลต์ สามารถจ่ายกระแสได้สูงสุด 14.5 ไมโครแอมป์แปร์

ข. การ<mark>ท</mark>ดสอบความสัมพันธ์ระหว่างแหล่งจ่ายไฟฟ้าแรงดันต่ำกับแหล่งจ่ายไฟฟ้า ่ํ แรงดันสูงพบว่า แหล่<mark>งจ่าย</mark>ไฟฟ้าแรงดันต่ำที่ยังสามารถรักษาระดับแหล่งจ่ายไฟฟ้าแรงดันสูงให้ คงที่อยู่ได้มีก่า 5.2 โวลต์ ี่

ค. การทดสอบรูปสัญญาณจากหววั ดรั ังสีไกเกอรพบวา รูปสัญญาณพัลสมีขนาด  $6.68$  โวลต์ และมีค่า decay time ประมาณ 50  $\mu s$ 

ง. การทดสอบวง<mark>จร</mark>แหล่งจ่ายไฟฟ้าแรงดันต่ำพบว่า แบตเตอรี่อัลคาไลน์ขนาด 9 โวลต์ ที่ใช้กับเครื่องวัดปริมาณรังสีประจำบุคคลที่พัฒนาขึ้น สามารถใช้งานได้ต่อเนื่องนาน 47 ชั่วโมง และมีอัตราการสิ้นเปลืองกำลังไฟฟ้า 95.13 mW ที่แรงดันไฟฟ้า 9 โวลต์ ี่

 5.1.2 ผลการทดสอบเคร องวัดปริมาณรังสีประจําบุคคล ื่

ก. การทดสอบการตอบสนองต่อทิศทางการวัดปริมาณรังสีพบว่า เครื่องวัด ปริมาณรังสีประจําบุคคลที่พัฒนาขึ้น ตอบสนองการวัดปริมาณรังสีมากสุดที่มุม 67.5 – 90 องศา ข. การทดสอบความไวในการวัดปริมาณรังสีพบวา มีความไวในการวัดปริมาณ

รังสีที่ 493 count/mR

 ค. การทดสอบการตอบสนองตอพลังงานพบวา เคร องวดปร ั ิมาณรังสีประจําบุคคล ื่ ที่พัฒนาขึ้นมีการตอบสนองต่อปริมาณรังสีในช่วงพลังงาน 39 – 137 keV มากกว่าในช่วงพลังงาน ึ้ 662 – 1250 keV เมื่อทำการแก้ไขค่าการตอบสนองต่อพลังงานของรังสีโดยใช้แผ่นตะกั่วหนา ื่ ั่ ประมาณ 0.5 มิลลิเมตร หุ้มรอบหัววัดรังสี ทำให้ผลการวัดในช่วงพลังงานต่ำดีขึ้น ซึ่งทำให้ ่ํ ึ่ เคร องวัดสามารถวัดปริมาณรังสีในชวงพลงงานต ั ั้ งแต 39 ถึง 1250 keV ไดโดยมีความคลาดเคล อน ื่ ื่ ใบการวัดบั๊ดยกว่า +15%

ง. การทดสอบความถูกต้องในการวัดปริมาณรังสีพบว่า เครื่องวัดปริมาณรังสี ื่ ี ประจำบุคคลที่พัฒนาขึ้น ทำการปรับเทียบกับต้นกำเนิดรังสีมาตรฐานซีเซียม-137 จากห้องปฏิบัติ การกองรังสีและเครื่องมือแพทย์ กรมวิทยาศาสตร์การแพทย์ กระทรวงสาธารณสุข ความแรงรังสี ื่ 2.74  $\rm{ci}$  ที่ระยะห่าง 75 เซนติเมตร มีค่าความคลาดเคลื่อนไม่เกิน  $\pm$ 3% ี่

จ. การทดสอบความเป็นเชิงเส้นของเครื่องวัดปริมาณรังสีประจำบุคคลพบว่า มี ื่ ความเปนเชิงเสนดีมากโดยมีสัมประสิทธิความเปนเชิงเสนเทากับ 0.99997

5.1.3 ผลการทดสอบการเก็บบันทึกคาปริมาณรังสีลงในหนวยความจํา

การทดสอบการเก็บบันทึกค่าปริมาณรังสีลงในหน่วยความจำพบว่า ื่ ้<br>เครื่องาัด ปริมาณรังสีประจำบุคคลที่พัฒนาขึ้น สามารถบันทึกค่าได้ทุก ๆ 10 นาที โดยที่สามารถเก็บบันทึก คาไดอยางถูกตองในทุกชวงเวลา

5.1.4 ผลการทดสอบโปรแกรมอ่านข้อมูลจากหน่วยความจำและบันทึกลงฐานข้อมูล ึการทดสอบโปรแกรมอ่านข้อมลจากหน่วยความจำพบว่า โปรแกรมสามารถทำ ึ การอ่านข้อมูลปริมาณรังสีจากหน่วยความจำของแต่ละบุคคลได้อย่างถูกต้อง และสามารถจัดเก็บ ข้อมูลปริมาณรังสีลงในฐานข้อมูลได้ตรงตามรหัสของผู้ใช้หน่วยความจำ

### 5.2 ลักษณะพิกัดของเครื่องวัด<mark>ป</mark>ริมาณรังสีประจำบุคคลที่พัฒนาขึ้น **ื่ ึ้**

## ก. หัววัดรังสี

 หัววัดรังสีไกเกอรชนิด halogen-quenched ขนาดเล็ก (Hamamatsu D3372) ใช สำหรับวัครังสีแกมมาและรังสีเบตาพลังงานสูง หุ้มด้วยตะกั่วหนา 0.5 มม.โดยรอบ เพื่อแก้ไขการ ั่ ื่ ็ตอบสนองต่อพลังงานในช่วงพลังงานต่ำ

> ข. แสดงผลการวัด แสดงผลเชิงตัวเลข 4 หลักดวยจอแบบ LCD ในชวงปริมาณรังสี 0-9999 mR

ึ ค. ความแม่นยำในการวัดปริมาณรังสี มีความเป็นเชิงเส้นเท่ากับ 0.99997 และมีค่าความคลาดเคลื่อนไม่เกิน ±3%

ง. ระบบบันทึกค่าปริมาณรังสี ิสามารถบันทึกปริมาณ ใค้ทุกช่วงระยะเวลา 10 นาที จ. ชนิดของแบตเตอร

ใช้แบตเตอรี่อัลคาไลน์ขนาด 9 โวลต์ การสิ้นเปลืองกำลังไฟฟ้า 95.13 mW ระยะเวลาใช้งานต่อเนื่องนาน 47 ชั่วโมง ื่

ฉ. ขนาดและน้ำหนักของตัวเครื่อง ֺ֪֪֦֖֪֦֖֖֖ׅ֖֖֖֖֝֟֟֟֟֟֟֟֟֟֟֟֟֟֟֟֬֟֟֓֟֬֟֓֕֬֟֓֬֝֬֝֟֝֬֝֬֝֬֟֓֬֝֬֝֬֝֬֝֬֓֝֬֝֬֝֬֝֬֝֬֝֬֝֬֝֝֬֝֬֝֬֝֝֬֝֬֝֝֟ ื่

 ออกแบบตัวเคร องวัดปริมาณรังสีประจําบุคคลใหมีขนาด 5 x 10.5 x 2 เซนติเมตร ื่ และมีน้ํ าหนักรวม 115 กรัม

## **5.3 ขอเสนอแนะ**

ก. จากผลการทดสอบการเก็บข้อมูลลงหน่วยความจำที่พัฒนาขึ้นพบว่า หากทำการ พัฒนาระบบให้สามารถเก็บข้อมูลลงในหน่วยความจำมาตรฐานประเภท SD/MMC Card หรือ Compact Flash Card ก็จะเป็นการอำนวยความสะดวกค่อนข้างมากเนื่องจากหน่วยความจำดังกล่าว มีจำหน่ายทั่วไปตามท้<mark>องตลาด แต่จะต้องมีการพัฒนาทางด้าน</mark>ไมโครคอนโทรลเลอร์โดยการนำ <u>ไมโครคอนโทรลเลอร์ที่มีความสามารถในการติดต่อกับหน่วยความจำมาตรฐานดังกล่าวมา</u> ประยุกต์ใช้งานด้วย

ข. ควรมีการพัฒนาในเรื่องของการเชื่อมต่อข้อมูลกับใมโครคอมพิวเตอร์ โดยใช้ ื่ การเชื่อมต่อในมาตรฐานอื่น ๆ ที่นิยมใช้กันอยู่ในปัจจุบันเช่น การเชื่อมต่อด้วยอินฟาเรด (IrDa), ื่ ื่ การเชื่อมต่อด้วย Bluetooth หรือการเชื่อมต่อ โดยใช้เครือข่ายแบบ ไร้สาย (wireless lan) ื่

ค. ควรเลือกใช้แหล่งจ่ายไฟฟ้าแรงดันต่ำเป็นแบตเตอรี่ที่มีแรงดันไฟฟ้า 6 โวลต์ แทนแบตเตอรี่ 9 โวลต์ จะช่วยลดการสิ้นเปลืองพลังงานของระบบลงได้เป็นอย่างมาก

## **รายการอางอิง**

- 1. Izumi, S., H. Kitaguchi, S. Mitani and H. Kikuchi. A computerized personal dosimeter with an IC card. IEEE Transaction on nuclear science. Vol. 36. No. 1, February, 1989.
- 2. สุขใจ เกียรติศักดิ์วัฒนา. <u>การพัฒนาเครื่องวัดปริมาณรังสีประจำบุคคลชนิดแสดงผลเชิงตัวเลข</u>. ้วิทยานิพนธ์ปริญญามหาบัณฑิต ภาควิชานิวเคลียร์เทคโนโลยี บัณฑิตวิทยาลัย จุฬาลงกรณมหาวิทยาลัย, 2536.
- 3. สุทธิเกียรติ ชลลาภ. <u>การพัฒนาระบบวัคปริมาณรังสีประจำบุคคลที่แสคงผลเชิงตัวเลขชนิดส่ง</u> ี่ ข้อมูลแบบไร้สาย. วิทยานิพนธ์ปริญญามหาบัณฑิต ภาควิชานิวเคลียร์เทคโนโลยี บัณฑิตวิทยาลัย จฬาลงกรณ์มหาวิทยาลัย, 2543.
- 4. อรรถพร ภัทรสุมันต์. เอกสารประกอบการสอนการวัดปริมาณรังสี. ภาควิชานิวเคลียร์เทคโนโลยี คณะวิศวกรรมศาสตรจุฬาลงกรณมหาวิทยาลยั, 2545.
- 5. Knoll, G.F. Radiation detection and measurement. New York: McGraw-Hill Book Company, 1992.
- 6. Direct reading dosimeter Low range models. Available from:

http://www.arrowtechinc.com/Catalog\_pdf/lrdosimeter.pdf, 2000.

- 7. สุวัฒน์ ดั่น. <u>เทคนิคและการออกแบบสวิตชิ่งพาวเวอร์ซัพพลาย</u>. พิมพ์ครั้งที่ 2. กรุงเทพฯ: ั้ บริษัท ซีเอ็ดยูเคชั่น จํากัด, 2538.
- 8. Microchip Technology Inc. PIC16F87X Datasheet. 2001.
- 9. เอกชัย มะการ. <u>ร้จักและเข้าใจ Chips Support แบบ I2C BUS</u>. กรุงเทพฯ: บริษัท อีทีที จำกัด, 2545.
- 10. Microchip Technology Inc. 24AA64/24LC64 I<sup>2</sup>C Serial EEPROM. 2003.
- 11. Chryssis, G. High-frequency switching power supplies: Theory and design. New York: McGraw-Hill Book Company, 1984.

**ภาคผนวก**

### **ภาคผนวกก**

การออกแบบและคํานวณหมอแปลงไฟฟาศ ักดาสูง[11]

งานวิจัยนี้ได้เลือกใช้หม้อแปลงชนิดแกนเฟอร์ไรต์แบบ EE-13 Core เป็นวัสดุชนิด 2F1 รายละเอียดของแกนชนิดนี้ อ้างอิงจากบริษัทผู้ผลิตแกน Tomita Ferrite core ทางผู้ผลิตระบุว่า  $\rm A_e$ =  $\rm 0.171\; cm^2,$   $\rm B_{max}$  = 1750 Gauss ขั้นตอนการออกแบบมีดังต่อไปนี้ ั้

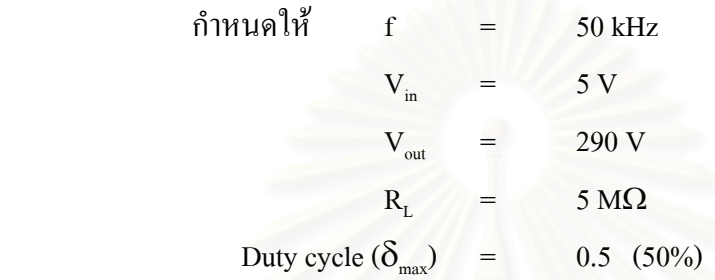

หาค่ากำลังไฟฟ้าทั้งหมดที่ต้องใช้ ั้

 $\mathbf{P}$  = *R*  $\frac{V^2}{R}$  = 290<sup>2</sup> / (5x10<sup>6</sup>) 0.017 Watt

> คำนวณ โดยเผื่อก่ากำลังไฟฟ้าไว้ประมาณ 2 เท่า ดังนั้น  $P \approx 0.035$  Watt

จากตารางขนาดขดลวดทองแดง เลือกใชขดลวดดานทุตยภิ ูมิเบอร AWG 45

หาคาปริมาณกระแสที่ตองใชทางดานขดลวดปฐมภูมิ

$$
I_{pp} = \frac{2P_{Out}}{V_{in,min}\delta_{max}} = \frac{2(0.035)}{(5)(0.5)}
$$
  
= 0.028 Amp

จากตารางขนาดขดลวดทองแดง เลือกใชขดลวดดานปฐมภูมิเบอร AWG 42

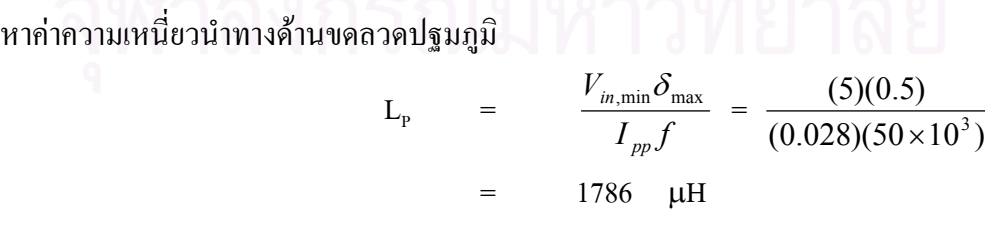

หาคาระยะหางระหวางแกน

$$
\begin{array}{rcl}\n\text{Ig} & = & \frac{(0.4\pi L_p I_{pp}^2) 10^8}{A_e B_{\text{max}}^2} \\
& = & \frac{(0.4\pi \times 1786 \times 10^{-6} \times 0.028^2) 10^8}{(0.171)(1750^2)} \\
& = & 0.0336 \text{ cm}\n\end{array}
$$

 $(10^8)$ 

หาจํานวนรอบของขดลวดทางดานปฐมภูมิ

$$
N_{P} = \frac{(L_{P}I_{PP})I}{A_{e}B_{max}}
$$
  
= 16.71 501

$$
\frac{(L_p I_{pp})10^8}{A_e B_{\text{max}}} = \frac{(1786 \times 10^{-6})(0.028)10^8}{(0.171)(1750)}
$$

หาจำนวนรอบของขดลว<mark>ดทางด้านทุติยภูมิ</mark>

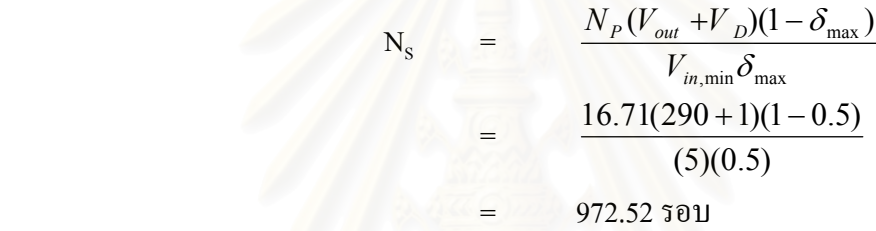

ี ดังนั้น พันขดลวดทางด้านปฐมภูมิด้วยลวดเบอร์ AWG 42 ทั้งหมด 17 รอบ พันขดลวดทางด้านทุติยภูมิด้วยลวดเบอร์ AWG 45 ทั้งหมด 973 รอบ

### **ภาคผนวก ข**

### โปรแกรมการทางานของไมโครคอนโทรลเลอร ํ PIC16F877

VALUE VAR BYTE Addr VAR byte SEC VAR BYTE SEC\_L VAR WORD SEC\_H VAR WORD SEC\_T VAR WORD MINUTE VAR BYTE MIN\_L VAR WORD MIN\_H VAR WORD MIN\_T VAR WORD HOUR VAR BYTE HOUR\_L VAR WORD HOUR\_H VAR WORD HOUR\_T VAR WORD DAY VAR BYTE DAY L VAR BYTE DAY\_H VAR BYTE DAY T VAR BYTE MONTH VAR BYTE MONTH\_L VAR BYTE MONTH\_H VAR BYTE MONTH T VAR BYTE YEAR VAR BYTE

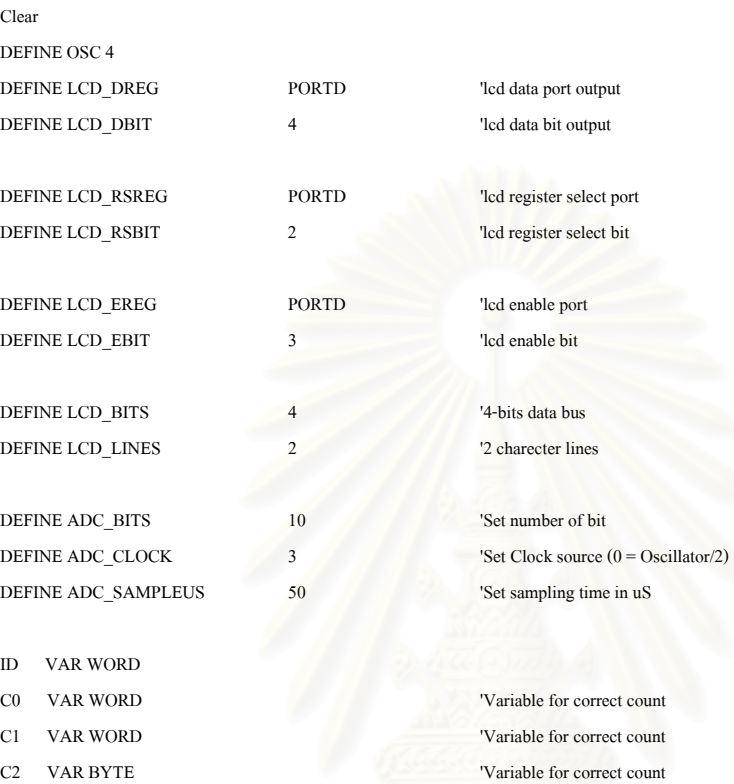

```
SEC2 VAR BYTE
MIN1 VAR BYTE
MIN10 VAR BYTE
MIN20 VAR BYTE
MIN30 VAR BYTE
MIN40 VAR BYTE
MIN50 VAR BYTE
SCL var PORTC.3
SDA var PORTC.4
Ctrl con $A0
                                                 'Control code for memory
CtrlRTC con $D0
                                                 'Control code for RTC
Main:
\mathrm{Addr}=0I2CRead SDA, SCL, Ctrl, Addr, Addr, [ID]
 If ID=4112 Then
   Goto NoCard
 Else
   Goto WithCard
 EndIf
WithCard:
 LCDOut $FE,1,"Welcome"
 LCDOut $FE,$C0
 LCDOUT $FE,$14,"ID: ",#ID
 Pause 1000
 LCDOut $FE,1
 Addr = 1I2CRead SDA, SCL, Ctrl, Addr, Addr, [VALUE]
 While VALUE \mathord{>0}When Value = 0 program continue
   Addr = Addr + 1I2CRead SDA, SCL, Ctrl, Addr, Addr, [VALUE]
 Wend
SEC_T = 0MIN_T = 0HOUR T = 0DAY_T = 0MONTH T = 0GOSUB TIME
 GOSUB CONV
```

```
MIN1 =Minute
MIN10 = Minute + 16MIN20 = Minute + 32MIN30 = Minute + 48MIN40 = Minute + 64MIN50 = Minute + 80
```
 If MIN10 > 89 Then MIN10 = MIN10 - 96 If MIN20 > 89 Then MIN20 = MIN20 - 96 If MIN30 > 89 Then MIN30 = MIN30 - 96 If MIN40  $> 89$  Then MIN40 = MIN40 - 96 If MIN50 > 89 Then MIN50 = MIN50 - 96

```
IF SEC = 0 THEN SEC = 1IF SEC > 0 AND SEC < 16 THEN SEC2 = SEC - 1IF SEC \ge 16 THEN SEC2 = SEC - 16
```

```
 LCDOut $FE,1,"HOUR: ",#HOUR_T 
 PAUSE 500 
I2CWrite SDA, SCL, Ctrl, Addr, Addr, [HOUR_T]
 Pause 15 
Addr = Addr + 1
```

```
 LCDOUT $FE,1,"MIN: ",#MIN_T 
 PAUSE 500 
I2CWrite SDA, SCL, Ctrl, Addr, Addr, [MIN_T]
 Pause 15 
Addr = Addr + 1
```
LCDOut \$FE,1

```
CO = 0C1 = 0
```

```
C2 = 0
```

```
 GOTO Loop
```

```
Loop: 
  GOSUB TIME 
  GOSUB CONV 
 If SEC_T = 0 Then
    LcdOut $FE,1 
    LCDOUT $FE,$C0 
    LCDOut DEC(HOUR_T),":",DEC(MIN_T),":",DEC(SEC_T) 
  ELSE 
    LCDOut $FE,$C0 
    LCDOut DEC(HOUR_T),":",DEC(MIN_T),":",DEC(SEC_T) 
   ENDIF
```
'############################# Count With Card ################################

```
70
```
 IF C1=0 and C1<=9 Then LCDOut \$FE,2,\$FE,\$14,\$FE,\$14,\$FE,\$14,\$FE,\$14,\$FE,\$14,DEC(C1)," ",DEC(C2) IF C1>9 and C1<=99 Then LCDOut \$FE,2,\$FE,\$14,\$FE,\$14,\$FE,\$14,\$FE,\$14,DEC(C1)," ",DEC(C2) IF C1>99 and C1<=999 Then LCDOut \$FE,2,\$FE,\$14,\$FE,\$14,\$FE,\$14,DEC(C1)," ",DEC(C2) IF C1>999 and C1<=9999 Then LCDOut \$FE,2,\$FE,\$14,\$FE,\$14,DEC(C1)," ",DEC(C2) IF C1>9999 Then LCDOut \$FE,2,\$FE,\$14,DEC(C1)," ",DEC(C2)

```
C1 = C1 + C0\mathrm{C1}=\mathrm{C1}*1
```
Count PortB.2,1000,C0 'Count on PortB.2 every 100 mSec

 If MINUTE = MIN1 AND SEC = SEC2 THEN GOSUB Correct IF MINUTE = MIN10 AND SEC = SEC2 THEN GOSUB Correct IF MINUTE = MIN20 AND SEC = SEC2 THEN GOSUB Correct IF MINUTE = MIN30 AND SEC = SEC2 THEN GOSUB Correct IF MINUTE = MIN40 AND SEC = SEC2 THEN GOSUB Correct IF MINUTE = MIN50 AND SEC = SEC2 THEN GOSUB Correct IF PORTB.1 = 0 THEN GOTO Saving If C1 >= 1000 Then FreqOut PortB.0,500,2000 Goto Loop

'########################## Count Without Card ###############################

```
Nocard:
```
 LCDOut \$FE,1,"No Card" Pause 1000  $CO = 0$  $C1 = 0$ Goto Loop2

### Loop2:

```
 LcdOut $FE,1,DEC(C1) 
 Count PortB.2,1000,C0 
C1 = C1 + C0C1 = C1 * 1 'Calibration Factor
 If C1 >= 1000 Then FreqOut PortB.0,500,2000 
 Goto Loop2
```
'############################## Correct Data ################################# Correct: I2CWrite SDA, SCL, Ctrl, Addr, Addr, [C1] Pause 10  $Addr = Addr + 1$ 

 $C2 = C2 + 1$ 

 LcdOut \$fe,1,Dec(C1) LcdOut \$fe,\$c0,"Save" Pause 500 LCDOut \$FE,1 Return

### Saving:

LCDOUT \$FE,1,"Saving" Pause 1000

I2CWrite SDA, SCL, Ctrl, Addr, Addr, [C1] Pause 10  $Addr = Addr + 1$ 

I2CWrite SDA, SCL, Ctrl, Addr, Addr, [HOUR] PAUSE 10  $Addr = Addr + 1$ 

I2CWrite SDA, SCL, Ctrl, Addr, Addr, [MINUTE] Pause 10

LCDOUT \$FE,1,"COMPLETE" **PAUSE 1000** 

LCDOUT \$FE,1,"GOOD BYE' **STOP** 

TIME:

I2CRead SDA, SCL, CtrlRTC, 0, [SEC] I2CRead SDA, SCL, CtrlRTC, 1, [MINUTE] I2CRead SDA, SCL, CtrlRTC, 2, [HOUR] I2CRead SDA, SCL, CtrlRTC, 4, [DAY] I2CRead SDA, SCL, CtrlRTC, 5, [MONTH] I2CRead SDA, SCL, CtrlRTC, 6, [YEAR] **RETURN** 

### CONV:

'Convert Value For Second SEC L = SEC &  $%00001111$ SEC  $H =$  SEC & %11110000  $SEC_ H = SEC_H \gg 4$ SEC  $T = (SEC H*10)+SEC L$ 

'Convert Value For Minute MIN L = MINUTE & %00001111 MIN\_H = MINUTE & %11110000  $MIN_H = MIN_H >> 4$  $MIN_T = (MIN_H * 10) + MIN_L$ 

'Convert Value For Hour HOUR\_L = HOUR & %00001111 HOUR\_H = HOUR & %11110000  $HOUR_H = HOUR_H \gg 4$  $HOUR_T = (HOUR_H * 10) + HOUR_L$ 

'Convert Value For Day DAY\_L = DAY & %00001111 DAY\_H = DAY & %11110000  $DAY_H = DAY_H \gg 4$  $DAY_T = (DAY_H * 10) + DAY_L$ 

'Convert Value For Month  $\text{MONTH\_L} = \text{MONTH} \& \%00001111$ MONTH\_H = MONTH  $&$ %11110000 MONTH  $H = MONTH$   $H >> 4$  $MONTH_T = (MONTH_H*10) + MONTH_L$ RETURN

'#############################################################################

End

### <u>โปรแกรมการประมวลผลบนไมโครคอมพิวเตอร์</u>

Private Sub Connect\_Click() Dim cForm As New MainForm

cForm.Show vbModal

 ActiveWorkbook.Worksheets("Summary").Activate End Sub

Dim SerialBuffer As String

Private Sub UserForm\_Activate()

On Error GoTo SerialPort\_Handler

Serial.CommPort = CInt(ActiveWorkbook.Worksheets("Settings").Range("B2").Value)

 tmp = CStr(ActiveWorkbook.Worksheets("Settings").Range("B3").Value) + "," tmp = tmp + CStr(ActiveWorkbook.Worksheets("Settings").Range("B4").Value) + "," tmp = tmp + CStr(ActiveWorkbook.Worksheets("Settings").Range("B5").Value) + "," tmp = tmp + CStr(ActiveWorkbook.Worksheets("Settings").Range("B6").Value) Serial.Settings = tmp Serial.RThreshold = 1 Serial.PortOpen = True

Exit Sub

SerialPort\_Handler:

MsgBox "Serial Port Error:  $[" + CStr(Err)$ . Number) + "] " + vbNewLine + vbNewLine + Err.Description, vbExclamation, "Communications Error"

Unload Me

End Sub

Private Sub CheckID\_Click()

On Error GoTo CheckID\_Handler

SerialBuffer = ""

 Serial.Output = "aa" UID.Text = ReadSerial(1)

If  $Len(UID) = 0$  Then Exit Sub

End If

 ActiveWorkbook.Worksheets("UserID-" + UID.Text).Select AdjustSheet "UserID-" + UID.Text

Exit Sub

CheckID\_Handler:

If Err.Number = 9 Then

Dim newsh As Worksheet

```
 Set newsh = ActiveWorkbook.Worksheets.Add(before:=Worksheets("Settings")) 
 newsh.Name = "UserID-" + UID.Text 
 AdjustSheet "UserID-" + UID.Text
```

```
i = 2
```

```
 Do
```
 If Len(ActiveWorkbook.Worksheets("Summary").Range("A" + CStr(i)).Value) = 0 Then ActiveWorkbook.Worksheets("Summary").Range("A" + CStr(i)).Value = UID.Text ActiveWorkbook.Worksheets("Summary").Range("B" + CStr(i)).Formula = \_ "="' + "UserID-" + UID.Text + "'!B2" ActiveWorkbook.Worksheets("Summary").Range("C" + CStr(i)).Formula = "="" + "UserID-" + UID.Text + ""!D2" newsh.Activate Exit Do End If  $i = i + 1$  Loop End If End Sub

Private Sub AdjustSheet(sname As String)

If  $Len(sname) = 0$  Then Exit Sub End If

 Worksheets(sname).Columns("A").ColumnWidth = 15 Worksheets(sname).Columns("B").ColumnWidth = 20 Worksheets(sname).Columns("C").ColumnWidth = 20 Worksheets(sname).Columns("D").ColumnWidth = 20

 Worksheets(sname).Range("A2").Font.Bold = True Worksheets(sname).Range("C2").Font.Bold = True Worksheets(sname).Rows(4).Font.Bold = True

 Worksheets(sname).Range("A2").Interior.Color = RGB(180, 180, 180) Worksheets(sname).Range("A4:D4").Interior.Color = RGB(180, 180, 180)

Worksheets(sname).Range("A2").Value = "ª×èͼÙéã<sup>a</sup>é" Worksheets(sname).Range("C2").Value = "Accumulative Dose = " Worksheets(sname).Range("E2").Value = "mR" Worksheets(sname).Range("A4").Value = "Checkin Date" Worksheets(sname).Range("B4").Value = "Checkin Time" Worksheets(sname).Range("C4").Value = "Dose (mR)" Worksheets(sname).Range("D4").Value = "Checkout Time"

Worksheets(sname).Range("D2").Formula = "=sum(C:C)"

 UserName.Text = CStr(Worksheets(sname).Range("B2").Value) End Sub

```
 Dim buff(1 To 100) As Integer 
 SerialBuffer = "" 
 Serial.Output = "bb" 
 tmp = ReadSerial 
chkout = 0idx = 0 Do While Len(tmp) > 0 
  n = InStr(1, tmp, Chr(&HD))If n > 1 Then
    dat = Left(tmp, n - 1)If Lentmp) > n Then
       tmp = Midtmp, n + 1) Else 
       tmp = " End If 
  ElseIf n = 1 Then
    dat = "" If Len(tmp) > n Then 
      tmp = Midtmp, n + 1) Else 
       tmp = " End If 
   Else 
     Exit Do 
   End If 
   If Len(dat) > 0 Then 
    idx = idx + 1buff(idx) = CInt(data)msg = msg + CStr(idx) + vbTab + dat + vbNewLineIf dat = "31232" Or chkout > 0 Then
       chkout = chkout + 1 If chkout > 2 Then 
          Exit Do 
        End If 
     End If 
   End If 
 Loop
```
Private Sub ReadValue\_Click()

```
If idx \ge 9 Then
  CheckinDate. Text = CStr(buff(1)) + "/" + CStr(buff(2)) + "/" + CStr(buff(3))CheckinTime.Text = CStr(buff(4)) + ":" + CStr(buff(5))CheckoutTime.Text = CStr(buff(idx - 1)) + ":" + CStr(buff(idx)) DoseData.Text = "" 
  For i = 6 To idx - 3 DoseData.Text = DoseData.Text + CStr(buff(i)) + vbNewLine 
   Next i
```
 TransferData CInt(UID.Text), buff, idx - 8 End If

' MsgBox msg

End Sub

Private Sub TransferData(ByVal id As Integer, ByRef buffer() As Integer, nData As Integer) On Error GoTo TransferData\_Handler

If  $\mathtt{nData} \leq 1$  Then Exit Sub End If

ActiveWorkbook.Worksheets("UserID-" + CStr(id)).Activate

 $i = 5$ Do

```
 tmp1 = Format(ActiveSheet.Range("A" + CStr(i)).Value, "dd/mm/yy") 
 tmp2 = Format(ActiveSheet.Range("B" + CStr(i)).Value, "HH:mm:ss") 
 tmp3 = ActiveSheet.Range("C" + CStr(i)).Value
```
 $tmp4 = CStr(buffer(1)) + "/" + CStr(buffer(2)) + "/" + CStr(buffer(3))$  $tmp5 = \text{CStr}(\text{buffer}(4)) + \text{''}: \text{''} + \text{CStr}(\text{buffer}(5))$  $tmp6 = CStr(buffer(nData + 7)) +$ ":" +  $CStr(buffer(nData + 8))$ 

 tmp7 = Format(tmp4, "dd/mm/yy") tmp8 = Format(tmp5, "HH:mm:ss")

```
If Len(tmp1) = 0 And Len(tmp2) = 0 And Len(tmp3) = 0 Then
   ActiveSheet.Range("A" + CStr(i)).Value = Format(tmp4, "d MMM yy") 
  ActiveSheet.Range("B" + CStr(i)).Value = tmp5 ActiveSheet.Range("D" + CStr(i)).Value = tmp6 
  For j = 0 To nData - 1
     tmp9 = Hour(Format(tmp5, "HH:mm:ss")) 
    tmp10 = Minute(Formattmp5, "HH:mm:ss"))tmp10 = tmp10 + (10 * j)If tmp10 \ge 60 Then
      tmp9 = tmp9 + (tmp10 \setminus 60)If tmp9 >= 24 Then tmp9 = 0tmp10 = tmp10 Mod60
```
End If

 $tmp11 = CStrtmp9) + ":" + CStrtmp10)$ 

```
ActiveSheet.Range("B" + CStr(i + j)).Value = tmp11
         ActiveSheet.Range("C" + CStr(i + j)).Value = buffer(6 + j)
        Next j 
        If nData > 1 Then 
          \rm ActiveSheet, Range("B" + CStr(i + nData - 1)). Value = tmp6 End If 
        Exit Do 
      Else 
        If (tmp1 = tmp7) And (tmp2 = tmp8) Then 
          Exit Do 
        Else 
         i = i + 1 End If 
      End If 
   Loop 
   Exit Sub 
TransferData_Handler: 
   MsgBox "Format Error: " + CStr(Err.Number) + vbNewLine + vbNewLine _ 
           + Err.Description, vbExclamation, "Error Occured" 
End Sub 
Private Sub Serial_OnComm() 
   If Serial.CommEvent = comEvReceive Then 
      SerialBuffer = SerialBuffer + Serial.Input 
   End If 
End Sub 
Private Function ReadSerial(Optional ByVal nBytes As Integer = 0) As String 
   Dim interval As Double 
  getall = False If nBytes = 0 Then 
      getall = True 
     nBytes = 1000 End If 
   interval = 2000 
  Do While interval \geq 0 If Len(SerialBuffer) >= nBytes Then 
        Exit Do 
      End If 
      interval = interval - 0.05 
      DoEvents 
   Loop
```
If getall = True Then nBytes = Len(SerialBuffer)

 If Len(SerialBuffer) >= nBytes Then ReadSerial = Left(SerialBuffer, nBytes)

```
 If Len(SerialBuffer) > nBytes Then 
         SerialBuffer = Mid(SerialBuffer, nBytes + 1) 
      Else 
         SerialBuffer = "" 
      End If 
   Else 
      ReadSerial = "" 
   End If 
End Function
```
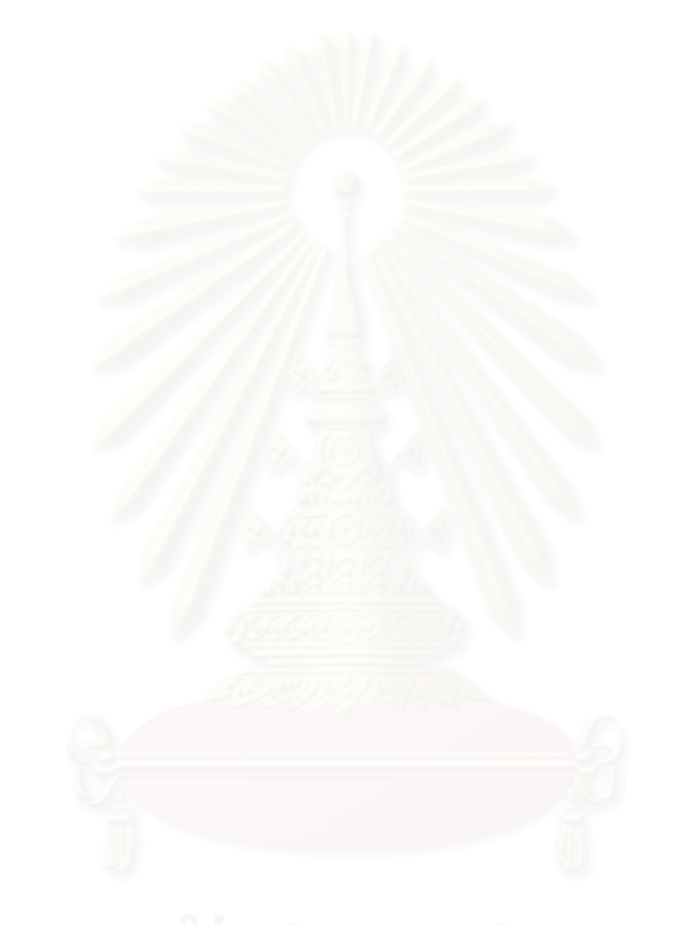

### ุภาคผนวก ค

5-5.63 54 63 64 65 **TECHNICAL DATA** NO. T-122

NEW GM (Geiger-Müller) **COUNTER TUBES** 

Compact, Halogen-Cuchohad GM Counter Tubes For Measurement of 7 and High Energy 6 Rays

Hamamatsu D3372, D3517 and D3553 are compact GM (Geiger-Müller) counter tubes which are mass-produced while still retaining the superiority of their traditional features. Like conventional GM counters, they consist of a cylinder-shaped cathode with an extremely small diameter of only 5mm, containing an anode and halocenquenched counting gas.

Hamamatsu GM counter tubes are designed for the detection of gamma rays and high-energy beta rays larger than 0.5MeV, making them suitable for pocket dose meters. Particularly the 03517 can detect up to the high dose rate

D3372 シリーズ中で 最も高検出率です。 (Fig1参照ください)  $\downarrow$ 

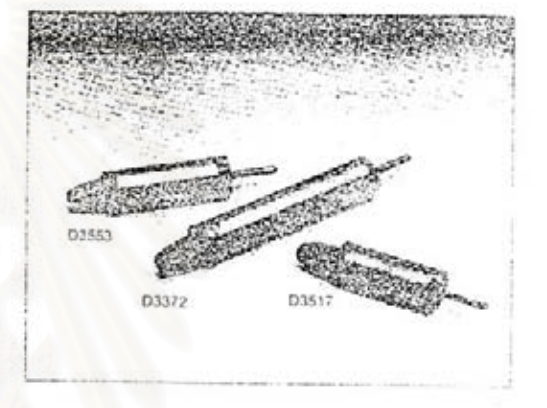

### **SPECIFICATIONS**

Peremeters - 10 2019 - 1 0372 - 1 0372 - 1 03817 - 03853 - 1 - 03563 General

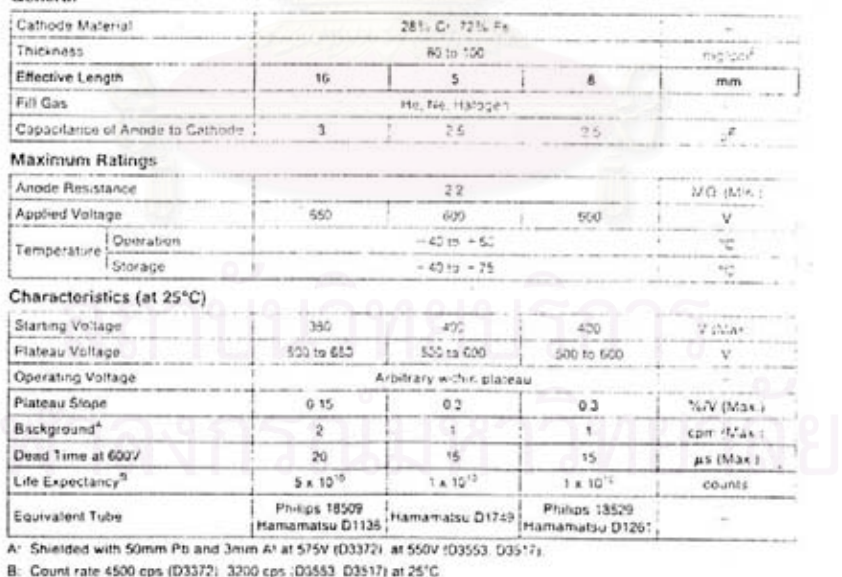

information turnshed by HAMAMATGU is helieved by reliable. However, he recommissionly is assumed for possible maccuratives or list in a pre-

 $20<sub>1</sub>$ 

 $400$ 

Figure 5: Measuring Circuit

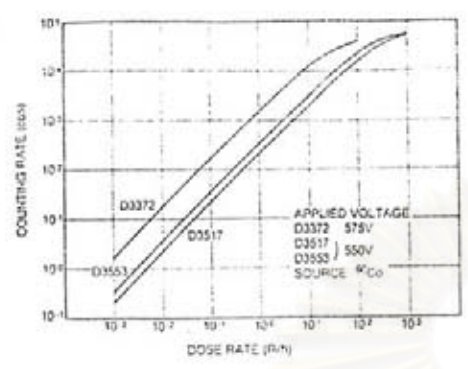

 $+20$ 78877 إيادوماني  $\frac{n \epsilon \ln n \log \arcsin \sqrt{N}}{2n}$  $03322$ RECOMMENDED<br>VOLTAGE<br>03372 S75V --<br>03517 J 558V<br>03555 J 558V 03517 7  $43$ 

30

ò.

Figure 1: Typical Counting Rale vs. Dose Rate Characteristics Figure 2: Typical Plateau Curves

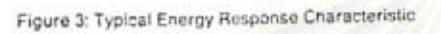

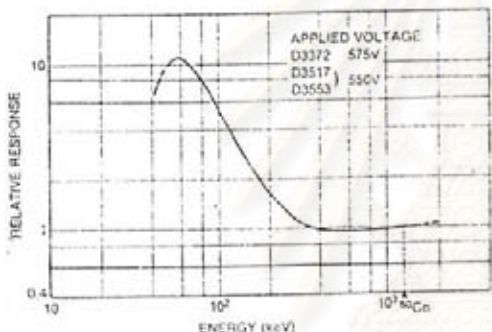

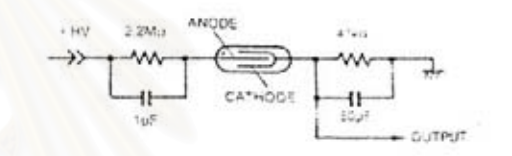

660

SUPPLY VOLTAGE F.V.

755

ಕಂ

Figure 6. Dimensional Outlines (Unit: Hm)

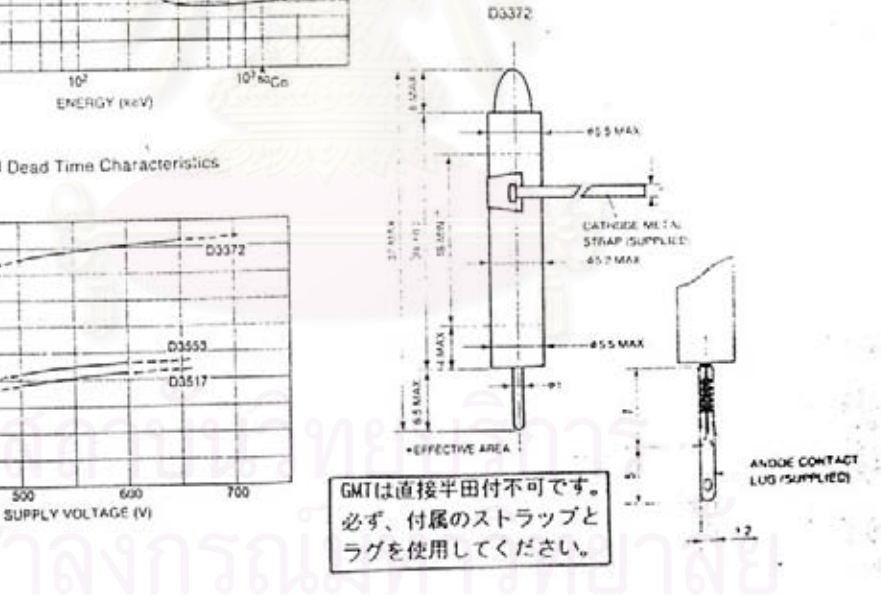

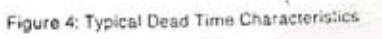

20

DEAD TIME (x8)

 $10\frac{1}{400}$ 

s

# **ประวัติผูเขียน**

นายกิตินันต์ แสงมณี เกิดวันที่ 21 กันยายน พ.ศ.2523 ที่โรงพยาบาลราชวิถี จังหวัด ึกรุงเทพมหานคร สำเร็จการศึกษาปริญญาวิทยาศาสตรบัณฑิต ภาควิชาฟิสิกส์ คณะวิทยาศาสตร์ มหาวิทยาลัยสงขลานครินทร์ ในปีการศึกษา 2544 จากนั้นได้เข้าศึกษาต่อในหลักสูตรวิทยาศาสตร มหาบัณฑติ ท ภาควิชานิวเคลียรเทคโนโลยี คณะวิศวกรรมศาสตร จุฬาลงกรณมหาวิทยาลัย ี่ ในปการศึกษา 2545

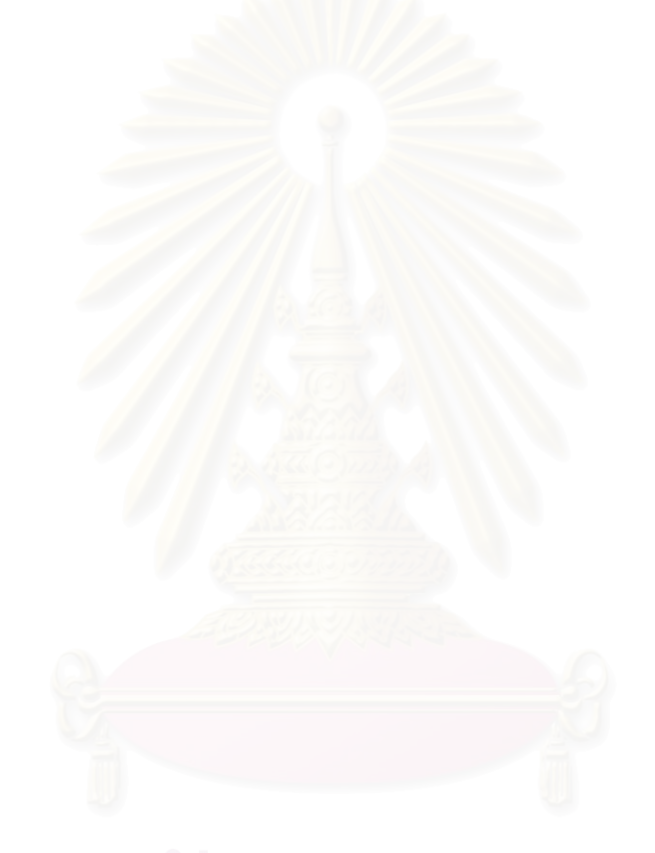